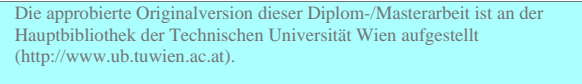

The approved original version of this diploma or master thesis is available at the main library of the Vienna University of Technology (http://www.ub.tuwien.ac.at/englweb/).

# DIPLOMARBEIT

# FAHREN AUF DER SCHLECHTWEGSTRECKE

ausgeführt zum Zwecke der Erlangung des akademischen Grades eines Diplomingenieurs unter der Leitung von

> Prof. Peter Lugner Institut für Mechanik E325 / 1

# eingereicht an der Technischen Universität Wien Fakultät für Maschinenbau

von

Maximilian F. Rabl Dr. Sylvesterstr. 22 5020 Salzburg Matr. Nr.: 9506116 geboren am 24. Februar 1977

Wien, im Juli 2001

# **INHALT**

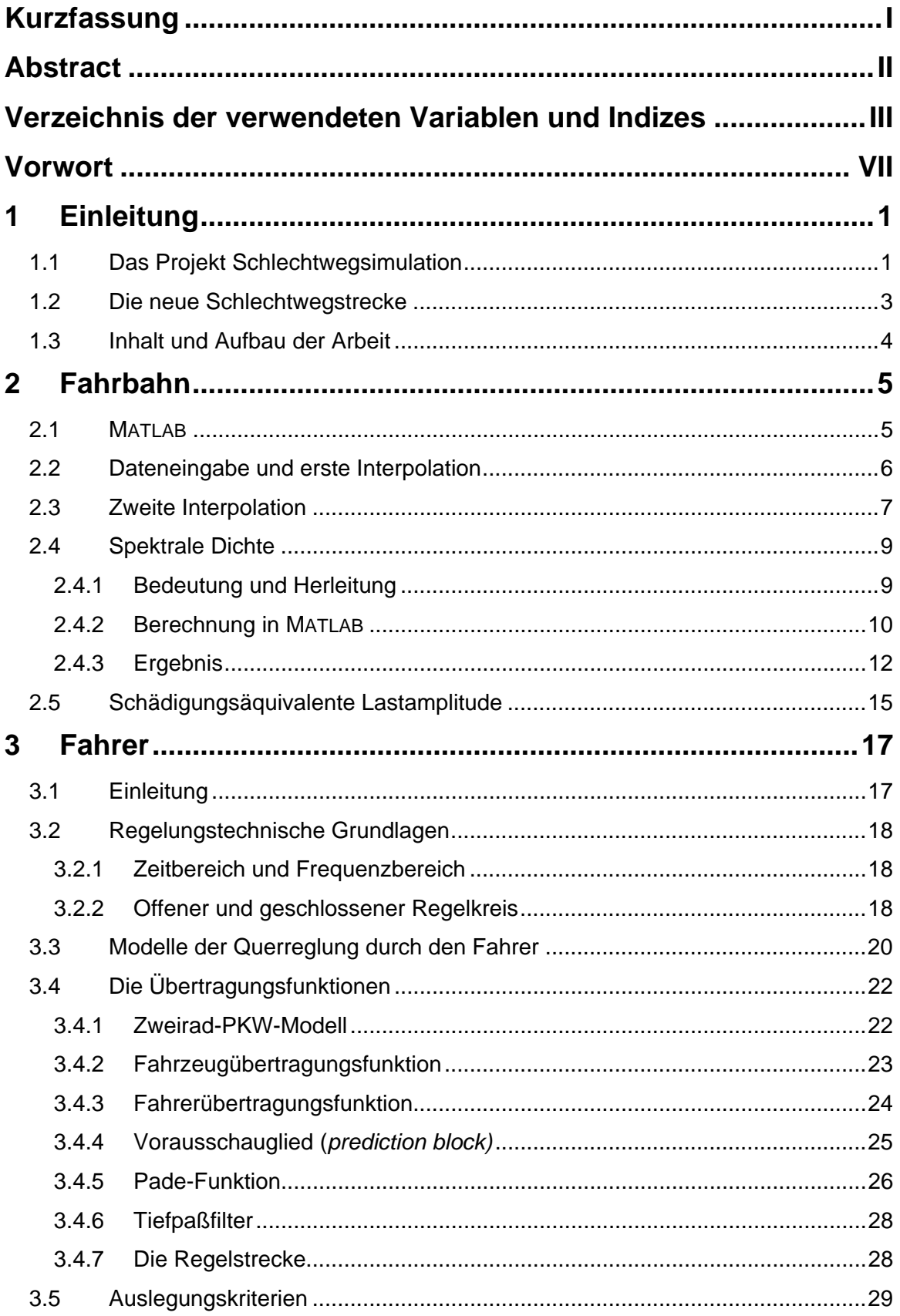

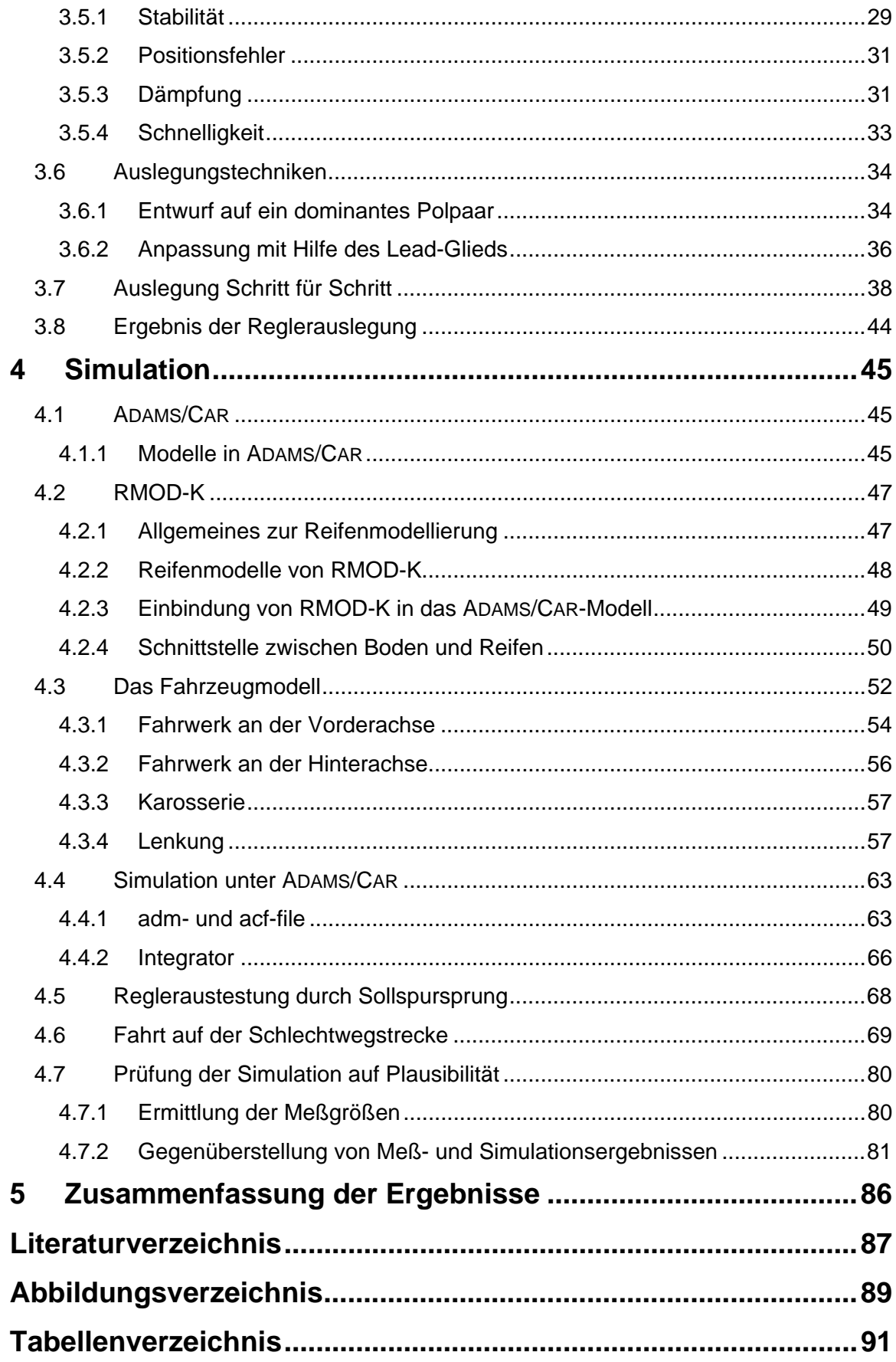

## **Kurzfassung**

Neue, immer komplexere und damit genauere Reifenmodelle ermöglichen einen weiteren Schritt in Richtung Realitätsnähe bei der Simulation von Fahrmanövern auf Schlechtwegstrecken. Dadurch sollen Belastungen auf Grund von Fahrbahnunebenheiten und ihr Einfluß auf die Lebensdauer der Bauteile untersucht werden. Entscheidend dafür ist die aufwendige Modellierung des Fahrbahn-Reifen-Kontakts. Zudem verlangt die Simulation nach Vorgabe einer zu befahrenden Strecke und nach einem Fahrermodell, das die Längsund Querregelung des Fahrzeugs übernimmt. Fahrbahn und Fahrer sollen in der vorliegenden Arbeit geschaffen werden und in eine Simulationsumgebung mit Fahrzeugmodell integriert werden.

Aus den Meßdaten einer bestehenden Teststrecke wird durch Interpolation eine ausreichend fein aufgelöste dreidimensionale Fahrbahnstruktur erstellt, auf der die Simulationsfahrt durchgeführt wird. Als Fahrermodell für die Spurhaltung hat sich ein realer PD-Regler mit Totzeitglied als geeignet erwiesen. Nach geeigneter Bestimmung der Regelparameter und wird der Regler in ein ADAMS/CAR-Fahrzeugmodell eingebaut. Die Geschwindigkeit wird durch Vorgabe der Drosselklappenstellung konstant gehalten. Mit diesem Fahrzeugmodell kann erfolgreich die Überfahrt der ca. 450 m lange Teststrecke simuliert werden. Die dabei erhaltenen Kraft-Zeit- und Moment-Zeit-Verläufe in den vier Radmittelpunkten werden anschließend mit bei Meßfahrten ermittelten Verläufen verglichen.

## **Abstract**

New, more complex and more accurate tire models allow simulation drives on virtual rough roads with MBS vehicle models. The aim of the simulation is to analyse forces and torques due to the road unevenness and their influence on the life span of the vehicle's parts. Apart from a full vehicle model three things are necessary for full vehicle simulations of rough road drives: A detailed modelling of the road-tire-contact, the exact definition of the manoeuvre (both velocity and steering) and a driver model for the longitudinal (velocity) and lateral (steering) open- or closed-loop-control are necessary. Subject of this thesis is the creation of the virtual rough road, the driver model and their integration into an existing simulation environment, with a full vehicle model and the commercial tire model RMOD-K.

First part of the work is the creation of the virtual rough road. On the basis of measured data of the existing rough road at the Magna Steyr Engineering test area in Graz a threedimensional road structure was interpolated in MATLAB and adapted for the use with RMOD-K. A real PD-controller with dead time element proofed to be suitable for the lateral control. The velocity was kept constant during simulation by setting a fixed throttle position. After determination of the control parameters in the second part of the work the closed-loop controller was installed in an existing ADAMS/CAR full vehicle assembly in the third part of the work. In the successful simulation of the drive on the 450 m rough road a set of force and torque time histories on all for wheel centre points was computed. These and the steering motions of the controller were compared with measured data of a drive on the real rough road with the car modelled in ADAMS/CAR to check the plausibility of the results.

# **Verzeichnis der verwendeten Variablen und Indizes**

Zeichen Einheit Bedeutung

#### **Lateinische Buchstaben**

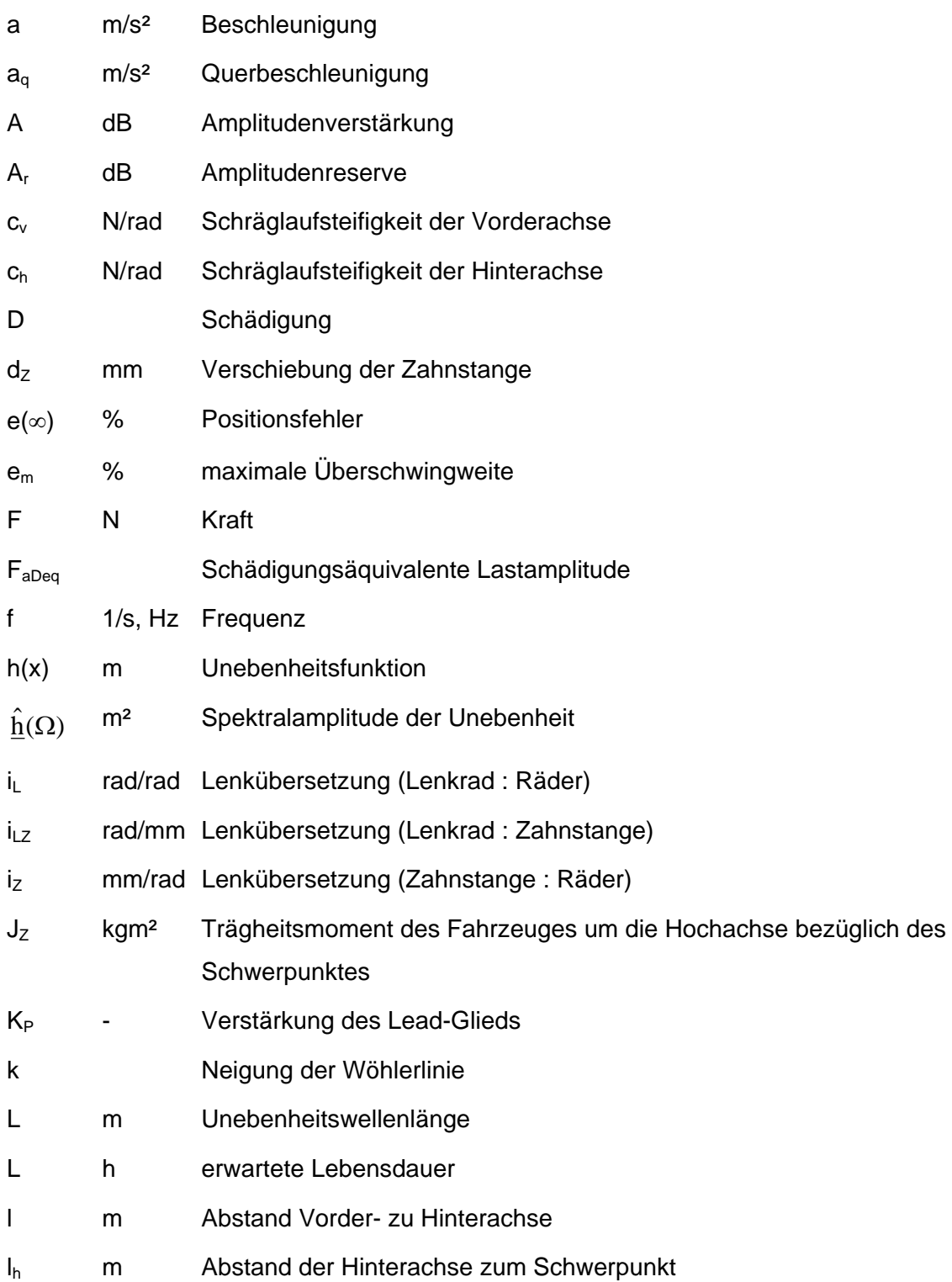

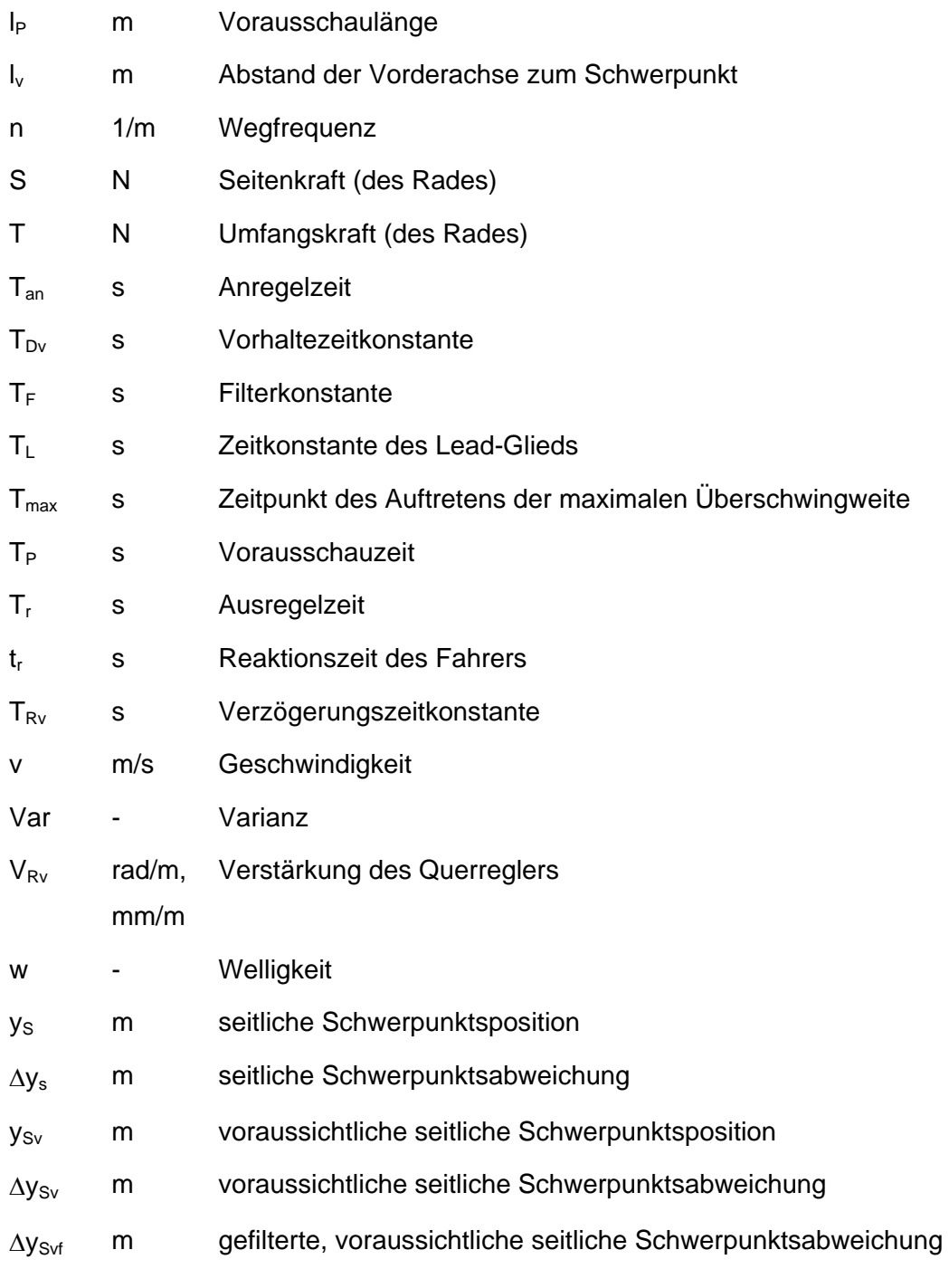

## **Griechische Buchstaben**

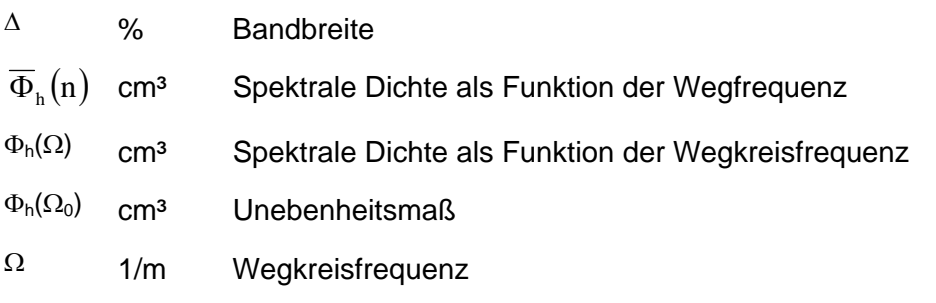

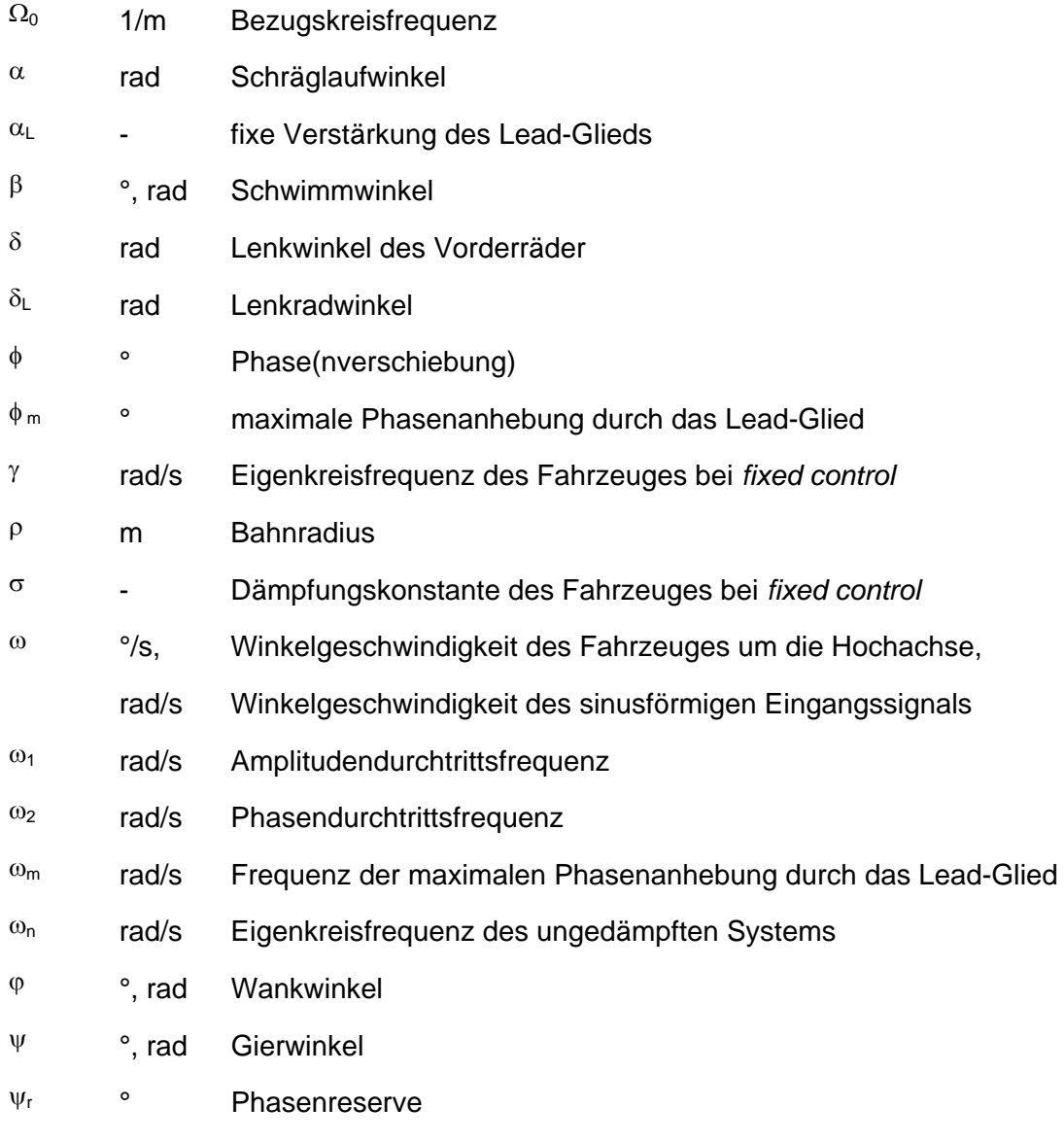

# ζ - Dämpfungsgrad

## **Übertragungsfunktionen**

- GF Filter
- GFzg Fahrzeugübertragungsfunktion
- GRv vorausschauende (Quer)Regelung
- G<sub>Pr</sub> Vorausschauglied (prediction block)
- G<sub>o</sub> offener Regelkreis
- GW Führungsübertragungsfunktion
- g(t) Gewichtsfunktion

#### **Indizes**

- 1 Rad vorne links
- 2 Rad vorne rechts
- 3 Rad hinten links
- 4 Rad hinten rechts
- V Vorausschau
- v vorne
- h hinten
- Rv vorausschauende Regelung
- S Schwerpunkt

## **Vorwort**

Wie jeder Diplomand schulde auch ich einer Reihe von Personen Dank. In erster Linie sind das Herr Prof. Peter Lugner und Herr Dr. Manfred Plöchl vom Institut für Mechanik, für ihr Vertrauen, mich in einem recht frühen Stadium meines Studiums mit dieser Arbeit zu betrauen und für die hilfsbereite, freundliche und unkomplizierte Betreuung. Herr Dr. Plöchl kennt meine Arbeit wahrscheinlich besser als ich, kein Tippfehler war vor ihm sicher, geduldig aber bestimmt hat er mich stets auf den richtigen Weg gewiesen.

Auf Seiten von Magna Steyr Engineering danke ich vor allem Herrn Dr. Anton Riepl und Herrn DI Werner Reinalter für die gute Zusammenarbeit, ihre Hilfsbereitschaft bei allen meinen Fragen und die freundliche Aufnahme in Graz bedanken.

Verschiedene Personen kann ich leider nur namentlich anführen, da eine genaue Erläuterung ihres Beitrages zu meiner Arbeit den Rahmen eines Vorworts sprengen würde: Herr Prof. Hans-Peter Jörgl, DI Phillip Heinzl, DI Wolfgang Hofbauer, Wolfgang Pichler und DI Martin Wibmer von der TU Wien, DI Gabriele Fruhmann, DI Helmuth Hammer, DI Markus Schmid und DI Werner Tieber von Magna Steyr Engineering. Besonders großer Dank gebührt Ruth Feldgrill, die mir während meiner Wochen in Graz ihre Wohnung zur Verfügung stellte und damit vieles erleichterte.

Meinen Eltern danke ich für die Ermöglichung meiner Studien. Zu guter letzt danke ich meiner Freundin Susi Pilz, die im letzten Jahr auf einige Wochenenden verzichten mußte und sich geduldigst Vorträge angehört und Ausarbeitungen durchgelesen hat, die ein Thema betreffen, das ihrer Juristerei gänzlich fern ist.

## **1 Einleitung**

#### **1.1 Das Projekt Schlechtwegsimulation**

Diese Arbeit ist Teil des umfassenden Projektes "Schlechtwegsimulation" der Firma Magna Steyr Engineering (MSE), Graz. Im Rahmen dieses Projektes soll das Befahren stark unebener Strecken (sogenannten Schlechtwegstrecken) simuliert werden. Unter Schlechtwegstrecken werden Fahrbahnen verstanden, die durch ihre stark unebene Gestaltung eine Raffung der Belastungen auf ein Fahrzeug während der durchschnittlichen Fahrleistung erlauben. Je nach Strecke werden Testzyklen zwischen 2.000 und 18.000 km als ausreichend erachtet, um die Belastung eines durchschnittlichen Autolebens (ca. 135.000 km) zu simulieren. Durch Analyse der Bauteilbelastungen bei Überfahren der Teststrecken kann auf die Lebensdauer der einzelnen Teile geschlossen werden.

Grundsätzlich stehen für Lebensdaueruntersuchungen drei Verfahren zur Auswahl<sup>1</sup>):

- Fahrversuch-Dauerlauf
- Prüfstandserprobung
- Simulation

Simulationen haben gegenüber Fahrversuchen und Prüfstandserprobungen entscheidende Vorteile: Es muß kein Prototyp gebaut werden, das spart Zeit und Kosten und ermöglicht die leichte Anpassung des Fahrzeuges und rasche Austestung verschiedener Varianten. Zudem aber kann in den Modellen der Verlauf von Kräften, Momenten und Bewegungen an beliebigen Stellen abgegriffen werden, an denen eine Messung in der Realität technisch nicht oder nur mit großem Aufwand möglich wäre. Natürlich haben Simulationen auch ihre Grenzen, ein wichtiger Problemkreis ist die Validierung der Simulationsergebnisse. Daher können und sollen Simulationen Versuche nicht ersetzen, sondern nur zu einer optimalen Lösung ergänzen.

Bei den Modellen unterschiedet man Fahrzeugteilmodelle und Fahrzeugvollmodelle. Mit speziellen Meßfelgen können Kräfte und Momente in den Radnaben gemessen und als Eingangsgrößen in ein reifenloses Fahrzeugteilmodell eingeleitet werden. Diese Vorgangsweise gleicht dem Prinzip von Prüfstandsuntersuchungen auf Hydropulsanlagen.

 $\overline{\phantom{0}}$ <sup>1</sup>) Bei der Zitierweise weiche ich von der in der Technik üblichen Vorgangsweise, Quellen mit Ziffern zu verknüpfen und im Text nur die Ziffer anzuführen, ab. Statt dessen werden in den Fußnoten Autor, (Kurz)Titel des Werks und Seite der Fundstelle angegeben. Im Literaturverzeichnis finden sich alle verwendeten Werke mit genauer Angabe von Titel, Erscheinungsjahr und Verlag. *Hirschberg*, Schlechtwegfahrten, 279.

Der Vorteil dieser Methode ist die einfachere Modellierung durch den Entfall des Reifenmodells. Der Nachteil liegt darin, daß Meßwerte von ähnlichen Fahrzeugen vorliegen müssen. Um den Wegfall der Reifenrückstellmomente und der Wirkungen der Reifenmassen zu kompensieren, ist zudem eine aufwendige Bewegungsstabilisierung durch Fesselung notwendig. Fahrzeugvollmodelle verlangen nach einer aufwendigen 3D-Modellierung der Reifen, der Eingabe eines geometrischen Straßenprofils und eines Fahrprofils (Geschwindigkeits- und Lenkungsverlauf). Sie sind folglich, was die Modellierung und die Rechenleistung betrifft, wesentlich anspruchsvoller, dafür entfällt die Fesselung und die Bindung an dem Meßfahrzeug ähnliche Modelle. Ebenso können auf einfache Weise verschiedene Fahrmanöver, etwa mit unterschiedlicher Geschwindigkeit, simuliert werden.

In der dieser Arbeit wurde zur Simulation ein Fahrzeugvollmodell verwendet.

#### **1.2 Die neue Schlechtwegstrecke**

Schon seit langem bestand bei eine unbefestigte Schlechtwegstrecke. Der Nachteil einer solchen Fahrbahnoberfläche ist offensichtlich: Sie ist nicht sehr resistent gegen die Ausbildung von Fahrspuren, besonders wenn sie durch Regen aufgeweicht ist. Die Belastungen verschiedener Fahrten sind daher nur bedingt vergleich- und reproduzierbar. Diese ständige Veränderung ist aber andererseits realistischer als ständig gleich bleibende Belastungen, da auch die Anforderung an Fahrzeuge im Gebrauch durch den Kunden sehr verschieden sind. Außerdem konnte durch die unbefestigte Strecke der Einfluß der Verschmutzung auf das Fahrzeug berücksichtigt werden, weswegen auch in der neuen Schlechtwegstrecke ein kurzes unbefestigtes Teilstück übrig gelassen wurde.

Um diese Probleme zu beseitigen wurde der Belag der Strecke mit einer speziellen abriebfesten Betonsorte erneuert. Die Kontur der Betonoberfläche wurde der unbefestigten Strecke von Hand nachgeformt. Damit die Belastung für ein Fahrzeug auf allen Spuren gleichwertig ist, wurden zusätzliche Unebenheiten eingefügt.

Zur Vermessung wurde die Fahrbahn in 26 Sektoren mit je 55 (bzw. 9 im 26. Sektor) Segmente (Holz-Bretter) à 90 Meßpunkte (3 Reihen à 30) unterteilt. Der Abstand zwischen den Meßpunkten betrug in jede Richtung 11 cm (siehe Bild 1.1).

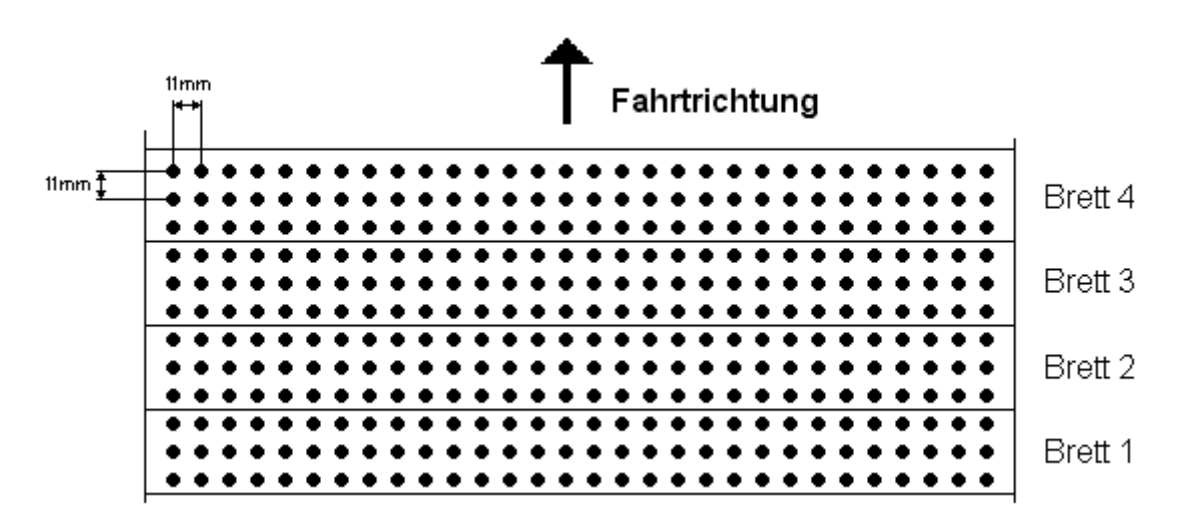

**Bild 1.1:** Raster für die Abnahme der Fahrbahnhöhe.

An jenen Meßpunkten, deren Höhe sich deutlich vom "Normalwert" der Umgebung unterschied, wurden Werte in eine Tabelle eingetragen. Das Nullniveau war hierbei der Rasen neben der Fahrbahn. Durch die Art der Höhenaufnahme können langwellige Anteile der Unebenheiten nicht erfaßt werden. Diese Werte dienten zum einen als Vorlage für die Neugestaltung der Fahrbahnoberfläche, zum anderen als Grundlage für die Generierung einer virtuellen Fahrbahn.

#### **1.3 Inhalt und Aufbau der Arbeit**

Ziel dieser Arbeit ist, wie bereits erwähnt, mit einem bestehenden Fahrzeugmodell die Fahrt über die Schlechtwegstrecke zu simulieren. Dazu muß zuerst das geometrische Fahrbahnprofil aus den vorhandenen Meßdaten erstellt werden. Zur Simulation muß ein Fahrermodell in Form eines Reglers gestaltet werden, das die Querregelung des Fahrzeuges übernimmt. Die Geschwindigkeit soll konstant gehalten werden. Auf einer Schlechtwegstrecke würde es nicht ausreichen, das Lenkrad in gerader Stellung zu fixieren (*fixed control*), das Fahrzeug würde wegen der durch die Fahrbahnunebenheiten unausgeglichenen Seitenkraftbilanz die Fahrbahn nach einigen Metern seitlich verlassen. Ein in der Literatur vorgestelltes Modell für die Querregelung durch den Fahrer wird an das Fahrzeug und die konstant gehaltene Fahrgeschwindigkeit angepaßt. Das fertige Fahrermodell muß in das Fahrzeugmodell eingebaut und auf seine Funktionstüchtigkeit getestet werden. Im Anschluß daran wird eine Fahrt über die gesamte Streckenlänge simuliert.

Daher ist die Arbeit in drei Abschnitte gegliedert:

- Fahrbahn
- Fahrer
- Simulation

Zur Gestaltung der Arbeit ist folgendes anzumerken: Im Text erkennt man verwendete MATLAB-Funktionen an der Schrift Courier New. Eigennamen und englische Textteile sind *kursiv* geschrieben, Computer-Programme in KAPITÄLCHEN.

# **2 Fahrbahn**

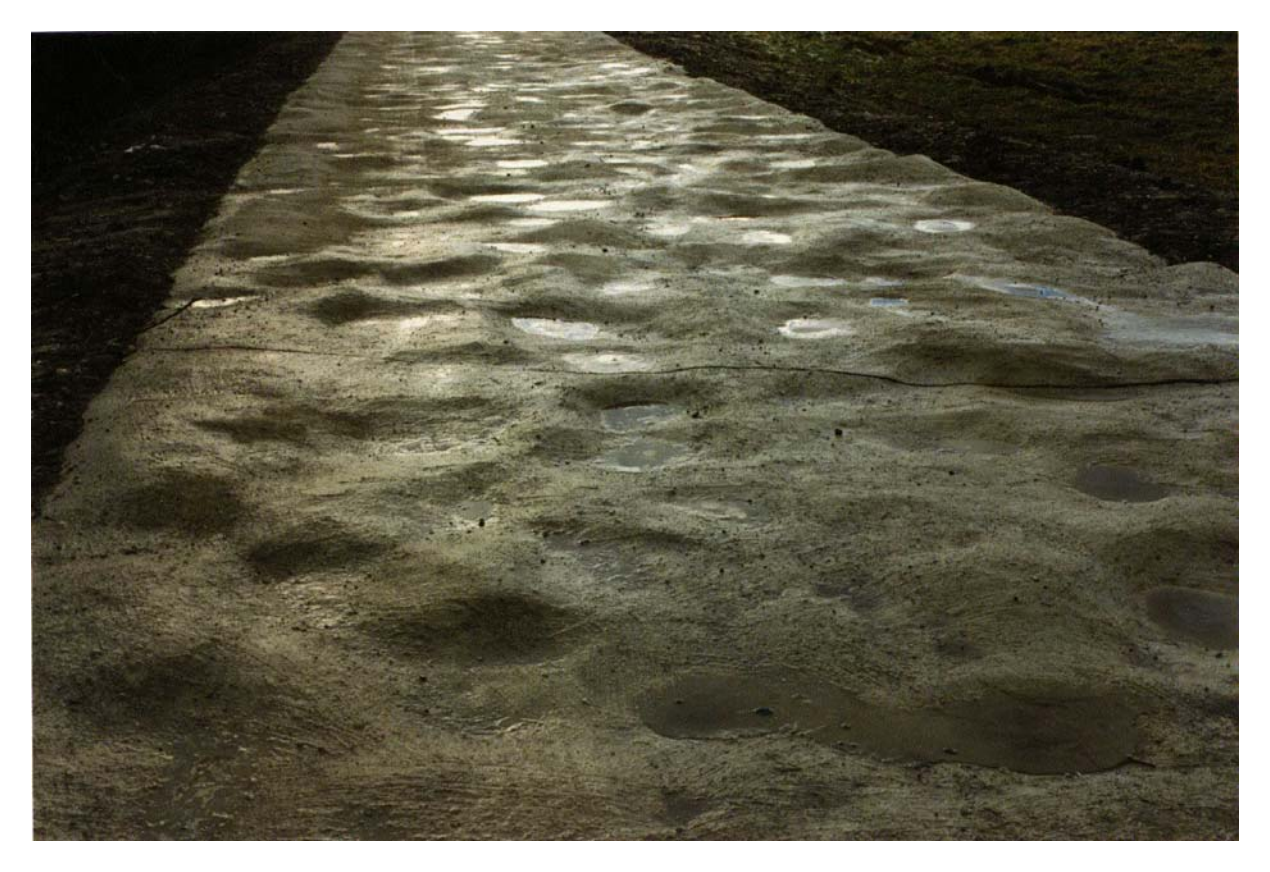

**Bild 2.1:** Die neugegossene Schlechtwegstrecke.

Bild 2.1 zeigt die neue Schlechtwegstrecke, deutlich sichtbar sind die regellos verteilten Unebenheiten in Form von Senken und Erhebungen. In der Mitte des Bildes sieht man eine der Trennfugen, die einer Beschädigung der Fahrbahn durch temperaturbedingte Ausdehnung und Frost vorbeugen sollen.

## **2.1 MATLAB**

Die Interpolation der Fahrbahn und die Auslegung des Reglers erfolgte mit MATLAB. Auch die Bilder der interpolierten Fahrbahn (Kapitel 2.2 und 2.3), die PSD-Diagramme (Kapitel 2.4) und die verschiedenen bei der Reglerauslegung benötigten Diagramme (Bode-Diagramm, Sprungfunktion etc.) wurden mit MATLAB erstellt. Ein besonderer Vorteil von MATLAB ist, daß eigene Funktionen programmiert werden können, um mehrere MATLAB-Funktionen mit einander zu verbinden um ihren Ablauf zu automatisieren. Von dieser Möglichkeit wurde Gebrauch gemacht, so z.B. mit einem Programm zur Interpolation der Fahrbahn und Vorbereitung des Imports der Daten ins Reifenprogramm.

#### **2.2 Dateneingabe und erste Interpolation**

Die Meßwerte werden in EXCEL eingegeben, in MATLAB importiert und als zweidimensionale (4152,30)-Matrix gespeichert.

Zur dreidimensionalen Interpolation stellt MATLAB eine Reihe von Funktionen zur Auswahl, wobei beachtet werden muß, daß die meisten von ihnen (wie z.B. interp2 und alle Funktionen der spline-Toolbox) nur zwischen äquidistant verteilten Werten interpolieren können. Da im gegebenen Fall die Werte regellos verteilt vorlagen, wird die Funktion griddata verwendet. Dazu müssen die Werte in drei gleich großen Spaltenvektoren vorliegen: Einer für die x-Werte (im vorliegenden Fall Spaltennummer mal 11), einer für die y-Werte (Zeilennummer mal 11) und einer für die z-Werte (Höhenwerte). Das Ergebnis wurde auf Ausreißer untersucht und Eingabefehler korrigiert.

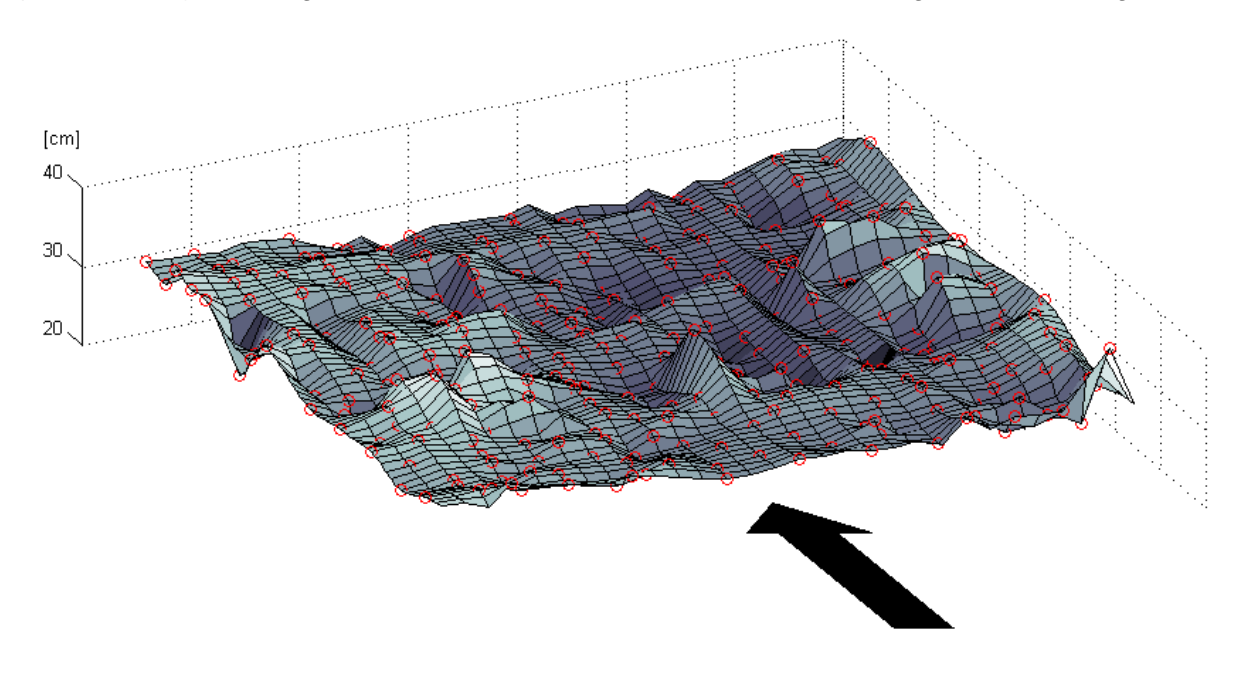

**Bild 2.2:** Teilstück der interpolierten Fahrbahn mit Markierung der gegebenen Werte (rote Kreise) und der Fahrtrichtung (Fahrbahnbreite 3.2 m, Länge 6.6 m, view **-**27,48).

Bild 2.2 zeigt einen kurzen Abschnitt der Fahrbahn in höhenabhängigen blau-grau Tönen, erzeugt mit den Funktionen plot3 und surf. Die roten Kreise markieren die vorhandenen Werte, zwischen denen interpoliert wurde. Dabei wirkt die Fahrbahn etwas "zackiger" als die Originalfahrbahn, von der in Bild 2.1 ein anderes Stück zu sehen ist. Das liegt zum einen daran, daß sich die Maßstäbe in horizontaler und vertikaler Richtung stark unterscheiden und es dadurch zu Verzerrungen des Bildes kommt, zum anderen daran, daß MATLAB bei der Darstellung zwischen den errechneten Werten linear interpoliert.

### **2.3 Zweite Interpolation**

Ein Stützpunktabstand von 11 cm, wie durch die Aufnahme der Meßwerte vorgegeben, ist für die Simulation zu grob, weil es durch die lineare Interpolation zwischen den Werten beim Einlesen der Bodendaten zu starken Unstetigkeiten der Ebenen an den Stützpunkten kommt. Diese bleiben zwar auch bei der zweiten Interpolation erhalten, doch sind sie nicht mehr so stark. Aus diesem Grund wird eine zweite Interpolation mit kubischen Splines auf Basis des Ergebnisses der ersten Interpolation unter Verwendung der MATLAB-Funktion interp2 durchgeführt wird. Wie schon bei der ersten Interpolation mit griddata wird zwischen den gegebenen Werten so interpoliert daß diese exakt erhalten bleiben.

Zugleich mit der Interpolation werden die Werte in das von der Schnittstelle zwischen Boden und Reifen verlangte Format gebracht. Zusätzlich wird die Fahrbahn an verschiedene Anforderungen des Fahrzeugmodells und der Simulationsumgebung angepaßt: Der Fahrbahn wird eine ca. 15 m lange Ebene auf der durchschnittlichen Höhe der ersten gewählten Reihe vorangestellt und am Ende analog eine ebenso lange Ebene in der durchschnittlichen Höhe der letzten Reihe angehängt. Die Höhe der Anfangsebene wird so gewählt, daß das Fahrzeugmodell am Beginn der Simulation mit allen vier Rädern auf der Fahrbahn steht, die Höhe der restlichen Strecke wird entsprechend angepaßt. Die Fahrbahn am Ende wird angehängt, damit die gesamte Schlechtwegstrecke von allen vier Rädern überfahren und nicht abgebrochen wird, sobald das erste Rad ihr Ende erreicht hat.

Die den Import in das Reifenprogramm betreffenden Einstellungen werden später gemeinsam mit diesem in Kapitel 4.2.4 erklärt.

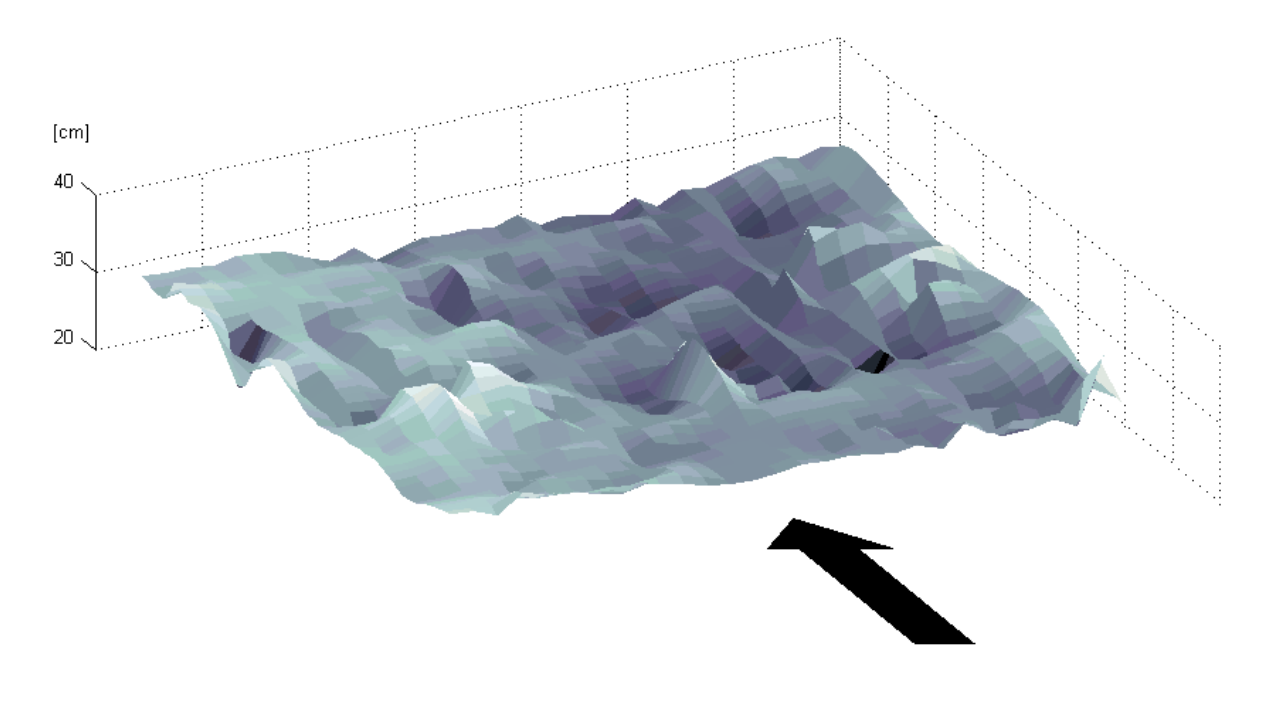

**Bild 2.3:** Fahrbahnabschnitt mit Stützpunktabstand je 11 cm (Fahrbahnbreite 3.2 m, Länge 6.6 m, view **-**27,48).

Bild 2.3 und Bild 2.4 zeigen noch einmal den Fahrbahnabschnitt aus Bild 2.2, diesmal ohne Markierung der gegeben Werte dafür aber mit unterschiedlichen Stützpunktabstand.

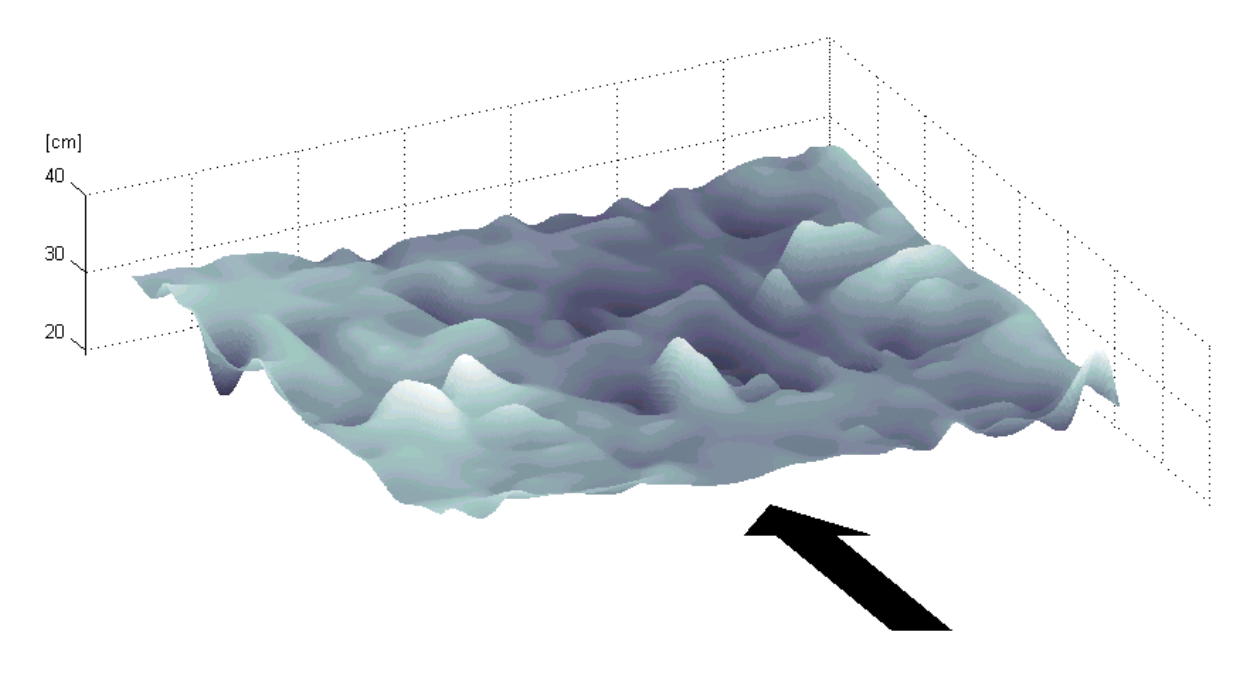

**Bild 2.4:** Fahrbahnabschnitt mit Stützpunktabstand je 1 cm (Fahrbahnbreite 3.2 m, Länge 6.6 m, view **-**27,48).

### **2.4 Spektrale Dichte**

#### **2.4.1 Bedeutung und Herleitung**

Eine allgemein gebräuchliche Kenngröße, um die Unebenheit einer Fahrbahn quantitativ auszudrücken, ist die Spektrale Dichte, auch PSD (von Englisch *power spectral density*) genannt. Man unterscheidet die Spektrale Dichte bezogen auf die Wegkreisfrequenz Ω [1/m] und die Zeitkreisfrequenz ω [1/s]. Die Wegkreisfrequenz verhält sich zur Zeitkreisfrequenz wie folgt:

$$
\Omega = \frac{\omega}{\mathrm{v}}\tag{2.1}
$$

In die Wegkreisfrequenz fließt daher die Fahrgeschwindigkeit v [m/s] nicht ein, deswegen eigenet sich die auf die Wegkreisfrequenz bezogenen Spektrale Dichte besser zur Klassifizierung von Fahrbahnunebenheiten. Die auf die Zeitkreisfrequenz bezogene Spektrale Dichte wird beispielsweise bei der Beurteilung von durch Fahrbahnunebenheiten hervorgerufene Fahrzeugbewegungen und ihres Einflusses auf das Komfortempfinden von Passagieren verwendet.

Zur Frequenz n [1/m] in wegabhängiger Betrachtung – nicht zu verwechseln mit der Frequenz f [1/s = Hz] in zeitabhängiger Betrachtung – und der Wellenlänge der Unebenheiten L [m] steht Ω in folgendem Zusammenhang:

$$
\Omega = 2\pi n = \frac{2\pi}{L}
$$
 (2.2)

Jede periodische Anregung läßt sich als Summe von Sinusschwingungen (Fourier-Reihe) beschreiben. In wegabhängiger Betrachtung kann eine Unebenheitsfunktion h(x) [m] wie folgt zusammengesetzt werden:

$$
h(x) = h_0 + \hat{h}_1 \sin(\Omega x + \varepsilon_1) + \hat{h}_2 \sin(2\Omega x + \varepsilon_2) + \dots + \hat{h}_i \sin(i\Omega x + \varepsilon_i) + \dots
$$
 (2.3)

Dabei ist  $\hat{\mathbf{h}}_i$  die Erregeramplitude [m], i $\Omega$  die Erregerwegkreisfrequenz [Hz] und  $\epsilon_i$  der Phasenwinkel. In komplexer Schreibweise ergibt sich aus Gleichung (2.3)

$$
h(x) = \sum_{i=1}^{n} \underline{\hat{h}}_i e^{ji\Omega x}
$$
 (2.4)

mit den Wegkreisfrequenzen Ω und den komplexen Spektralamplituden  $\hat{\underline{\mathrm{h}}}$ <sub>i</sub> [m<sup>2</sup>]. Im Gegensatz zu Anregungen durch Reifenunwucht oder den Motor sind Anregungen durch unebene Fahrbahnen nur in den seltensten Fällen periodisch. Der Übergang zu völlig unregelmäßigen, sogenannten stochastischen Unebenheitsfunktionen wird durch die Vorstellung einer sehr großen Periodenlänge möglich. Dadurch wird der Abstand der

einzelnen Wegkreisfrequenzen immer enger, bis die Summenfunktion in Gleichung (2.4) in das folgende Integral übergeht:

$$
h(x) = \int_{-\infty}^{+\infty} \underline{\hat{h}}(\Omega) e^{j\Omega x} d\Omega
$$
 (2.5)

 $\frac{\hat{\text{h}}(\Omega)}{[m]}$  ist die komplexe Amplitude als Funktion der Wegkreisfrequenz. Die wegkreisfrequenzabhängige Spektrale Dichte errechnet sich dann mit der Fahrbahnlänge X [m] folgendermaßen:

$$
\Phi_{h}(\Omega) = \lim_{X \to \infty} \frac{4\pi}{X} \left[ \hat{h}(\Omega) \right]^{2}
$$
\n(2.6)

Die Einheit der Spektralen Dichte  $\Phi_h$  ist  $[m^3]$ , sie wird jedoch im allgemeinen doppellogarithmisch in [cm<sup>3</sup>] über die Wegkreisfrequenz  $\Omega$  in [1/m] aufgetragen. Dabei ist bei der Spektralen Dichte von Fahrbahnunebenheiten stets ein Abfallen mit steigender Wegkreisfrequenz bzw. abnehmender Unebenheitslänge zu beobachten (siehe Bild 2.5 auf Seite 12 und Bild 2.6 auf Seite 14). Unter Vernachlässigung periodischer Anteile, die besonders bei Pflastersteinen und Betonfahrbahnen auftreten, läßt sich dieser in doppellogarithmischer Darstellung annähernd lineare Abfall durch folgende Funktion approximieren:

$$
\Phi_{h}(\Omega) = \Phi_{h}(\Omega_{0}) \left(\frac{\Omega}{\Omega_{0}}\right)^{-w}
$$
\n(2.7)

Dabei ist  $\Omega_0$  [1/m] die Bezugskreisfrequenz.  $\Phi_h(\Omega_0)$  [cm<sup>3</sup>] wird als Unebenheitsmaß bezeichnet und gibt an, ob die Strecke schwach oder stark uneben ist, während die Welligkeit w anzeigt, ob die Strecke mehr kurze oder lange Wellen größerer Dichte aufweist.

Eine kurze Erklärung der Spektralen Dichte mit Herleitung der angeführten Gleichungen findet sich bei *Mitschke*<sup>2</sup>), eine genauere Behandlung beispielsweise bei *Kortüm/Lugner*<sup>3</sup>).

#### **2.4.2 Berechnung in MATLAB**

Die Spektrale Dichte wird für drei Fahrspuren berechnet: Für die mittlere und zwei Fahrspuren in halber Spurweite links und rechts davon. Es sind dies daher die Fahrspuren, die bei Führung des Fahrzeugschwerpunktes entlang der Fahrbahnmitte von den Rädern befahren werden. Diese Spalten entsprechen den Fahrspuren 0.77, 1.65 und 2.42 m vom linken Fahrbahnrand. Zuerst werden von den Spalten 8, 15 und 22 die ersten 4096 Werte ausgelesen (4096 =  $2^{12}$  weil die FFT- und damit auch die PSD-Berechnung bei Verwendung

 $\frac{1}{2}$ ) *Mitschke*, Dynamik der Kraftfahrzeuge, B, 36 ff.

<sup>3</sup> ) *Kortüm/Lugner*, Systemdynamik und Regelung von Fahrzeugen, 182 ff.

von Potenzen von 2 beschleunigt wird). Vor der PSD-Berechnung werden die drei Zahlenreihen mittelwertfrei gemacht. Mit pwelch und den folgenden Einstellungen wird die Spektrale Dichte berechnet:

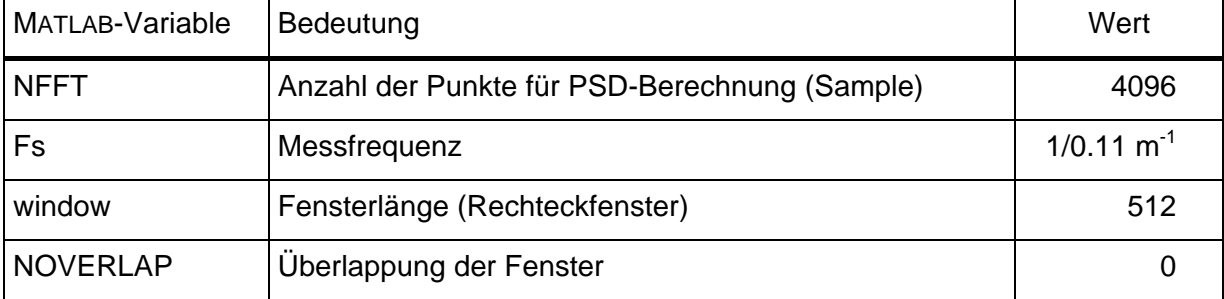

**Tabelle 2.1:** Verwendete Einstellung bei der PSD-Berechnung mit pwelch.

Da pwelch die Spektrale Dichte über die Wegfrequenz n berechnet, müssen die Frequenz- und Dichtewerte umgerechnet werden.

$$
\Phi_{h}(\Omega) = \frac{1}{2\pi} \overline{\Phi}_{h}(n)
$$
\n(2.8)

$$
\Omega = 2\pi n \tag{2.9}
$$

Zur Kontrolle wird die Spektrale Dichte über die Frequenz mit der Funktion trapz integriert und mit der Varianz der Ausgangswerte, die mit var berechnet worden war, verglichen. Für stochastische, mittelwertfreie Signale sollten diese Werte gleich sein.

$$
Var = \int_{0}^{\infty} \overline{\Phi}(n) dn
$$
 (2.10)

Die Berechnung der Approximation nach Gleichung (2.7) erfolgt linear mit der Funktion polyfit nach Übertragung der Werte in den logarithmierten Maßstab. Die so gewonnene Gerade kann dann mit Hilfe der Exponentialfunktion zurücktransformiert werden.

#### **2.4.3 Ergebnis**

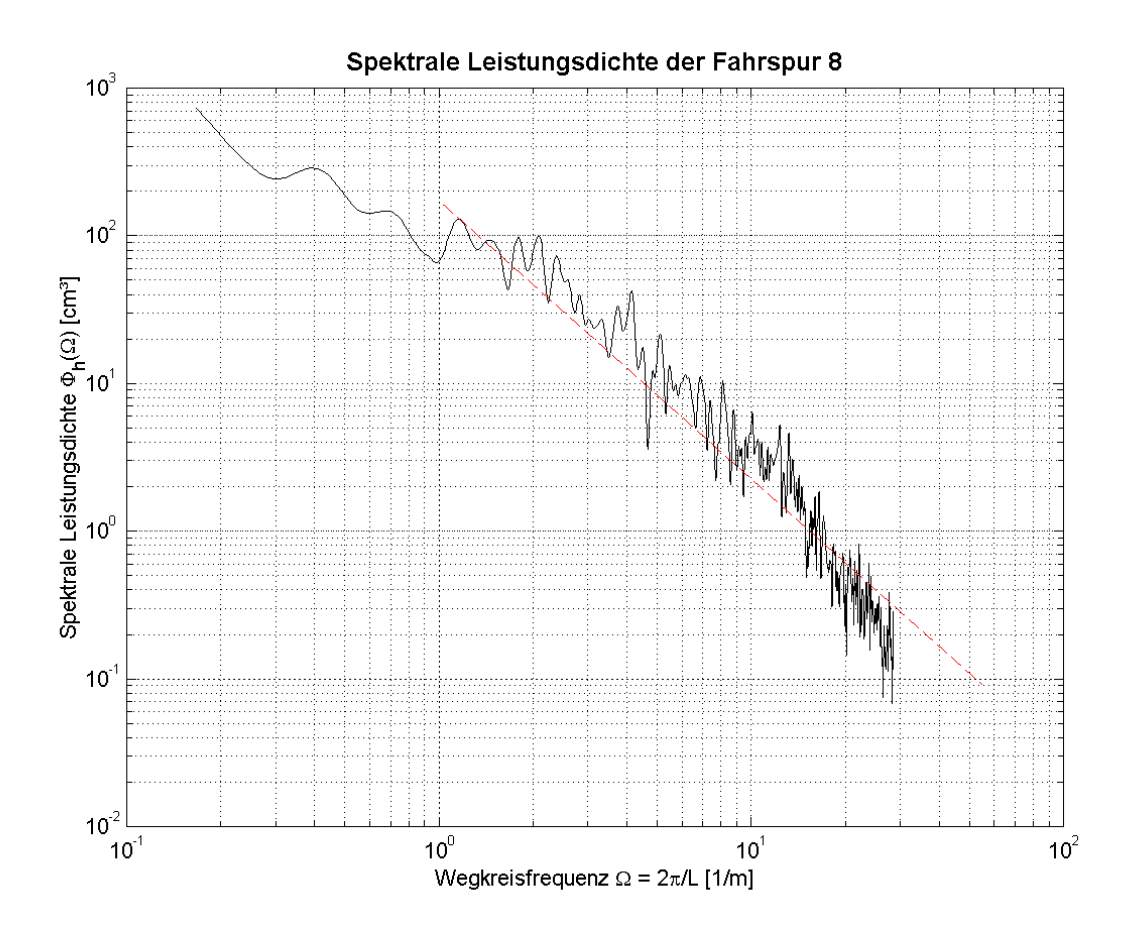

**Bild 2.5:** Spektrale Dichte der Fahrbahn – Spur 8.

Bild 2.5 zeigt exemplarisch die Spektrale Dichte der Spur 8 (y = 0.77 m), die bei Führung der Fahrzeugmitte entlang der Fahrbahnmitte vom verwendeten Fahrzeugmodell mit den linken Rädern befahren wird.

Für das Unebenheitsmaß  $\Phi_h(\Omega_0)$  bei der Bezugskreisfrequenz  $\Omega_0 = 1 \text{ m}^{-1}$  und die Welligkeit ergaben sich folgende Werte:

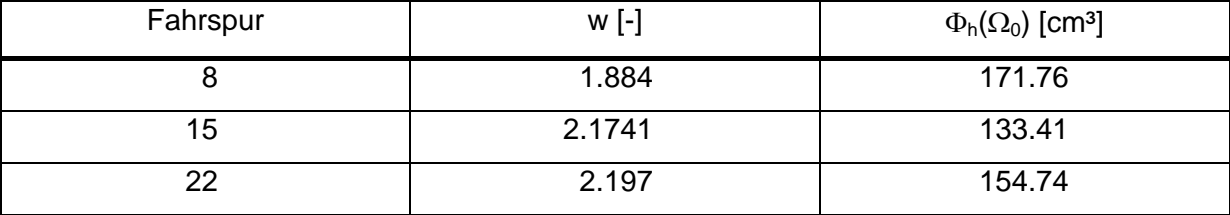

**Tabelle 2.2:** Ergebnisse der Approximation des PSD-Verlaufes nach Gleichung (2.7).

Diese Werte passen in das Klassifizierungsmuster von Fahrbahnunebenheiten mit einseitigen spektralen Dichten in ISO-TC 108 (Tabelle 2.3).

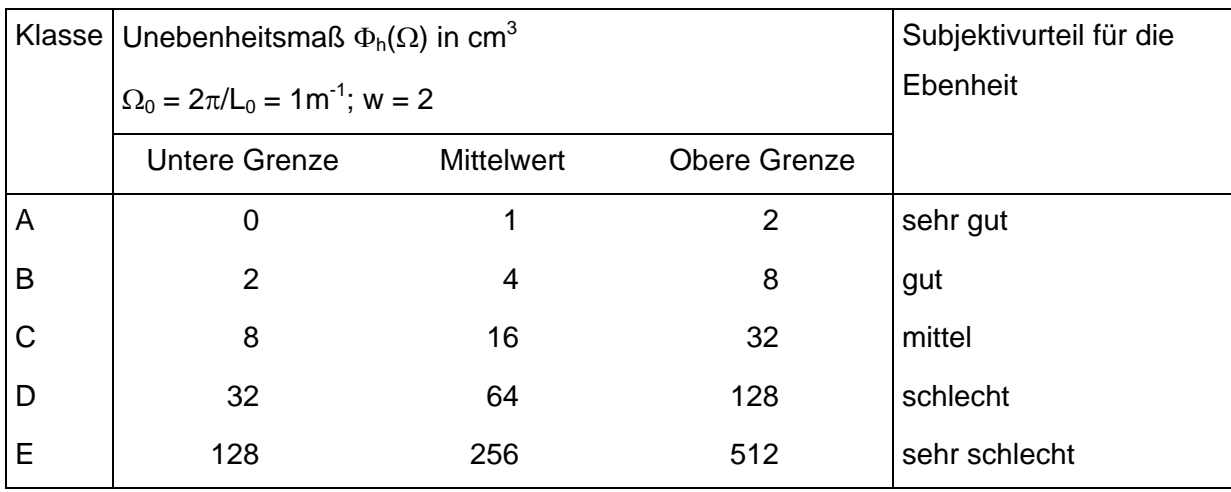

**Tabelle 2.3:** Klassifizierung von Fahrbahnunebenheiten mit einseitigen spektralen Dichten (ISO-TC 108).

In der genannten Literatur<sup>4</sup>) finden sich keine Diagramme für wirkliche Schlechtwegstrecken. Die Gegenüberstellung der Diagramme der Schlechtwegstrecke in Bild 2.5 und verschiedener Wege in Bild 2.6 zeigt: Die Spektrale Dichte der Schlechtwegstrecke verläuft deutlich unruhiger und auf gleichem Niveau wie ein unbefestigter Weg. In Bild 2.6 ist der Verlauf der Spektralen Dichte von Fahrspur 8 und die Approximation nach Gleichung (2.7) eingezeichnet.

 <sup>4</sup> <sup>4</sup>) Siehe Fußnoten 2 und 3.

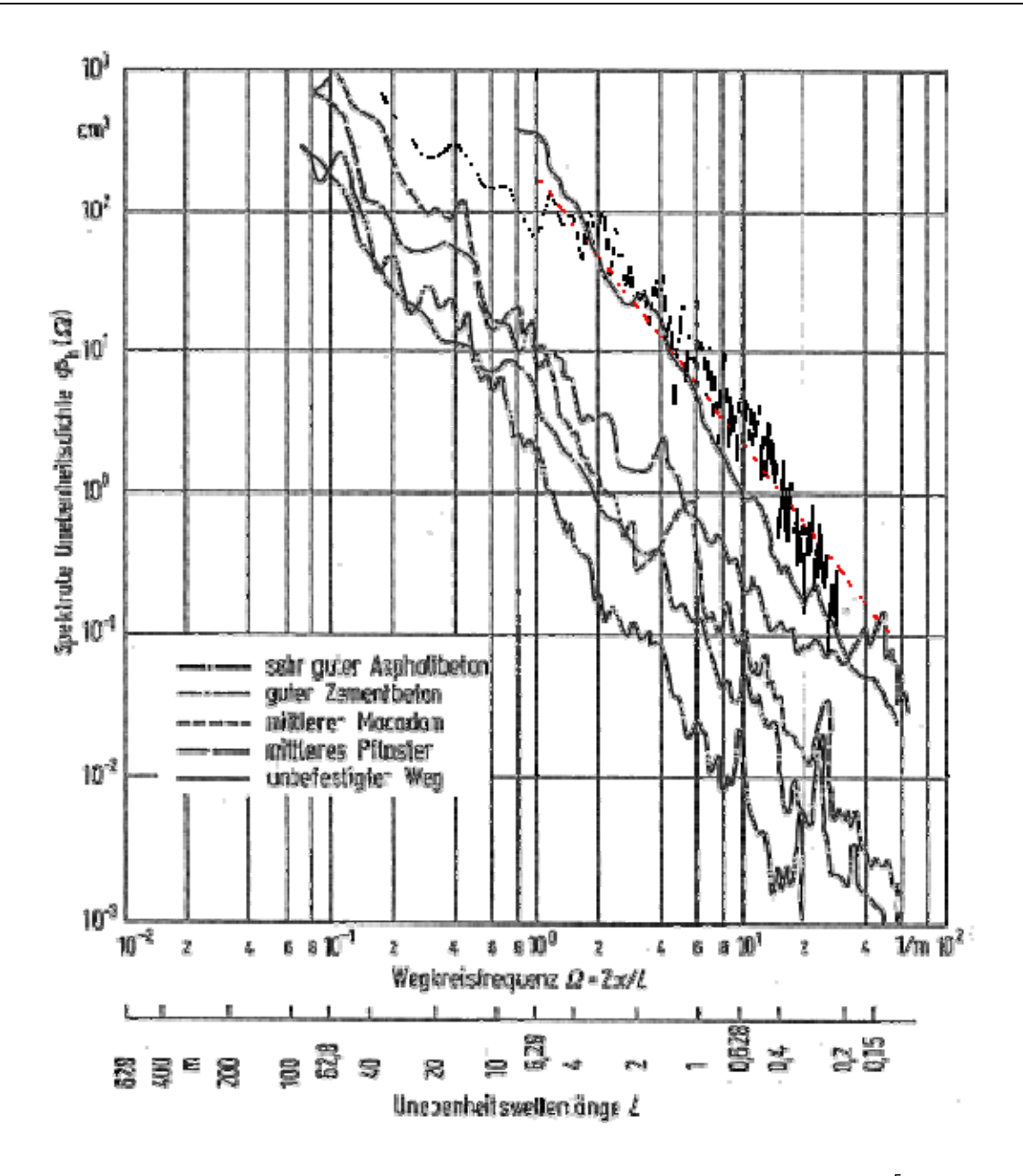

Bild 2.6: Vergleich der Spektrale Dichten von Unebenheiten aus der Literatur<sup>5</sup>) und der Spektralen Dichte von Fahrspur 8 der Schlechtwegstrecke (siehe Bild 2.5).

 $\frac{1}{5}$ ) *Braun*, Untersuchungen von Fahrbahnunebenheiten.

## **2.5 Schädigungsäquivalente Lastamplitude**

Neben der Spektralen Dichte bietet sich auch die Berechnung der schädigungsäquivalenten Lastamplitude F<sub>aDrq</sub> zur Klassifizierung von Fahrbahnunebenheiten an. Ein klarer Vorteil liegt darin, daß das Ergebnis aus einer einzigen Zahl besteht und daher leicht vergleichbar ist. Die schädigungsäquivalente Lastamplitude  $F_{aDeq}$  ist jene konstante Lastamplitude, die nach 200000 Lastwechseln die gleiche Schädigung nach Miner Elementar aufweist, wie der Last-Zeit-Verlauf für den sie berechnet wurde<sup>6</sup>). Genauso wie für einen Last-Zeit-Verlauf kann man mit Computerprogrammen die schädigungsäquivalente Lastamplitude für den Weg-Weg-Verlauf der Fahrbahnunebenheiten berechnen. Vergleicht man die schädigungsäquivalenten Lastamplituden zweier Kollektive so errechnet sich die Änderung der erwarteten Lebensdauer L über die Schädigung D nach der folgenden Gleichung. k ist hierbei die Wöhlerlinienneigung, die für im Karosserie- und Fahrwerksbereich übliche Werkstoffe und Kerben mit 5 angenommen werden kann<sup>7</sup>).

$$
\frac{L_2}{L_1} = \frac{D_1}{D_2} = \left(\frac{F_{a\text{Deq1}}}{F_{a\text{Deq2}}}\right)^k
$$
\n(2.11)

Zur Überprüfung der zweiten Interpolation (Kapitel 2.3) werden die schädigungsäquivalenten Lastamplituden der Ausgangsfahrbahn mit 11 cm Stützpunktabstand mit denen der bei der Simulation verwendeten Fahrbahn mit 3 cm Stützpunktabstand verglichen. Bild 2.7 zeigt den Verlauf der schädigungsäquivalenten Lastamplitude bei der Ausgangsfahrbahn, der Mittelwert von 9.2 mm wird durch die rote Linie markiert. Bei der Simulation wird die Fahrbahn so überfahren, daß die linken Reifen auf Spur 8, die rechten Reifen auf Spur 22 fahren.

Die Auswertung für die Interpolierte Fahrbahn mit Stützpunktabstand 3 cm (Bild 2.8) spiegelt den Verlauf des F<sub>aDeg</sub>-Profils der Ausgangsfahrbahn (Bild 2.7) wieder, der Mittelwert beträgt wieder 9.2 mm. Den Eindruck der guten Übereinstimmung bestätigt auch der Vergleich von FaDeq derjenigen Fahrspuren, die im 3 cm und im 11 cm Raster zusammenfallen (Bild 2.9).

 <sup>6</sup>  $<sup>6</sup>$ ) *Mayer ua.*, SFT / Femsite – V1.2 Theorie, 106.</sup>

 $(7)$  *Mayer ua.*, SFT / Femsite – V1.2 Theorie, 106.

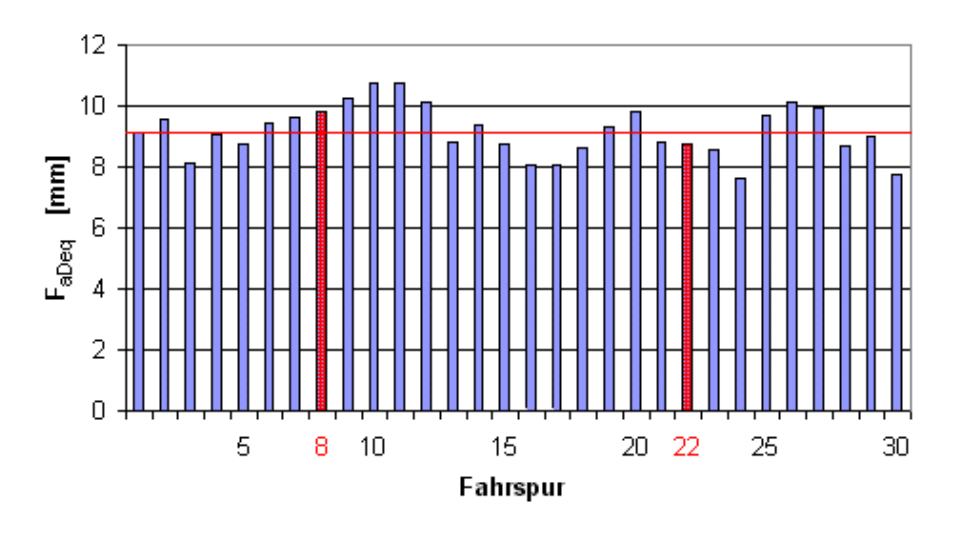

Bild 2.7: F<sub>aDeq</sub>-Profil der Fahrbahn mit 11 cm Stützpunktabstand.

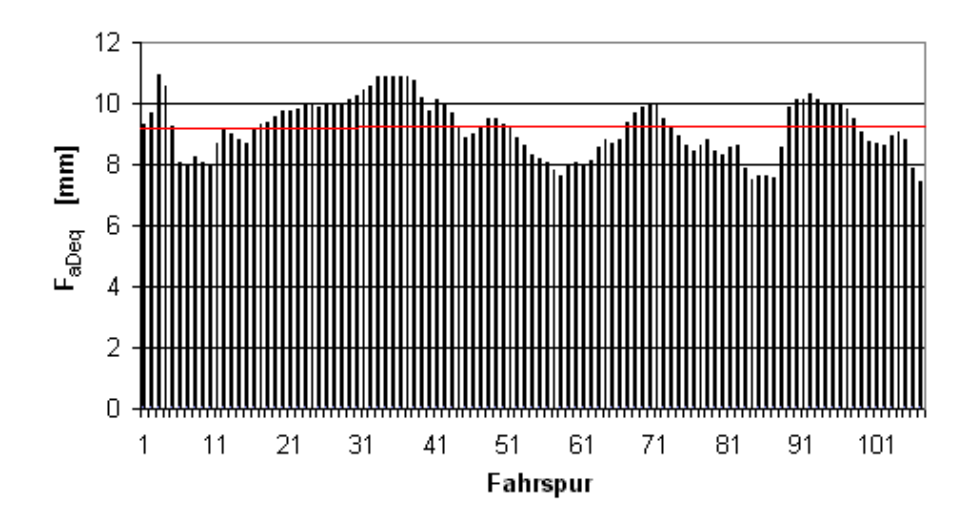

**Bild 2.8:** FaDeq-Profil der Fahrbahn mit 3 cm Stützpunktabstand.

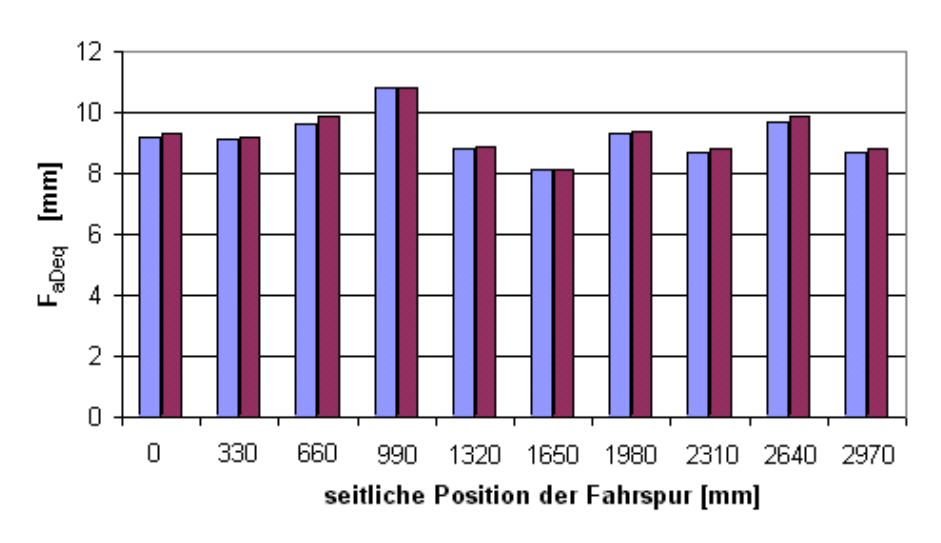

Bild 2.9: Vergleich der F<sub>aDeq</sub>-Profile der Fahrbahn mit 3 cm und 11 cm Stützpunktabstand.

# **3 Fahrer**

#### **3.1 Einleitung**

Wichtigste Person bei jeder (Versuchs)Fahrt ist der Fahrer. Er bestimmt die Geschwindigkeit und den Kurs des Fahrzeuges (Längs- und Querregelung). Auch bei der Simulation mit Fahrzeugvollmodellen müssen, im Gegensatz zu Simulationen mit Fahrzeugteilmodellen, bei denen Kräfte in "stillstehende" Modelle eingeleitet werden, diese Aufgaben erfüllt werden. Dazu verwendet man Fahrermodelle in Form von Reglern. Die einfachste Form ist die Vorgabe einer annähernd konstanten Geschwindigkeit (beispielsweise durch eine feste Drosselklappenstellung) und die Fixierung des Lenkrades auf eine Position (*fixed control*). Das reicht jedoch wie bereits erwähnt bei der Simulation von Schlechtwegfahrten nicht aus. Wie Simulationen bei 7 m/s mit festgehaltenem Lenkrad gezeigt haben, kommt das Fahrzeug nach rund 100 m von der Fahrbahn ab. Folglich muß auf ein aktives Fahrermodell zurückgegriffen werden. Das verwendete Simulationsprogramm ADAMS/CAR bietet hierfür die DRIVING MACHINE an, die jedoch inkompatibel zum verwendeten Reifenmodell RMOD-K (siehe Kapitel 4.2) ist. Daher wurde im Rahmen dieser Arbeit ein Querregler entworfen der die Simulation bei verschiedenen jeweils durch Vorgabe der Drosselklappenstellung annähernd konstant gehaltenen Geschwindigkeiten ermöglicht. Der Geschwindigkeitsbereich wurde hierbei mit 6 bis 12 m/s (ca 22 bis 44 km/h) entsprechend den Geschwindigkeiten bei realen Testfahrten gewählt.

## **3.2 Regelungstechnische Grundlagen**

#### **3.2.1 Zeitbereich und Frequenzbereich**

Die Beziehung zwischen Eingangsgröße und Ausgangsgröße eines dynamischen Systems läßt sich im allgemeinen durch Differentialgleichungen darstellen. Man spricht hierbei von der Darstellung im Zeitbereich. In der Regelungstechnik wird nicht nur im Zeitbereich, sondern oft auch im sogenannten Frequenzbereich gearbeitet. Dazu müssen die Differentialgleichungen durch ihre Laplace-Transformierten ersetzt werden. Die Beziehung zwischen Eingangs- und Ausgangsgröße nennt man dann Übertragungsfunktion. Die Laplace-Transformierte X(s) einer Funktion x(t) berechnet sich anhand der Formel:

$$
L[x(t)] = \int_{0}^{\infty} x(t) e^{-st} dt = X(s)
$$
\n(3.1)

Für diese Integraltransformation liegen umfangreiche Tabellen vor, sie muß daher zumeist nicht selbst durchgeführt werden.

Die Übertragungsfunktion selbst hat die in Gleichung (3.2) dargestellte Form, wobei die Exponentialfunktion am Ende eine etwaige Totzeit verkörpert.

$$
\frac{Y(s)}{U(s)} = \frac{a_0 + a_1s + a_2s^2 + ... + a_m s^m}{b_0 + b_1s + b_2s^2 + ... + b_ns^n} e^{-ts}
$$
\n(3.2)

#### **3.2.2 Offener und geschlossener Regelkreis**

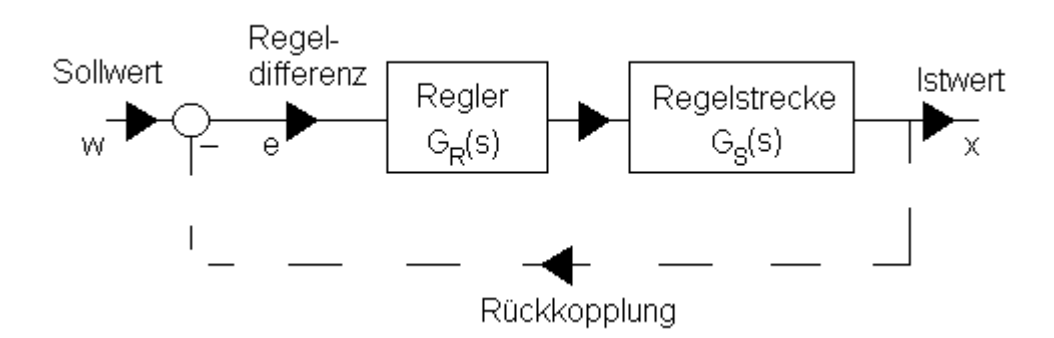

**Bild 3.1:** Offener und geschlossener Regelkreis.

Man unterschiedet zwischen offenen und den geschlossenen Regelkreis (Bild 3.1). Beim offenen Regelkreis (ohne den strichlierten Teil, auch Steuerung genannt) gibt es keine Rückmeldung über den aktuellen Wert der geregelten Größe. Die Eingangsgröße in den Regler (Regeldifferenz) entspricht daher stets dem Sollwert. Beim geschlossenen Regelkreis (mit dem strichlierten Teil) hingegen werden Ist- und Sollwert ständig miteinander verglichen,

die Differenz ergibt die Regeldifferenz. Bei der Regelung des Fahrzeugkurses kommen beide Arten zur Anwendung.

Die Führungsübertragungsfunktion wird mit  $G_W(s)$  bezeichnet, die des offenen Regelkreises mit  $G_0$  (s). Sie stehen bei der gezeigten Konstellation (Einheitsrückführung: Der Ist-Wert wird unverändert zurückgeführt und vom Sollwert abgezogen) in folgendem Zusammenhang:

$$
G_{w}(s) = \frac{X(s)}{W(s)} = \frac{G_{o}(s)}{1 + G_{o}(s)}
$$
(3.3)

mit

$$
G_o(s) = G_R(s) G_s(s)
$$
\n(3.4)

## **3.3 Modelle der Querreglung durch den Fahrer**

Schon seit den 60er-Jahren wird das menschliche Regelverhalten beim Lenken von Kraftfahrzeugen erfolgreich nachgebildet. Zu nennen sind insb. die Arbeiten von Donges<sup>8</sup>) und *McRuer<sup>9</sup>*) auf denen das hier verwendete Fahrermodell beruht. Eine zusammenfassende Darstellung der Thematik findet sich bei *Mitschke*10), die Anwendung auf ein ähnliches Problem bei *Minixhofer*<sup>11</sup>) und *Plöch*<sup>12</sup>).

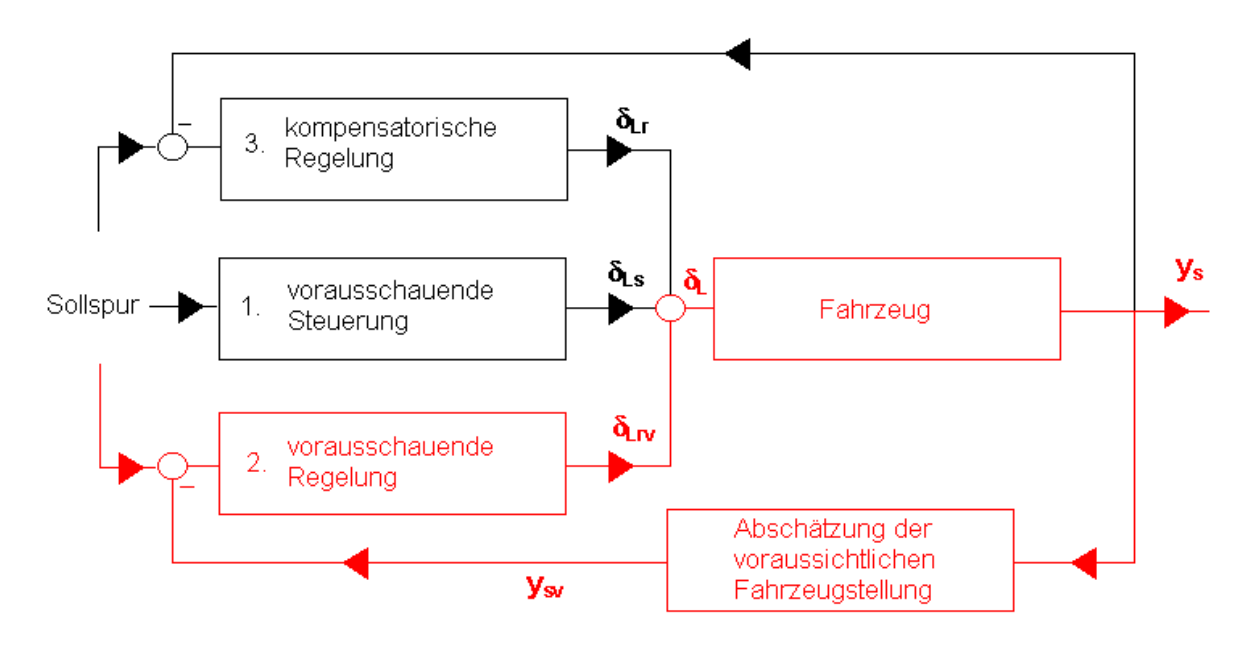

## **Bild 3.2:** Das 2- und 3-Ebenen-Modell zur Nachbildung des Lenkverhaltens des Menschen.

Dabei wird zwischen 2-Ebenen- und 3-Ebenen-Modellen unterschieden. Die erste Ebene beider Modelle ist die vorausschauende Steuerung, die den Versuch des Fahrers wiederspiegelt, dem Krümmungsverlauf der Straße zu folgen. Die Eingangsgröße dient hierbei die antizipierte Fahrbahnkrümmung. Die vorausschauende Steuerung ist daher unabhängig von einer eventuellen Abweichung von der Sollkurve, die Lenktätigkeit des

 <sup>8</sup> ) *Donges*, Experimentelle Untersuchungen und regelungstechnische Modellierung des Lenkverhaltens.

<sup>9</sup> ) *McRuer ua.*, Human pilot dynamics in compensatory systems; *Weir/McRuer*, Measurement and Interpretation of Driver / Vehicle Systems Response.

<sup>10)</sup> *Mitschke*, Dynamik der Kraftfahrzeuge, C.

<sup>11)</sup> *Minixhofer*, Einbau eines Fahrerreglers.

<sup>12)</sup> *Plöchl*, Zusammenwirken von allradgelenktem Fahrzeug und Fahrer.

Fahrers ist nur vom Straßenverlauf abhängig, da bei einer Steuerung keine Rückmeldung über den augenblicklichen Wert der Regelgröße erfolgt.

Weil aber kein Fahrer dem Straßenverlauf fehlerfrei folgen kann und zudem durch störende Einflüsse wie Seitenwind oder unebene Strecken Abweichungen zustande kommen, ist zusätzlich eine Regelung notwendig. Bei der vorausschauenden Regelung, die die zweite Ebene darstellt, wird die Sollposition des Fahrzeugschwerpunktes mit der vom Fahrer in einiger Entfernung geschätzten Position verglichen. Die Differenz ist der Eingangswert für die Regelung. Genaueres zur Abschätzung der voraussichtlichen Fahrzeugposition findet sich in Kapitel 3.4.4.

Als dritte Ebene kann ergänzend eine kompensatorische Regelung verwendet werden, falls die vorausschauende Regelung nicht ausreichen sollte, das Fahrzeug auf Kurs zu halten. Die kompensatorische Regelung beschreibt die Reaktion des Fahrers auf die augenblickliche Ist-Abweichung des Fahrzeugschwerpunktes.

In der dieser Arbeit wurde das 2-Ebenen-Modell verwendet. Es ergab sich jedoch eine gewisse Vereinfachung da die virtuelle Schlechtwegstrecke gerade und die Krümmung daher konstant null ist. Auf die Ebene der vorausschauenden Steuerung konnte daher verzichtet werden.

# **3.4 Die Übertragungsfunktionen**

#### **3.4.1 Zweirad-PKW-Modell**

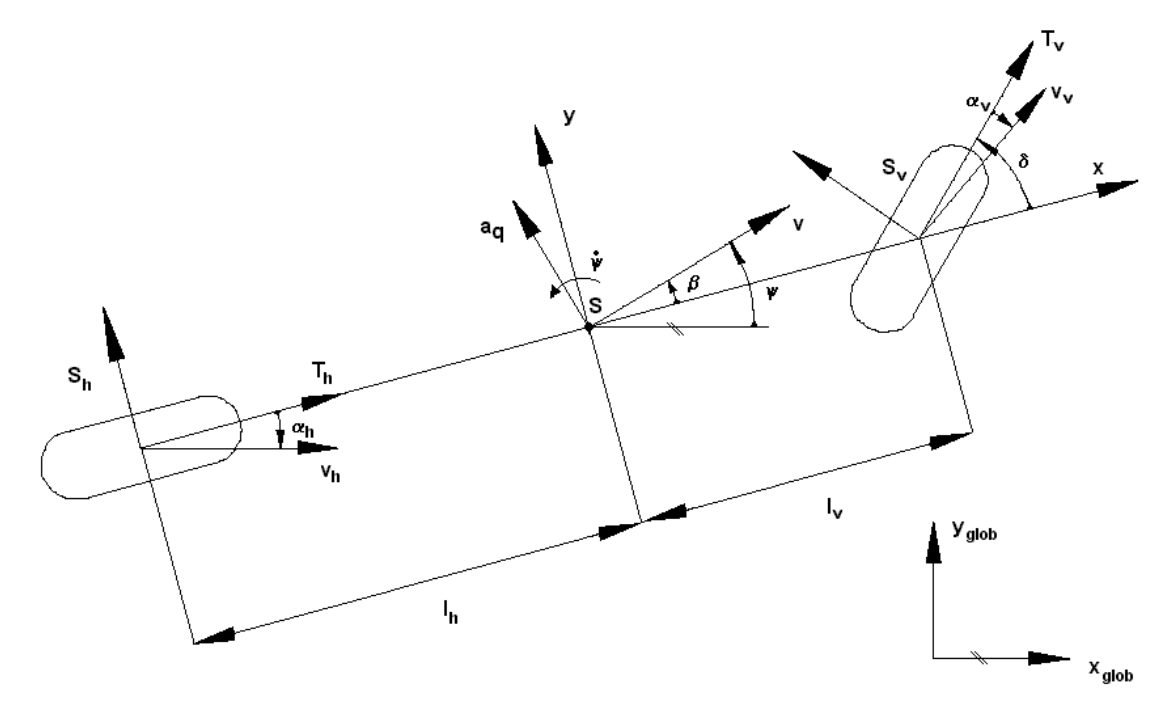

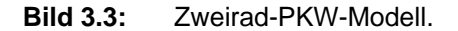

Für die Auslegung des Reglers wird ein lineares Zweirad-PKW-Modell wie in Bild 3.3 als Ersatzmodell für das komplexe ADAMS/Car-Fahrzeugmodell, das die reale Regelstrecke darstellt, verwendet. Dabei sind I<sub>v</sub> und I<sub>h</sub> die Schwerpunktabstände der Vorder- und Hinterachse [m]. v [m/s] ist die Geschwindigkeit des Fahrzeugschwerpunktes S. Der Geschwindigkeitsvektor schließt mit der Fahrzeuglängsachse den Schwimmwinkel β [rad] ein, die Ableitung des Gierwinkels ψ [rad] zwischen Fahrzeuglängsachse (gleich x-Achse des fahrzeugfesten Koordinatensystems) und x-Achse des globalen Koordinatensystems, die Gierwinkelgeschwindigkeit ψ [rad/s], entspricht der Winkelgeschwindigkeit des Fahrzeuges um seine Hochachse.  $a_{q}$  ist die Querbeschleunigung des Fahrzeugschwerpunkts. S<sub>v,h</sub> und Tv,h sind die Seiten- und Umfangskräfte der Räder [N], die Variable δ kennzeichnet den Lenkwinkel der Vorderräder [rad]. Die Einflüsse des Luftwiderstandes werden vernachlässigt und alle Winkelfunktionen für kleine Winkel um den Nullpunkt linearisiert.

#### **3.4.2 Fahrzeugübertragungsfunktion**

Aus den in Bild 3.3 dargestellten Größen ergeben sich Schwerpunktsatz und Drallsatz angeschrieben im fahrzeugfesten Koordinatensystem zu:

$$
ma_x = T_v - S_v \delta + T_h \tag{3.5}
$$

$$
ma_y = S_y + T_v \delta + S_h \tag{3.6}
$$

$$
\mathbf{J}_Z \ddot{\mathbf{\psi}} = (\mathbf{S}_v + \mathbf{T}_v \delta) \mathbf{1}_v - \mathbf{S}_h \mathbf{1}_h \tag{3.7}
$$

J<sub>z</sub> [kgm<sup>2</sup>] ist dabei das Trägheitsmoment um die Hochachse im Fahrzeugschwerpunkt und m [kg] die Masse des Fahrzeuges. Die Seitenkräfte werden linearisiert zu:

$$
S_{v,h} = \alpha_{v,h} c_{v,h} \tag{3.8}
$$

mit den Schräglaufwinkel  $\alpha$  [rad] zwischen Radlängsachse und Geschwindigkeitsvektor des Radmittelpunktes

$$
\alpha_{\rm v} \approx \delta - \frac{{\rm v}\beta + \omega l_{\rm v}}{\rm v} \text{ und } \alpha_{\rm h} \approx - \frac{{\rm v}\beta - \omega l_{\rm h}}{\rm v} \tag{3.9}
$$

und den Schräglaufsteifigkeiten c<sub>v</sub> und c<sub>h</sub> [N/rad]. Für die Beschleunigung in normaler und tangentialer Richtung gilt bei konstanter Fahrgeschwindigkeit v mit dem momentanen Bahnradius ρ [m] des Schwerpunktes:

$$
a_n = v(\psi + \dot{\beta}) = \left(\frac{v^2}{\rho}\right) \text{ und } a_t = 0
$$
\n
$$
a_x \approx a_n \beta \text{ und } a_y \approx a_n
$$
\n(3.11)

Daraus ergibt sich für die Beschleunigung der seitlichen Schwerpunktsabweichung:

$$
a_y = \ddot{y} \approx a_n = v(\dot{\psi} + \dot{\beta})
$$
\n(3.12)

Die gekoppelten Differentialgleichungen für Schwimmwinkel β und Gierwinkelgeschwindigkeit  $\dot{\psi}$  lauten unter Vernachlässigung von T<sub>v</sub>δ bei konstanter Geschwindigkeit und kleinen Winkeln:

$$
mv(\psi + \dot{\beta}) = \frac{\dot{\psi}}{v}(-l_vc_v + l_hc_h) - \beta(c_v + c_h) + \delta c_v
$$
\n(3.13)

$$
J_{Z}\ddot{\psi} = -\frac{\dot{\psi}}{v} \left( l_{v}^{2} c_{v} + l_{h}^{2} c_{h} \right) + \beta \left( -l_{v} c_{v} + l_{h} c_{h} \right) + \delta c_{v} l_{v}
$$
\n(3.14)

Entkoppelt man diese beiden Gleichungen, so erhält man mit  $1 = 1_v + 1_h$ :

$$
\ddot{\beta} + 2\sigma \dot{\beta} + v^2 \beta = \dot{\delta} \frac{c_v}{mv} - \delta \frac{c_v (l_v mv^2 - c_h l_h l)}{J_z mv^2}
$$
(3.15)

$$
\frac{d}{dt}(\ddot{\psi} + 2\sigma\dot{\psi} + \gamma^2\psi) = \dot{\delta}\frac{1_v c_v}{J_z} + \delta\frac{c_v c_h l}{J_z mv}
$$
\n(3.16)

mit der Eigenkreisfrequenz γ [rad/s] und der Dämpfungskonstante  $\sigma$  des ungeregelten Fahrzeugs.

$$
\gamma^{2} = \frac{c_{v}c_{h}l^{2} + mv^{2}(c_{h}l_{h} - c_{v}l_{v})}{J_{Z}mv^{2}}
$$
\n
$$
\sigma = \frac{m(c_{v}l_{v}^{2} + c_{h}l_{h}^{2}) + J_{Z}(c_{v} + c_{h})}{2J_{Z}mv}
$$
\n(3.18)

Durch die Laplace-Transformation von (3.12), (3.15) und (3.16) und weitere Umformungen erhält man schließlich die Fahrzeugübertragungsfunktion  $G_{Fza}$ , deren Eingang der Lenkwinkel δ<sub>ι</sub> [rad] und deren Ausgang die seitliche Abweichung des Fahrzeugschwerpunktes  $y_s$  [m] ist.

$$
G_{Fzg}(s) = \frac{v \left(\frac{c_v}{mv} s^2 + \frac{c_v c_h l_h l}{J_z mv^2} s + \frac{c_v c_h l}{J_z mv}\right)}{i_L s^2 (s^2 + 2\sigma s + \gamma^2)} = \frac{y_s(s)}{\delta_L(s)}
$$
(3.19)  
mit  $\delta_L = i_L \delta$  (3.20)

#### **3.4.3 Fahrerübertragungsfunktion**

Die von *McRuer* "Präzisionsmodell" (*precision model*) genannte Übertragungsfunktion des Fahrers hat folgende Struktur<sup>13</sup>).

$$
G_{Rv}(s) = \frac{\delta_{LRv}(s)}{\Delta y_{sv}(s)} = V_{Rv} \frac{1 + T_{Dv} s}{1 + T_{Rv} s} e^{-t, s}
$$
(3.21)

V<sub>Rv</sub>, T<sub>Dv</sub> und T<sub>Rv</sub> sind die frei wählbaren Regelparameter Verstärkung [rad/m], Vorhalte- [s] und Verzögerungszeitkonstante [s]. Durch die Anpassung der Parameter lassen sich die Eigenschaften des Reglers verändern, bis das Gesamtsystem Fahrzeug mit Regler ein gewünschtes Verhalten aufweist.  $t_r$  [s] ist die Reaktionszeit oder Totzeit des Fahrers. In Einklang mit der Literatur wurde hierfür ein Wert von 0.2 s gewählt<sup>14</sup>). Eingangsgröße der Übertragungsfunktion des Fahrers ist die voraussichtliche seitliche Abweichung des Fahrzeugschwerpunktes von der Sollspur Δysv [m], Ausgangsgröße ist der Anteil der vorausschauenden Regelung am Lenkwinkel δ<sub>LRv</sub> [rad].

 <sup>13)</sup> *Mitschke*, Dynamik der Kraftfahrzeuge, C, 120.

<sup>14)</sup> *Braess*, Untersuchung des Seitenwindverhaltens des Systems Fahrer – Fahrzeug.
### **3.4.4 Vorausschauglied (***prediction block)*

Ein Fahrer reagiert im allgemeinen nicht auf die augenblickliche seitliche Position des Schwerpunktes  $y_s$ , sondern auf die geschätzte Position des vorausliegenden Punktes P, dessen Abweichung mit  $y_S(t+T_P)$  beschrieben wird. Als Vorausschauzeit T<sub>P</sub> [s] der Regelung wird die Antizipationszeit der vorausschauenden Steuerung gewählt. Sie ergibt sich nach *Mitschke*<sup>15</sup>) mit der Eigenkreisfrequenz γ aus Gleichung (3.17) und der Dämpfungskonstante σ aus Gleichung (3.18).

$$
T_{\rm p} = \frac{\sqrt{2}}{\gamma} \text{ oder } T_{\rm p} = \frac{2\sigma}{\gamma^2}
$$
 (3.22)

In Anschluß an *Minixhofer*16) wird in dieser Arbeit das arithmetische Mittel der beiden Schätzwerte verwendet.

Die Abschätzung der voraussichtlichen Position  $y_{S_v}$  bei gegebenem T<sub>P</sub> kann auf verschiedene Arten erfolgen, am einfachsten durch "Geradeausblicken" des Fahrers, also unter der Annahme, die zukünftige Schwerpunktsposition werde der augenblicklichen Position des Punktes P entsprechen, siehe Bild 3.4.

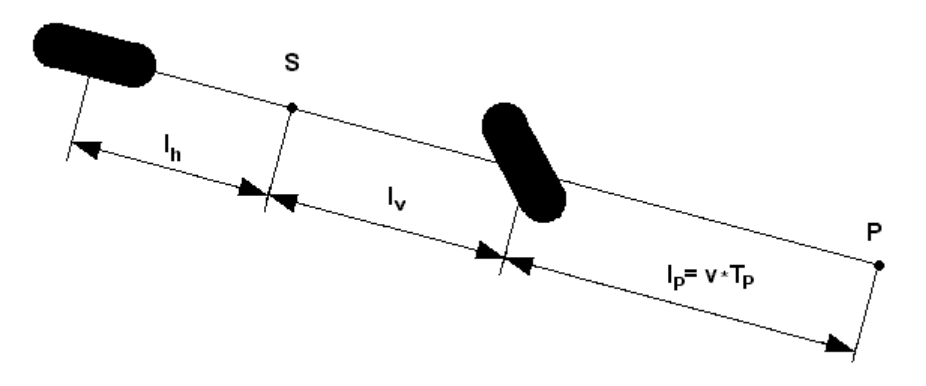

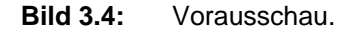

Der Literatur folgend wird jedoch die Position mit einer Taylor-Reihe 2. Ordnung abgeschätzt (Gleichung  $(3.23)$ <sup>17</sup>). In die geschätzte Position fließen daher die aktuelle Position des Schwerpunktes, seine Geschwindigkeit und seine Beschleunigung ein:

$$
y_s(t+T_p) = y_s(t) + \dot{y}_s(s)T_p + \frac{\ddot{y}_s(t)}{2}T_p^2
$$
 (3.23)

 <sup>15)</sup> *Mitschke*, Dynamik der Kraftfahrzeuge, C, 12.

<sup>16)</sup> *Minixhofer*, Einbau eines Fahrerreglers, 51.

<sup>17)</sup> *Mitschke*, Dynamik der Kraftfahrzeuge, C, 124.

Für das Vorausschauglied ergibt sich daher als Übertragungsfunktion folgende Gleichung mit dem Eingang der augenblicklichen Schwerpunktsposition  $y_S(s)$  und dem Ausgang der voraussichtlichen Schwerpunktsposition  $v_{S_v}(s)$ .

$$
G_{\rm Pr}(s) = \frac{y_{\rm Sv}(s)}{y_{\rm s}(s)} = 1 + T_{\rm p}s + \frac{T_{\rm p}^2}{2}s^2
$$
\n(3.24)

Mit dieser Übertragungsfunktion erfolgt die Auslegung des Reglers, der Einbau in das ADAMS/CAR-Modell erfolgt aus später genannten Gründen in Form der Gleichung (3.23) (siehe Kapitel 4.3.4).

Die voraussichtliche Schwerpunktsabweichung Δy<sub>Sv</sub> ergibt sich aus der Differenz der voraussichtlichen Schwerpunktsposition zur Sollposition.

$$
\Delta y_{Sv} = y_{Sv} - y_{Soll} \tag{3.25}
$$

### **3.4.5 Pade-Funktion**

Übertragungsfunktionen werden in ADAMS/CAR in der Laplace-Schreibweise entsprechend Gleichung (3.2) eingegeben, ohne daß die Möglichkeit besteht, durch eine Exponentialfunktion ein Totzeitglied vorsehen zu können (siehe auch Kapitel 4.3.4). Das Totzeitglied wird daher bereits bei der Auslegung des Reglers durch eine sogenannte Pade-Funktion angenähert, die in MATLAB einfach mit dem Befehl pade unter Angabe der Zeitverzögerung und der gewünschten Ordnung der Approximation erstellt werden kann. Diese Pade-Funktion ist Teil der Fahrerübertragungsfunktion, da sie aber bei der Auslegung nicht mehr verändert wird, wird sie von der Fahrerübertragungsfunktion getrennt dargestellt und auch getrennt in ADAMS/CAR eingegeben. Verwendet wird eine Pade-Funktion 4. Ordnung für die Zeitverzögerung von 0.2 s, die folgende Struktur hat:

$$
dt024(s) = \frac{1.05e6 - 1.05e5s + 4500s^2 - 100s^3 - s^4}{1.05e6 + 1.05e5s + 4500s^2 + 100s^3 + s^4}
$$
(3.26)

Schon im Bode-Diagramm (Bild 3.5) sieht man, daß sich die beiden Übertragungsfunktionen in ihrer Wirkung nicht signifikant unterscheiden (man beachte, daß die Skalierung des Amplitudenverlaufes  $10^{-14}$  ist), erste Fahrversuche bestätigen diesen Eindruck und zeigen, daß die Wirkung eines Totzeitglieds durch die Pade-Funktion gut nachgebildet wird (Bild 3.6).

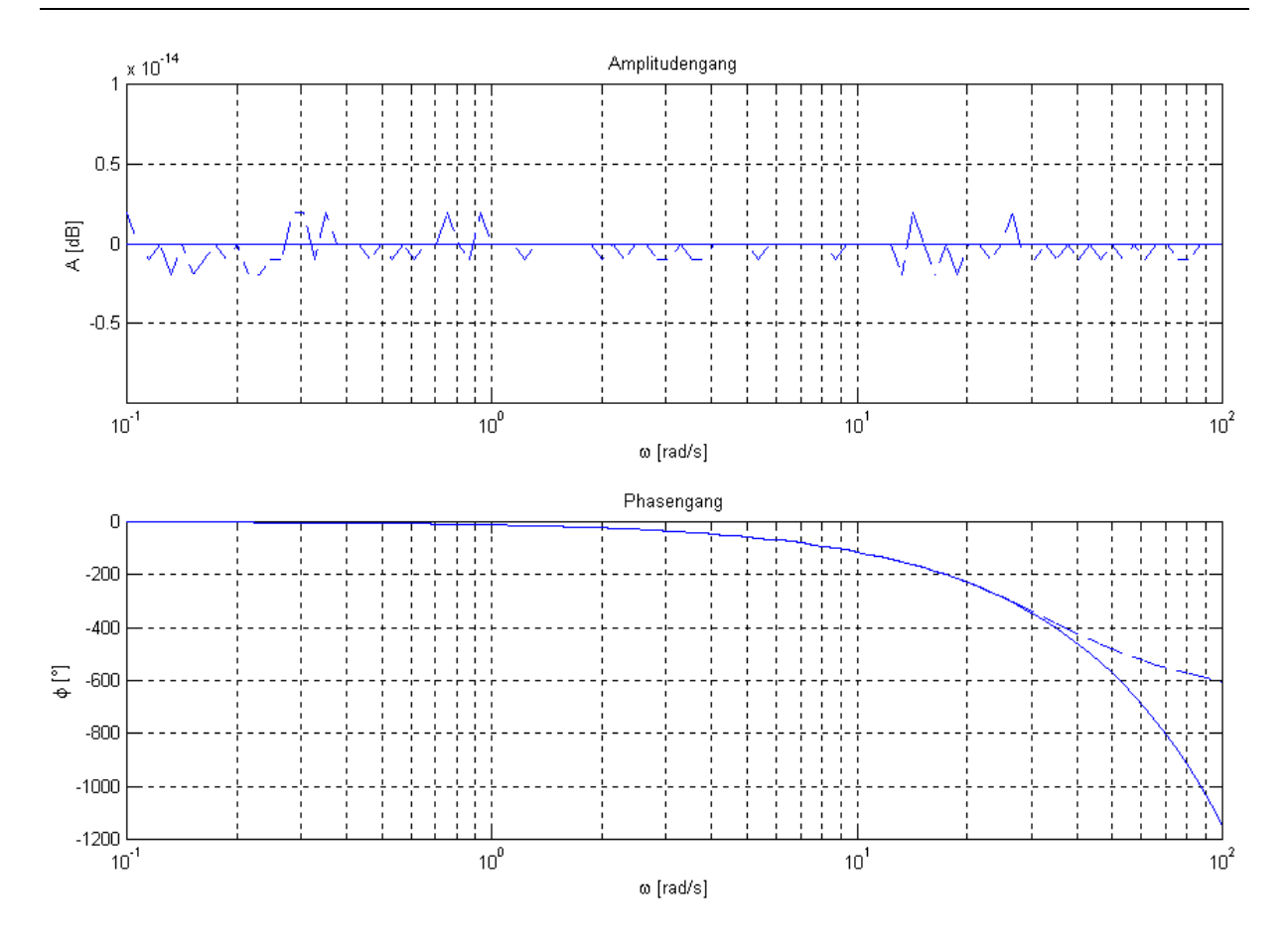

**Bild 3.5:** Vergleich des Bode-Diagramms des Totzeitglieds (durchgezogen) und seiner Annäherung (strichliert) durch eine Pade-Funktion 4. Ordnung.

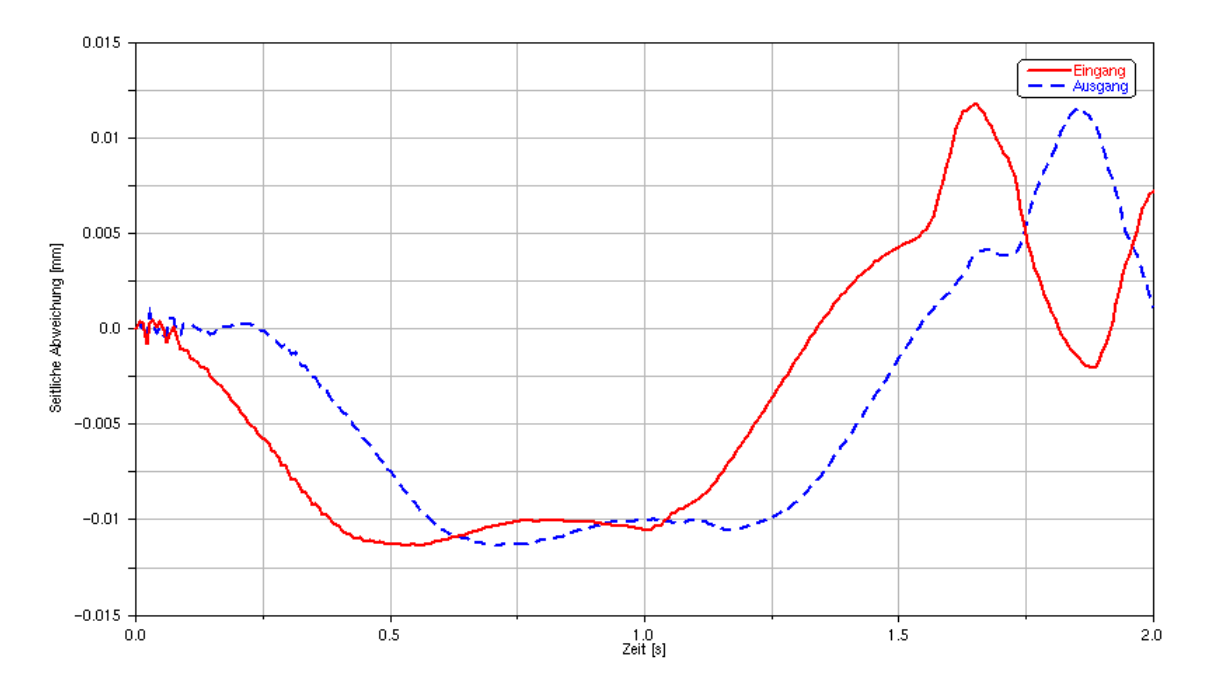

**Bild 3.6:** Wirkung der Pade-Funktion 4. Ordnung in der Simulation.

### **3.4.6 Tiefpaßfilter**

Da es sich bei der Fahrerübertragungsfunktion um ein sprungfähiges System handelt, empfiehlt sich die Vorschaltung eines Filters in Form eines PT1-Glieds. Durch diesen Filter wird berücksichtigt, daß der Mensch als Regler auf einen sprungförmigen Eingang niemals mit einem Lenkwinkelsprung reagieren kann.

$$
G_F(s) = \frac{\Delta y_{SVf}(s)}{\Delta y_{SV}(s)} = \frac{1}{1 + T_F s}
$$
\n(3.27)

Für die Filterkonstante T<sub>F</sub> wurde in Anlehnung an *Minixhofer* und *Plöchl* der Wert 0.04 s gewählt $18$ ).

## **3.4.7 Die Regelstrecke**

Die vorgestellten Übertragungsfunktionen ergeben die folgende Regelstrecke und Übertragungsfunktion des offenen Kreises:

$$
G_O = G_{Pr} G_F G_{FV} G_{Fzg} \tag{3.28}
$$

 $\Delta y_{Sv}$  ergibt sich dabei aus der Differenz von  $y_{Sol}$  und  $y_{Sv}$ , da  $y_{Sol}$  konstant null ist, entspricht  $\Delta y_{Sv}$  dem invertierten Wert von  $y_{Sv}$ .

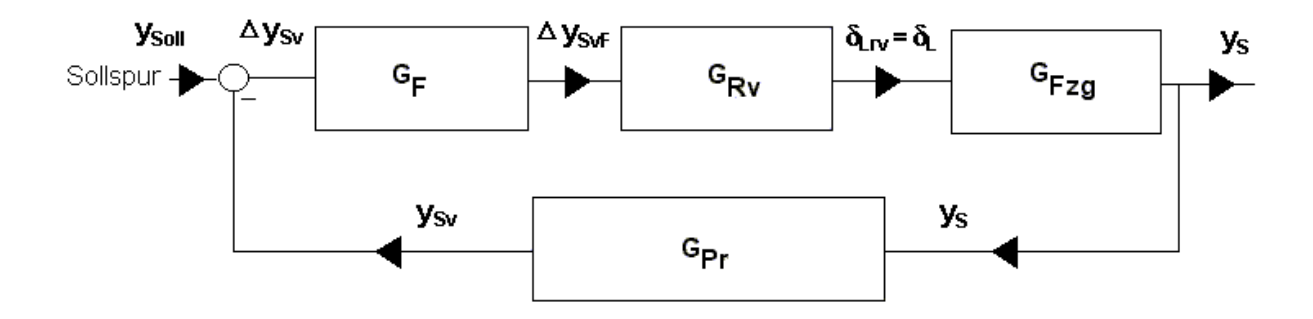

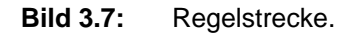

Die Pade-Funktion wird nicht extra angeführt, da sie Teil der Fahrerübertragungsfunktion  $G_{Rv}$  ist.

 <sup>18)</sup> *Minixhofer*, Einbau eines Fahrerreglers, 65; *Plöchl*, Zusammenwirken von allradgelenktem Fahrzeug und Fahrer, 69.

# **3.5 Auslegungskriterien**

Bei der Auslegung von Regelkreisen versucht man vier jeweils paarweise miteinander in Konflikt stehende Forderungen bestmöglichst zu erfüllen<sup>19</sup>):

- 1. Der Regelkreis soll asymptotisch stabil sein.
- 2. Der Regelkreis soll einen statischen Fehler von 0 aufweisen.
- 3. Der Regelkreis soll ausreichend gedämpft sein.
- 4. Der Regelkreis soll hinreichend schnell sein.

## **3.5.1 Stabilität**

Die Stabilität eines Reglerkreises wird an Hand der Gewichtsfunktion g(t) des Übertragungssystems definiert. Die Gewichtsfunktion ist die Antwort des Systems auf den Einheitsimpuls im Zeitbereich. Als Einheitsimpuls bezeichnet man eine Eingangsfunktion, deren Wert zum Zeitpunkt t  $\neq 0$  gleich null, Zeitpunkt t = 0 gleich unendlich und über die Zeit integriert gleich Eins ist. Die Gewichtsfunktion errechnet sich aus der Übertragungsfunktion durch Rücktransformation in den Frequenzbereich. Strebt sie für t  $\rightarrow \infty$  gegen null, so spricht man von asymptotischer Stabilität, überschreitet sie einen endlichen Wert betragsmäßig nicht, so spricht man von Grenzstabilität, sonst von Instabilität. Die Stabilität eines Regelkreises wird von der Lage der Pole der Übertragungsfunktion bestimmt. Liegen alle Pole in der linken s-Halbebene, haben sie also einen negativen Realteil, so ist das System asymptotisch stabil.

Da es bei Übertragungsfunktionen höherer Ordnung sehr aufwendig wäre, die Lage aller Pole zu bestimmen, wurden verschiedene Kriterien und Verfahren entwickelt, mit denen die Stabilität auch ohne Kenntnis der genauen Pollagen untersucht werden kann. In der vorliegenden Arbeit wird das vereinfachte Nyquist-Kriterium angewandt, das eine Untersuchung auf Stabilität im Bode-Diagramm ermöglicht<sup>20</sup>).

 <sup>19)</sup> *Jörgl*, Repetitorium Regelungstechnik, Band 1, 123.

<sup>20)</sup> *Jörgl*, Repetitorium Regelungstechnik, Band 1, 98.

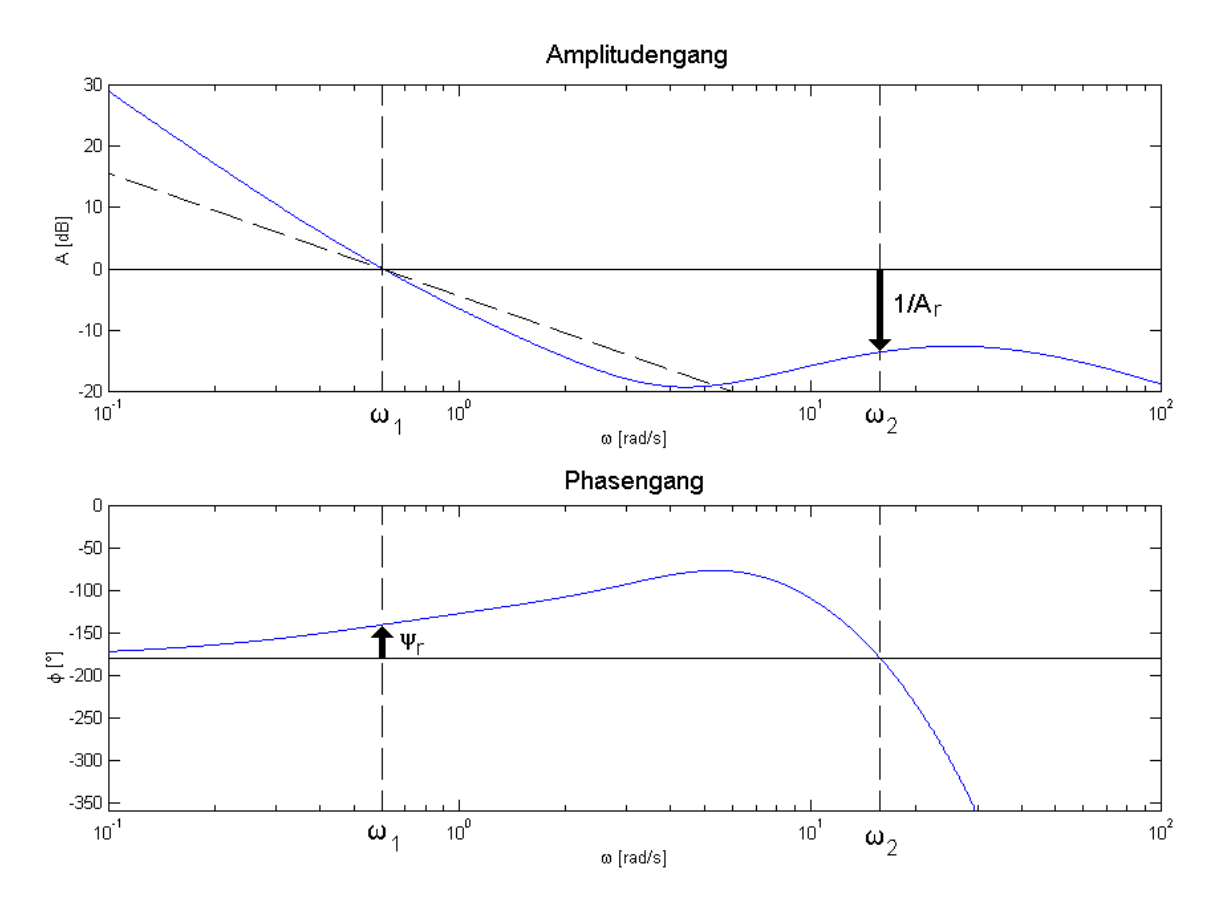

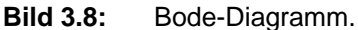

Im Bode-Diagramm Bild 3.8 wird der Einfluß einer Übertragungsfunktion auf ein sinusförmiges Eingangssignal dargestellt. Bei einem sinusförmigen Eingangssignal kommt es durch die Übertragungsfunktion einerseits zu einer Änderung des Betrages der Amplitude (obere Bildhälfte) und andererseits zu einer Phasenverschiebung (untere Bildhälfte) des Ausgangssignals gegenüber dem Eingangssignal. Der Verlauf dieser beiden Wirkungen (Amplitudenverstärkung und Phasenverschiebung) wird über der Kreisfrequenz ω des Eingangssignals abgebildet.

Beim vereinfachten Nyquist-Kriterium wird zur Bestimmung der Stabilität der Führungsübertragungsfunktion  $G_W(s)$  die Übertragungsfunktion des offenen Regelkreises  $G_0$  (s) im Bode-Diagramm untersucht. Möglich ist dies auf Grund des Zusammenhanges:

$$
G_{\rm w} = \frac{G_{\rm o}}{1 + G_{\rm o}}\tag{3.2}
$$

mit

$$
G_{\text{o}}(s) = \frac{Q_{\text{o}}(s)}{R_{\text{o}}(s)}
$$
(3.29)

Das Stabilitätskriterium von Nyquist kann verwendet werden, wenn G<sub>o</sub> außer einem möglichen Pol im Ursprung nur Pole mit negativen Realteil hat und die Ordnung des Nennerpolynoms  $R_0$  größer als die des Zählerpolynoms  $Q_0$  ist.

Der geschlossene Regelkreis (hier die Führungsübertragungsfunktion) ist dann stabil, wenn folgende Bedingung erfüllt ist: Bei der Amplitudendurchtrittsfrequenz  $\omega_1$  [rad/s], auch Schnittfrequenz genannt, bei der die Verstärkung genau 0 dB entspricht, muß die Phase φ [°] größer als -180° sein. Den Wert um den φ größer als -180° ist, nennt man die Phasenreserve ψr [°]. Grenzstabil ist der Regler bei einer Phasenreserve von 0°, asymptotisch stabil bei einer Phasenreserve größer 0°.

$$
\Psi_{\rm r} = 180 + \phi_{\rm o}(\omega_1) \text{ mit } A_{\rm o}(\omega_1) = 1 \tag{3.30}
$$

Bei der Phasendurchtrittsfrequenz ω<sub>2</sub>, jener Frequenz bei der die Phase -180° beträgt, läßt sich die Amplitudenreserve A<sub>r</sub> [dB] ablesen. Sie entspricht der Verstärkung, mit der die Übertragungsfunktion an die Stabilitätsgrenze gebracht werden kann.

$$
A_r = \frac{1}{A_o(\omega_2)} \text{ mit } \phi_o(\omega_2) = -180 \tag{3.31}
$$

### **3.5.2 Positionsfehler**

Der Positionsfehler drückt die bleibende (stationäre) Regeldifferenz e(∞) nach einer sprungförmigen Änderung der Eingangsgröße von 0 auf 1 zum Zeitpunkt  $t = 0$ (Einheitssprung) aus. Er wird ebenfalls an Hand von  $G<sub>O</sub>$  untersucht und ist bei Systemen mit globalem I-Verhalten, wie hier auf Grund der Fahrzeugübertragungsfunktion  $G_{F_{Zq}}$  (3.19), immer gleich null.

### **3.5.3 Dämpfung**

Die Dämpfung ist ein Kennwert für die Beschreibung der Sprungantwort (Übergangsfunktion), die die Reaktion des Ausgangssignals auf den Einheitssprung im Zeitbereich beschreibt. Beim Einheitssprung springt das Eingangssignal zum Zeitpunkt 0 von 0 auf 1. Der Verlauf des periodischen Einschwingvorganges (so ein solcher vorliegt), läßt sich durch Hyperbeln einhüllen (siehe Bild 3.9). Ihr Verlauf wird durch den Dämpfungsgrad ζ und die Eigenkreisfrequenz des ungedämpften Systems  $\omega_{n}$  charakterisiert.

$$
y = 1 \pm \frac{1}{\sqrt{1 - \zeta^2}} \exp(-\zeta \omega_n t)
$$
\n(3.32)

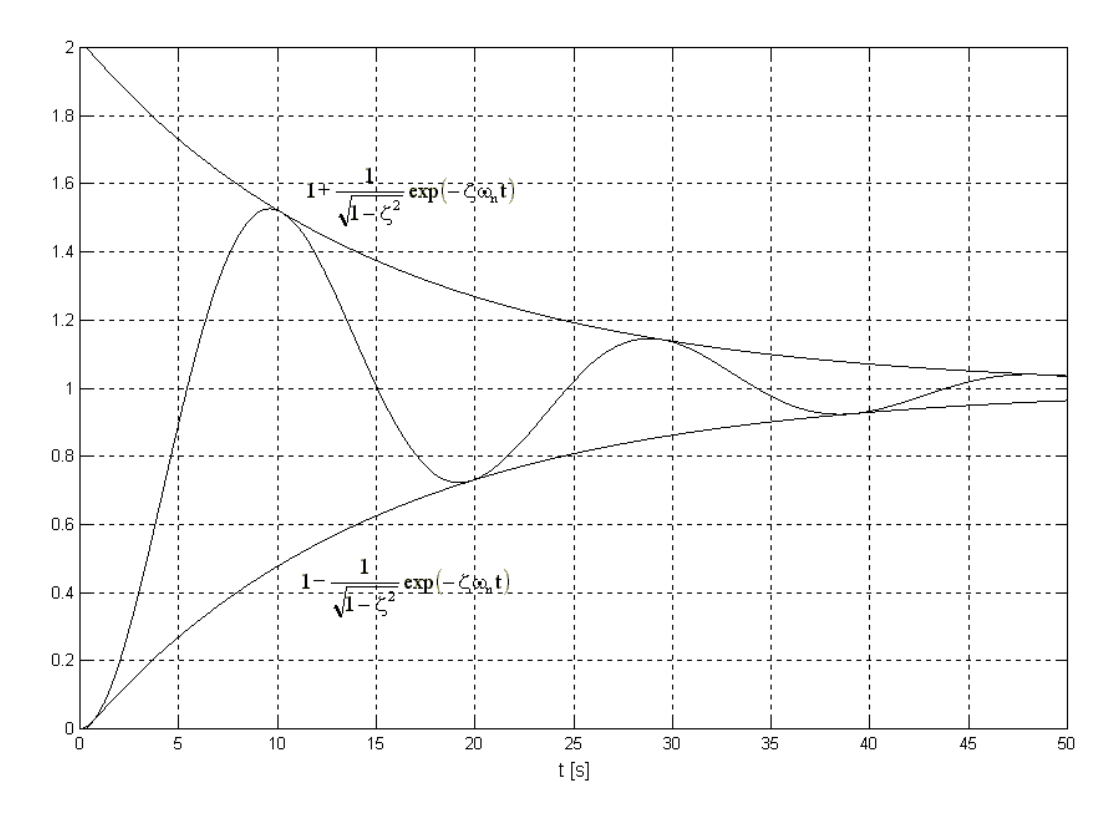

**Bild 3.9:** Sprungantwort mit einhüllender Hyperbel ( $\omega_n = 0.33$  rad/s,  $\zeta = 0.2$ ).

Auch die Dämpfung des geschlossenen Regelkreises kann an Hand des Bode-Diagramms des offenen Regelkreises untersucht werden. Unter der Bedingung, daß der Amplitudengang  $A_0(\omega)$  in der Umgebung der Amplitudendurchtrittsfrequenz  $\omega_1$  $(0.5<sup>*</sup><sub>ω<sub>1</sub> < ω < 5<sup>*</sup><sub>ω<sub>1</sub></sub>)</sub>$  mit annähernd 20 dB pro Dekade abfällt, kann die Dämpfung mit Hilfe der Phasenreserve untersucht werden. Ausreichende Dämpfung liegt bei einer Phasenreserve zwischen 50° und 70° vor, keinesfalls sollte die Phasenreserve weniger als 40° betragen, für einen aperiodischen Übergangsvorgang ist eine Phasenreserve von mehr als 80 $^{\circ}$  nötig<sup>21</sup>). Einen Abfall der Amplitudenkennlinie von 20 dB/Dek in der Umgebung der Schnittfrequenz fordert auch McRuer<sup>22</sup>) für den offenen Regelkreis. Er nennt dies Schnittfrequenzmodell (*cross-over model*).

 <sup>21)</sup> *Jörgl*, Repetitorium Regelungstechnik, Band 1, 124.

<sup>22)</sup> *McRuer ua.*, Human pilot dynamics in compensatory systems.

# **3.5.4 Schnelligkeit**

Die Schnelligkeit ist das einzige Auslegungskriterium, das am geschlossenen Regelkreis untersucht wird. Verwendet wird dazu die Sprungantwort (Bild 3.9 und Bild 3.10).

Die Kenngrößen einer Sprungantwort sind:

- Die Anregelzeit T<sub>an</sub> [s], zu der das Ausgangssignal erstmals den Wert des Eingangssignals erreicht (im Bild bei 2.25 s).
- Die Ausregelzeit  $T_r$  [s], ab der sich das Ausgangssignal nur noch innerhalb einer durch Δ [%] charakterisierten Bandbreite bewegt (im Bild knapp über 8 s).
- Die maximale Überschwingweite $e_m$  [%] des Ausgangssignals über das Eingangssignal zum Zeitpunkt  $T_{max}$  [s] (im Bild rund 18 % bei 3.75 s).

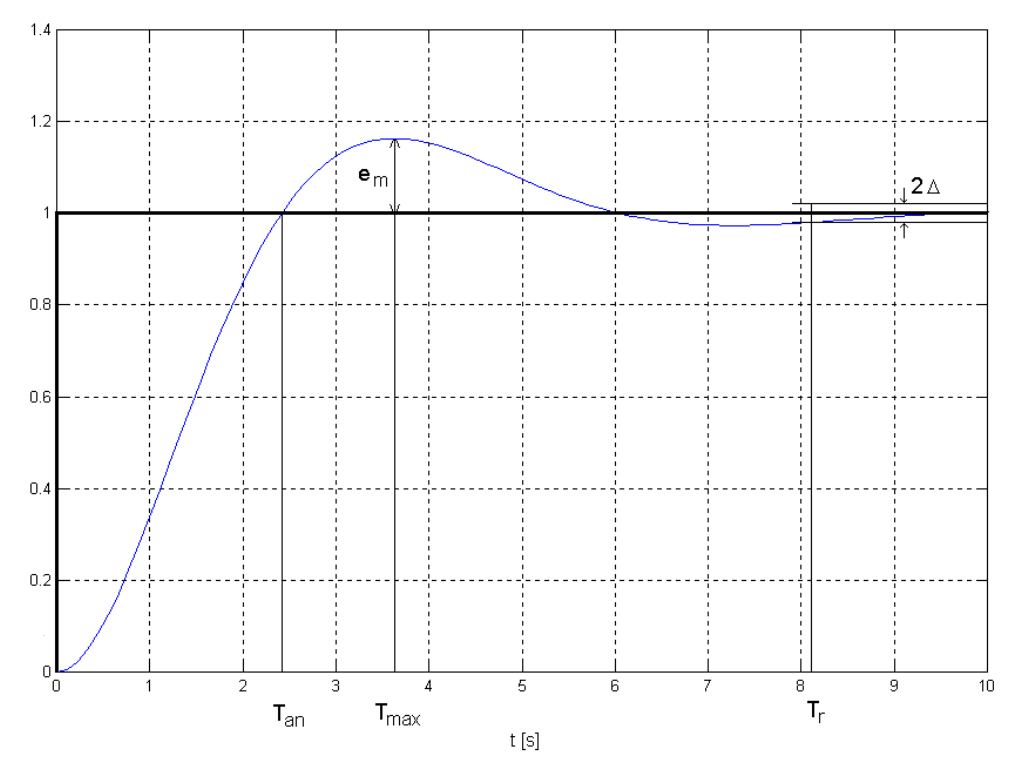

**Bild 3.10:** Kenngrößen der Sprungantwort.

# **3.6 Auslegungstechniken**

In der Regel ist als erster Schritt des Reglerentwurfes die Struktur des Regelkreises und der verwendeten Regler festzulegen. Dies entfällt hier, da beides schon vorgegeben ist. Daher reduziert sich die Auslegung auf die Anpassung der freien Parameter, die in Tabelle 3.1 angeführt sind.

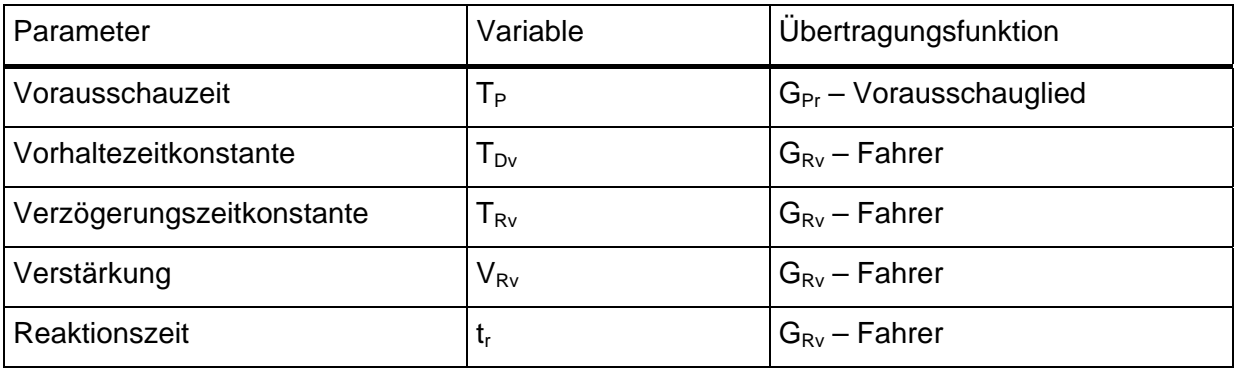

**Tabelle 3.1:** Anzupassende Variablen in den verschiedenen Übertragungsfunktionen.

# **3.6.1 Entwurf auf ein dominantes Polpaar**

Zur Auslegung des Reglers wurde die Methode des Entwurfes auf ein dominantes Polpaar verwendet. Dabei versucht man, das Verhalten des geschlossenen Regelkreises möglichst dem eines PT2-Glieds anzupassen:

$$
G_{w}(s) = G_{PT2}(s) = \frac{\omega_n^2}{s^2 + 2\zeta\omega_n s + \omega_n^2}
$$
\n(3.33)

Mit den Polen

$$
s_{1,2} = -\zeta \omega_n \pm j\omega_n \sqrt{1 - \zeta^2} \tag{3.34}
$$

und

$$
T_n = \frac{1}{\omega_n} \tag{3.35}
$$

Der Vorteil eines PT2-Glieds ist, daß man über einen Satz von Formeln mit Werten für  $T_n$  bzw. ω<sub>n</sub> und ζ die Sprungantwort sehr gut bestimmen kann.

$$
T_{an} = \frac{\pi - \alpha}{\sqrt{1 - \zeta^2}} T_n \tag{3.36}
$$

$$
T_{\text{max}} = \frac{\pi}{\sqrt{1 - \zeta^2}} T_n \tag{3.37}
$$

$$
T_r = \frac{\ln\left(\Delta\sqrt{1-\zeta^2}\right)}{-\zeta}T_n
$$
\n(3.38)

$$
e_{m} = e^{-\frac{\zeta \pi}{\sqrt{1 - \zeta^{2}}}}
$$
 (3.39)

mit dem Dämpfungswinkel  $\alpha$ 

$$
\alpha = \arctan\left(\frac{\sqrt{1-\zeta^2}}{\zeta}\right) \tag{3.40}
$$

Die Angleichung erfolgt, indem man ein konjugiert komplexes Polpaar dominant macht, so daß das Übertragungsverhalten in guter Näherung nur mehr durch dieses Polpaar bestimmt wird. Die anderen Pole müssen dafür hinreichend schnell sein, also einen hinreichend negativen Realteil haben. Die Annäherung ist um so besser möglich, je niedriger die Ordnung der Übertragungsfunktion ist. Da es sich im vorliegenden Fall um eine Übertragungsfunktion höherer Ordnung handelt, ist eine Annäherung nur innerhalb gewisser Grenzen möglich. Es kommt vor allem bei höheren Frequenzen zu stärkeren Abweichungen.

Die Anpassung erfolgt aber nicht an Hand der Führungsübertragungsfunktion  $G_W$ , sondern an Hand der des offenen Regelkreises  $G<sub>0</sub>$ . Aus Gleichung (3.3) ergibt sich, daß diese bei einem PT2-Glied als geschlossenen Regelkreis die Struktur eines IT1-Glieds hat.

$$
G_o(s) = G_{\text{IT1}}(s) = \frac{1}{2\zeta T_n s + T_n^2 s^2}
$$
\n(3.41)

Dazu muß die Amplitudenkennlinie des offenen Regelkreises im Frequenzbereich um die Amplitudendurchtrittsfrequenz ω1 etwa mit 20 dB/Dek abfallen. Dies entspricht auch der Anforderung, die *McRuer* in seinem Schnittfrequenzmodell an die Fahrerübertragungsfunktion stellt (siehe Seite 32).

Die nötige Phasenreserve ergibt sich aus dem gewünschten Dämpfungsgrad ζ, der in etwa zwischen 0.5 und 0.7 liegen sollte<sup>23</sup>) nach Gleichung (3.42). Empfohlen wird oft ein Wert von  $\zeta = \sqrt{0.5}$  <sup>24</sup>).

$$
\Psi_{\rm r} = \left(\frac{\pi}{2} - \arctan\sqrt{\sqrt{\frac{1}{4} + \frac{1}{16\zeta^4}} - \frac{1}{2}}\right) \frac{180}{\pi}
$$
\n(3.42)

 <sup>23)</sup> *Jörgl*, Repetitorium Regelungstechnik, 1, 131.

<sup>24)</sup> *Föllinger*, Regelungstechnik, 337; *Ludyk*, Theoretische Regelungstechnik 1, 196; *Jörgl*, Repetitorium Regelungstechnik, 1, 132.

### **3.6.2 Anpassung mit Hilfe des Lead-Glieds**

Die Fahrerübertragungsfunktion nach *McRuer* entspricht in ihrer Struktur einem Lead-Glied, auch phasenanhebendes Korrekturglied genannt.

$$
G_{\text{lead}}(s) = K_{p} \alpha_{L} \frac{1 + T_{L} s}{1 + \alpha_{L} T_{L} s} \text{ mit } 0 < \alpha < 1 \tag{3.43}
$$

Die zu bestimmenden Parameter sind die fixe Verstärkung  $\alpha_L$ , die Verzögerungszeit T<sub>L</sub> [s] und die zusätzliche Verstärkung K<sub>P</sub>. Durch ein solches Lead-Glied kann die Phase bei einer genau definierbaren Frequenz  $\omega_{\rm m}$  [rad/s] um einen beliebig festlegbaren Wert, die maximale Phasenanhebung φm [°], angehoben werden. Sie ist, zusammen mit den anderen charakteristischen Punkten und Größen in Bild 3.11 Punkte markiert.

$$
\omega_{\rm m} = \frac{1}{T_{\rm L}\sqrt{\alpha_{\rm L}}}
$$
\n(3.44)\n  
\n
$$
\left( \frac{1-\alpha_{\rm L}}{1-\alpha_{\rm L}} \right) 180
$$
\n(3.45)

$$
\phi_{\rm m} = \left(\arcsin\frac{1-\alpha_{\rm L}}{1+\alpha_{\rm L}}\right)\frac{180}{\pi}
$$
\n(3.45)

Da auch die Amplitudenverstärkung bei dieser Frequenz bekannt ist, kann man mit der geeigneten Wahl der zusätzlichen Verstärkung K<sub>P</sub> diese Frequenz zur Amplitudendurchtrittsfrequenz machen und so eine gewünschte Phasenreserve erhalten.

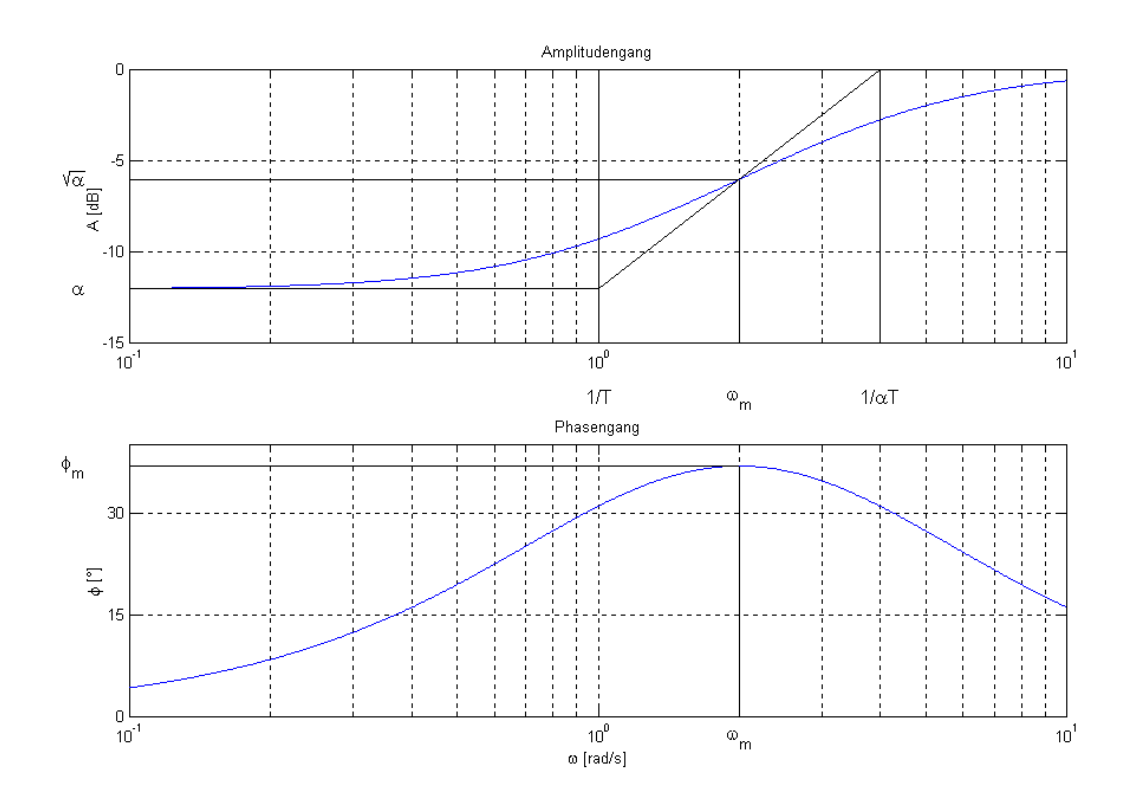

**Bild 3.11:** Bode-Diagramm eines Lead-Glieds  $(\alpha_L = 0.25, T_L = 1 \text{ s}, K_P = 1)$ .

Für K<sub>P</sub> = 1 ergibt sich die Amplitudenverstärkung bei der Frequenz  $\omega_m$ :

$$
A(\omega_m) = \sqrt{\alpha_L} \tag{3.46}
$$

Da  $\alpha$ <sub>L</sub>  $\leq$  1 gilt, ist diese Verstärkung (in dB) immer negativ. Dieser Wert ist durch die Verwendung einer zusätzlichen Verstärkung K<sub>P</sub> beliebig anpaßbar, durch K<sub>P</sub> = 1/ $\alpha_L$  erhält man beispielsweise

$$
A(\omega_m) = \frac{1}{\sqrt{\alpha_L}}\tag{3.47}
$$

ein Wert, der immer positiv ist.

# **3.7 Auslegung Schritt für Schritt**

Jeder Schritt der Auslegung des Reglers wird hier für die Geschwindigkeit 6 m/s erklärt. Die Auslegung für alle anderen Geschwindigkeiten erfolgt analog. Die Ergebnisse aller Geschwindigkeiten sind in Tabelle 3.5 angeführt. Dabei ist zu beachten, daß die Auslegung an Hand einer Fahrzeugübertragungsfunktion erfolgt, deren Eingang nicht der Lenkwinkel δ<sub>L</sub> [rad], sondern die Verschiebung der Zahnstange d<sub>z</sub> [mm] ist. Dies erleichtert die Implementation des Reglers in ADAMS/CAR, wie später genauer erläutert wird (Kapitel 4.3.4).

Zuerst wird die Fahrzeugübertragungsfunktion  $G_{Fzg}$  und die Übertragungsfunktion des Vorausschauglieds G<sub>Pr</sub> mit den in Tabelle 3.2 angeführten Werten erstellt (für eine genaue Beschreibung des Fahrzeugmodells siehe Kapitel 4.3).

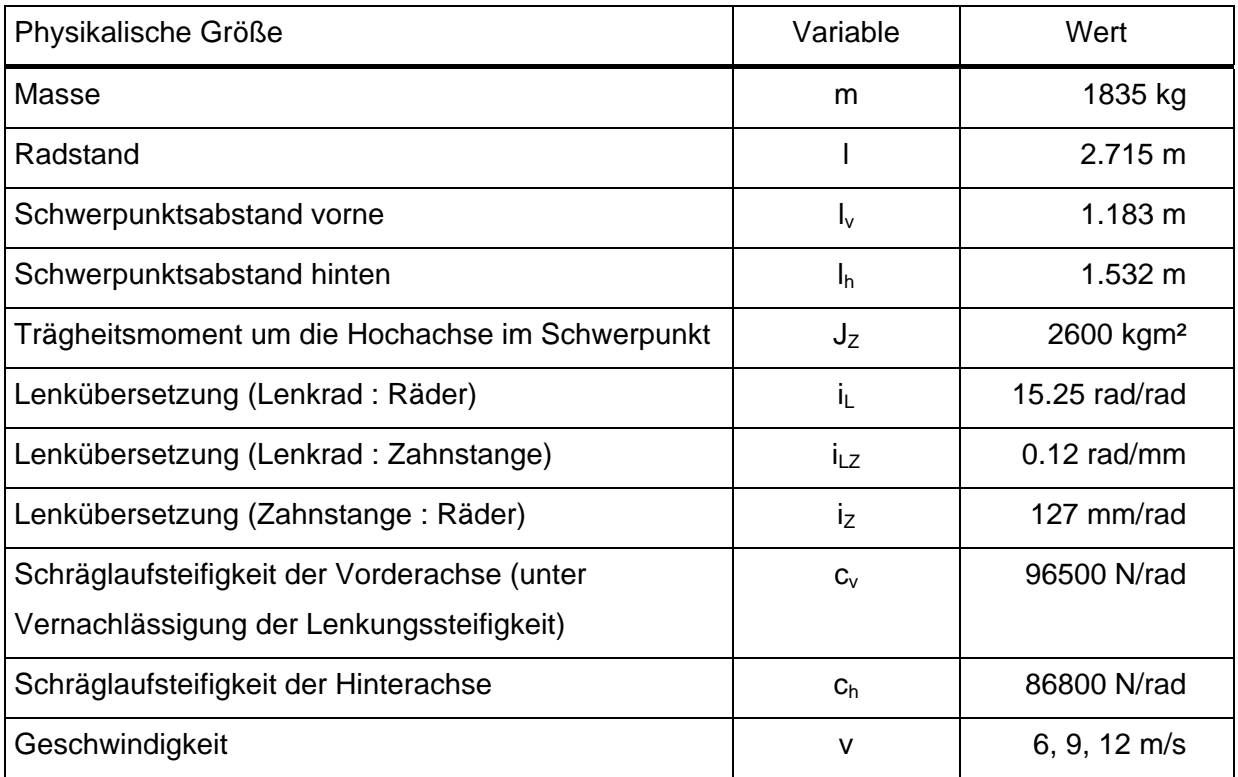

**Tabelle 3.2:** Daten des Fahrzeugmodells zur Erstellung der Übertragungsfunktionen.

$$
G_{Fzg}(s) = \frac{y(s)}{d_z(s)} = \frac{52.59 s^2 + 1217 s + 4767}{127 s^4 + 4872 s^3 + 4.657 e^4 s^2}
$$
(3.48)

$$
G_{\rm Pr}(s) = \frac{y_{\rm Sv}(s)}{y_{\rm s}(s)} = 1 + 0.08923 \, s + 0.003981 \, s^2 \tag{3.49}
$$

Tabelle 3.3 zeigt die nach Gleichung (3.22) ermittelten Werte der Vorausschauzeit T<sub>P</sub> für die verwendeten Geschwindigkeiten, wobei das arithmetische Mittel der beiden Schätzwerte verwendet wird.

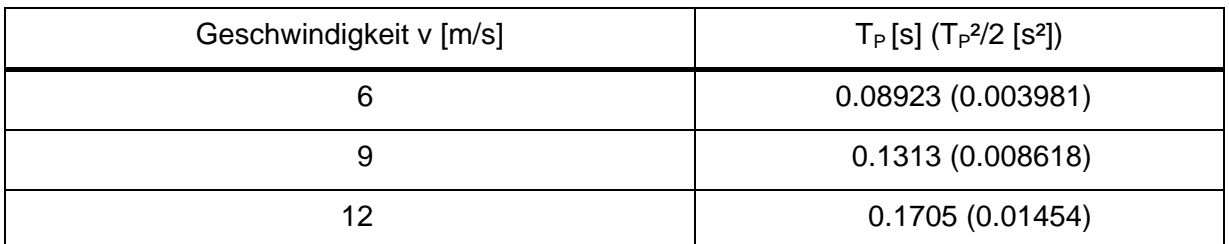

**Tabelle 3.3:** Ermittelte Vorausschauzeiten.

Diese Übertragungsfunktion des Fahrzeuges und das Vorausschauglied ergeben zusammen mit dem Filter nach Gleichung (3.27) die Übertragungsfunktion des ungeregelten offenen Regelkreises G<sub>o</sub> (entspricht Gleichung (3.28) ohne G<sub>Rv</sub>). Obwohl das Totzeitglied Teil des Reglers ist, wird es bereits hier berücksichtig, da es fest vorgegeben ist. Gleichung (3.50) zeigt die Pade-Funktion 4. Ordnung für eine Totzeit von 0.2 s.

$$
dt024(s) = \frac{1.05e6 - 1.05e5s + 4500s^2 - 100s^3 + s^4}{1.05e6 + 1.05e5s + 4500s^2 + 100s^3 + s^4}
$$
(3.50)

Ausgehend vom gewünschten Dämpfungsgrad  $\zeta = \sqrt{0.5}$  wird über Gleichung (3.42) die notwendige Phasenreserve ψ<sub>r</sub> zu 65.5° berechnet. Die gewünschte Ausregelzeit T<sub>r</sub> wird mit 2 s angesetzt, die Bandbreite Δ mit 5 %. Dabei muß beachtet werden, daß diese Werte, die zur Skalierung des IT1-Glieds verwendet werden, auf Grund der hohen Ordnung der Übertragungsfunktionen nicht exakt erreicht werden können. Bei Wahl eines geringeren Wertes für T<sub>r</sub> oder Δ erhielte man einen schnelleren Regler, mit größerer Neigung zur Instabilität, im umgekehrten Fall einen sehr stabilen, dafür aber langsameren Regler. Aus Gleichung (3.38) erhält man in Verbindung mit Gleichung (3.35)  $\omega_n = 2.363 \text{ s}^{-1}$ . Die Amplitudendurchtrittsfrequenz  $\omega_1$  sollte bei etwa 0.7 $\omega_n$  = 1.654 s<sup>-1</sup> liegen, denn bis etwas über ωn fällt die Amplitudenverstärkung des IT1-Glieds um 20 dB/Dek, wie *McRuer* in seinem Schnittfrequenzmodell für den offenen Regelkreis in der Umgebung von  $\omega_1$  fordert (siehe Seite 32), danach aber um 40 dB/Dek.

Dann wird das Bode-Diagramm des offenen Regelkreises  $G_0$  erstellt und darin Verstärkung und Phasenlage bei  $\omega = 1.654 \text{ s}^{-1}$  abgelesen. Die Werte sind in Tabelle 3.4 angeführt und in Bild 3.12 markiert.

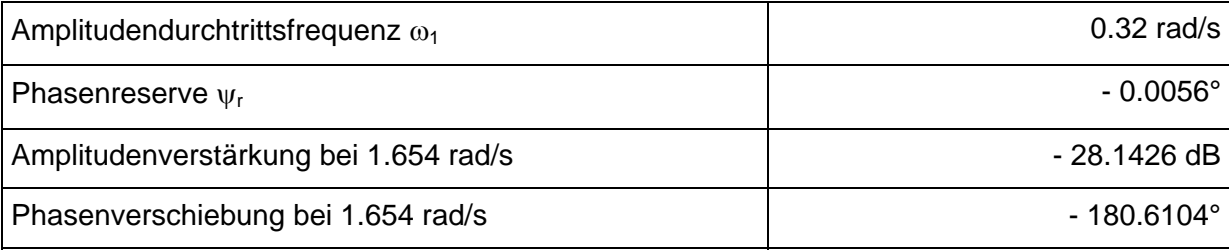

**Tabelle 3.4:** Kennzahlen des ungeregelten offenen Regelkreises bei 6 m/s.

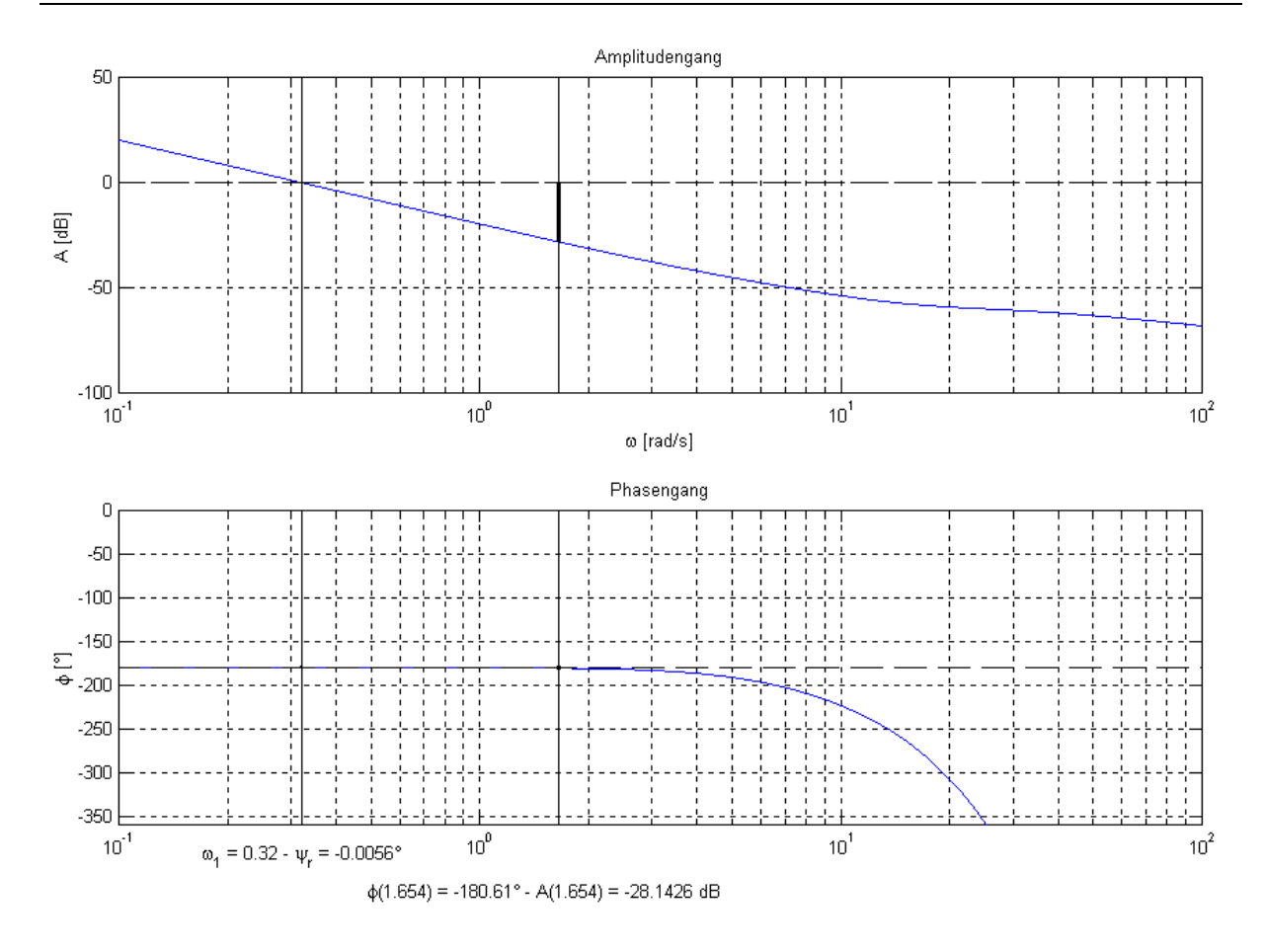

**Bild 3.12:** Bode-Diagramm des ungeregelten offenen Regelkreises G<sub>O</sub> bei 6 m/s.

Es ergeben sich daher folgende Anforderungen an das Lead-Glied: Zum einen muß die Amplitudenkennlinie bei  $\omega = 1.654$  s<sup>-1</sup> um 28.61 dB gehoben werden, damit diese Frequenz zur Amplitudendurchtrittsfrequenz wird. Zum anderen muß die Phasenverschiebung an dieser Stelle um 66.1104° auf -114,5° gehoben werden.  $\omega_m$  wird natürlich gleich  $\omega$  gesetzt, da die Wirkung des Lead-Glieds bei ω<sub>m</sub> genau festgelegt werden kann. Aus der Anforderung an die Phasenverschiebung ergibt sich aus Gleichung (3.45)  $\alpha_1 = 0.0448$  und aus Gleichung (3.44) T<sub>L</sub> = 2.8567 s. Um bei  $\omega$  = 1.654 s<sup>-1</sup> eine Amplitudenverstärkung von 0 dB zu erhalten, wird nach Gleichung (3.43) in Verbindung mit Gleichung (3.46) K<sub>P</sub> = 120.7033 gewählt. Das Lead-Glied hat daher folgende Form:

$$
G_{Rv6}(s) = \frac{d_Z(s)}{\Delta y_{Svf}(s)} = \frac{5.402 + 15.43 s}{1 + 0.1278 s}
$$
(3.51)

Dabei muß noch einmal betont werden, daß der Ausgang dieser Übertragungsfunktion die Verschiebung der Zahnstange und nicht, wie in der Literatur, der Lenkwinkel ist.

Multipliziert man diese Übertragungsfunktion mit der des offenen, ungeregelten Regelkreises so erhält man den offenen, geregelten Regelkreis entsprechend Gleichung (3.28). Dessen Bode-Diagramm ist in Bild 3.13 dargestellt.

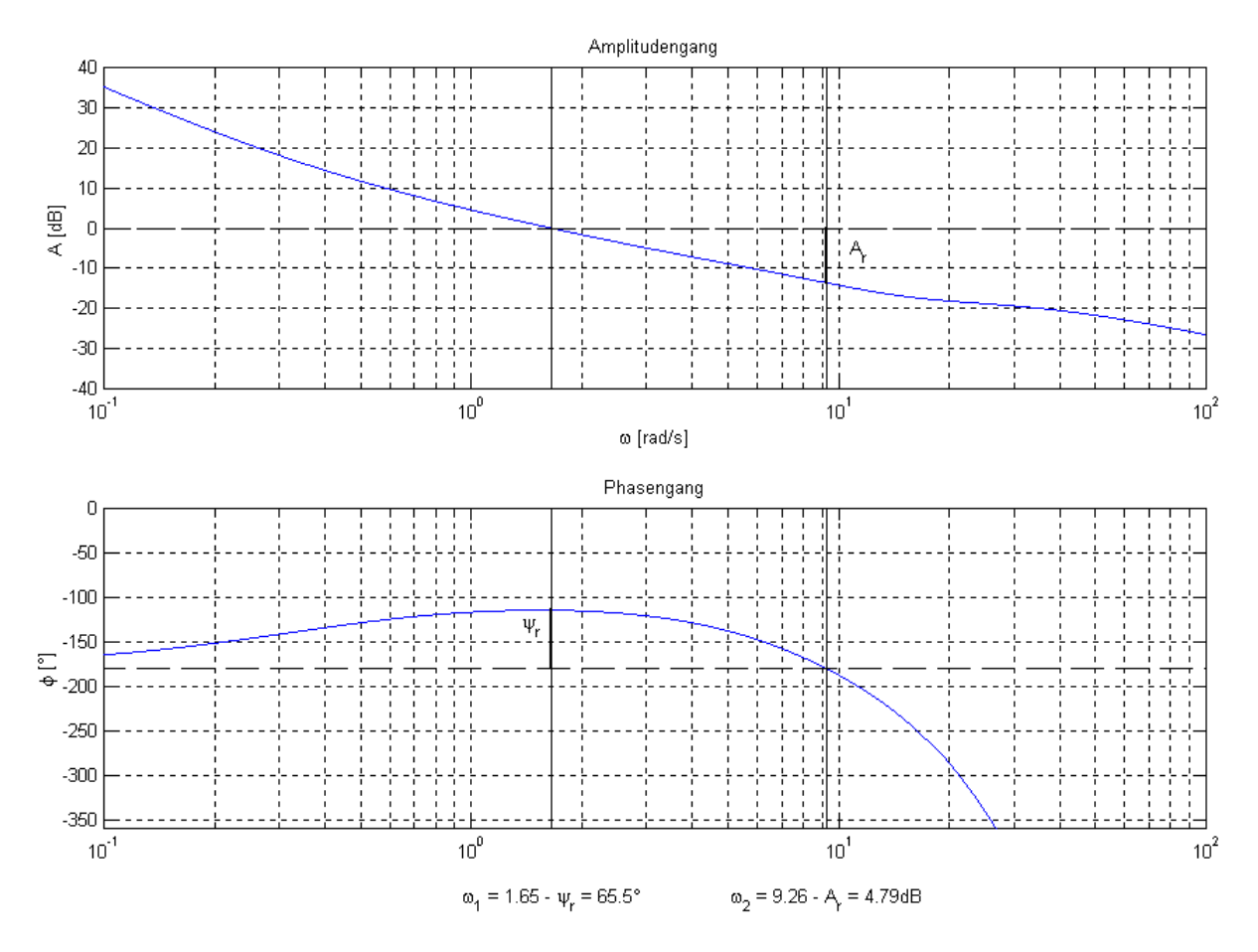

**Bild 3.13:** Bode-Diagramm des geregelten offenen Regelkreises bei 6 m/s.

Um die Wirkung des Lead-Glieds zu illustrieren, sind in Bild 3.14 die Bode-Diagramme der ungeregelten offenen Regelstrecke G<sub>O</sub>, des Lead-Glieds G<sub>Lead</sub> und der geregelten offenen Regelstrecke  $G_R$  dargestellt.

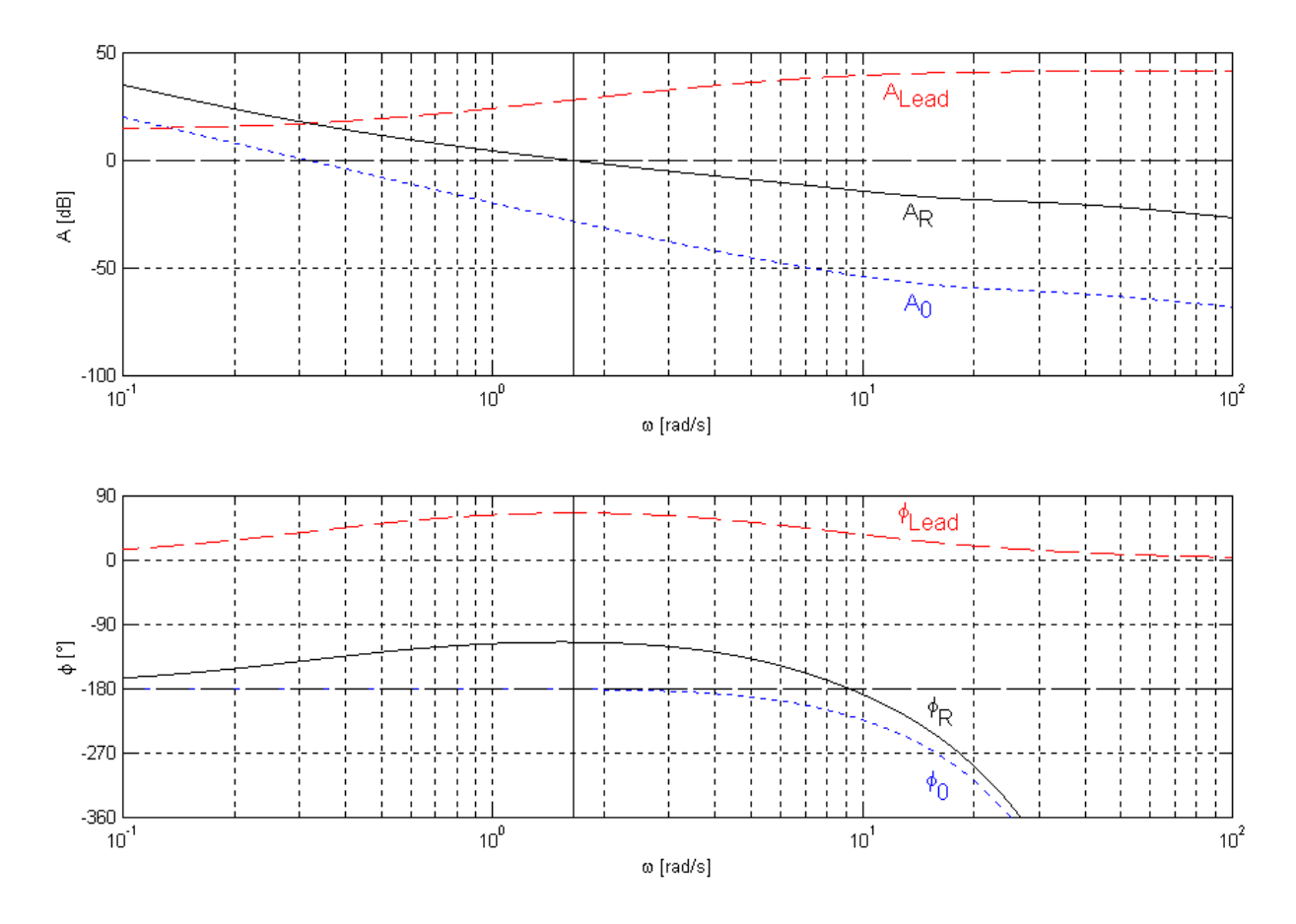

**Bild 3.14:** Bode-Diagramme der ungeregelten und geregelten offenen Regelstrecke sowie des Lead-Glieds (Fahrerregler) für 6 m/s.

Der Regler wurde vor dem Einbau in das Fahrzeugmodell in MATLAB auf seine Funktionstüchtigkeit getestet. Dazu wurde mit feedback die geregelte Führungsübertragungsfunktion erstellt und mit step ihre Sprungantwort (Bild 3.15) ermittelt.

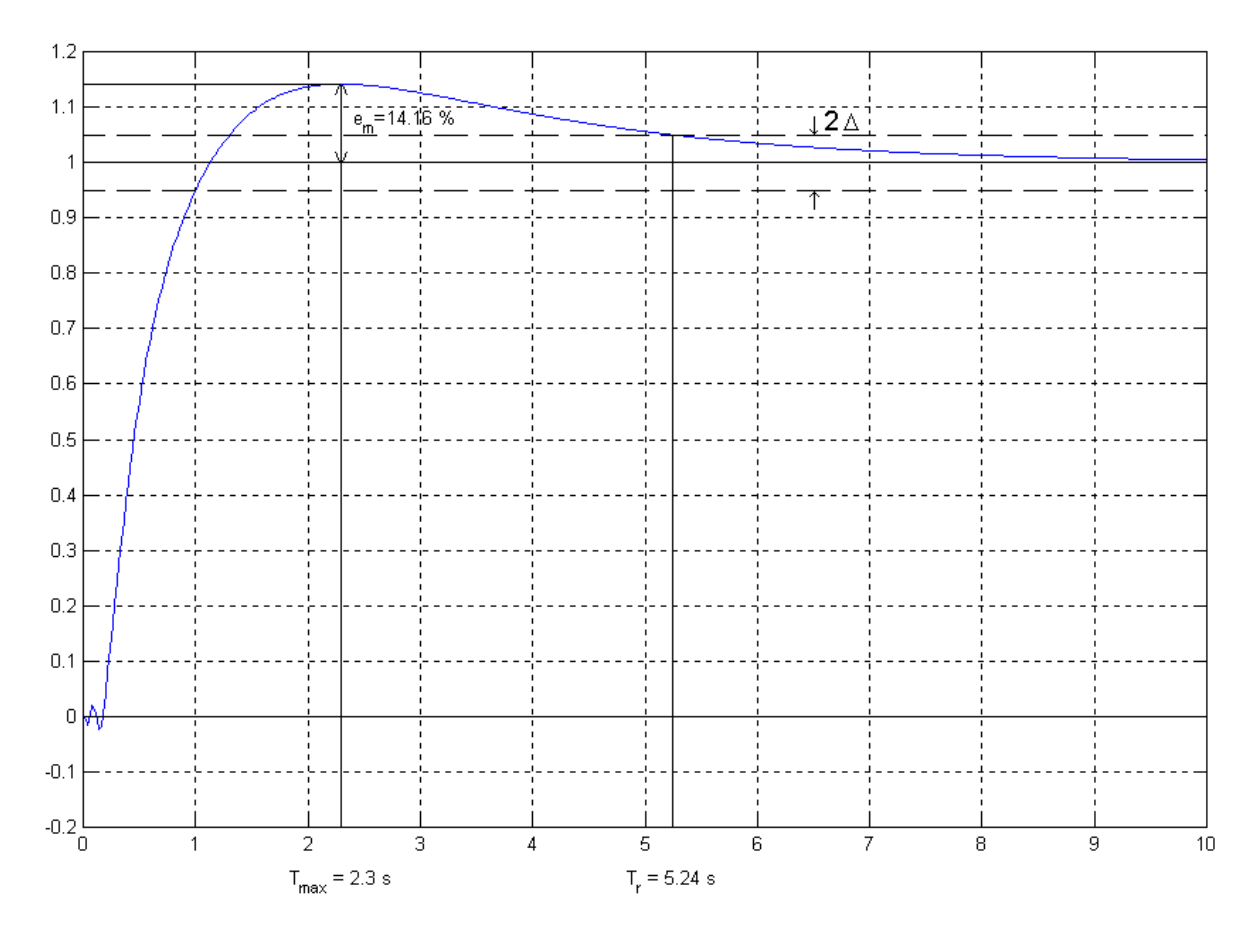

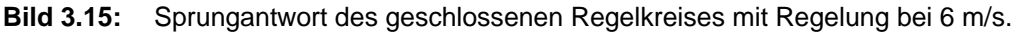

Dabei ist deutlich zu erkennen, daß die gewünschte Überschwingweite und Ausregelzeit nicht erreicht werden konnten, was, wie bereits erwähnt, darauf zurückzuführen ist, daß eine Annäherung des IT1-Glieds durch ein Glied höherer Ordnung nicht exakt möglich ist. Die maximale Überschwingweite e<sub>m</sub> beträgt 14.16 %, die Ausregelzeit für  $\Delta = 5$  % beträgt  $T_r = 5.24$  s. Der unruhige Verlauf in den ersten 0.2 s beruht auf der Pade-Funktion.

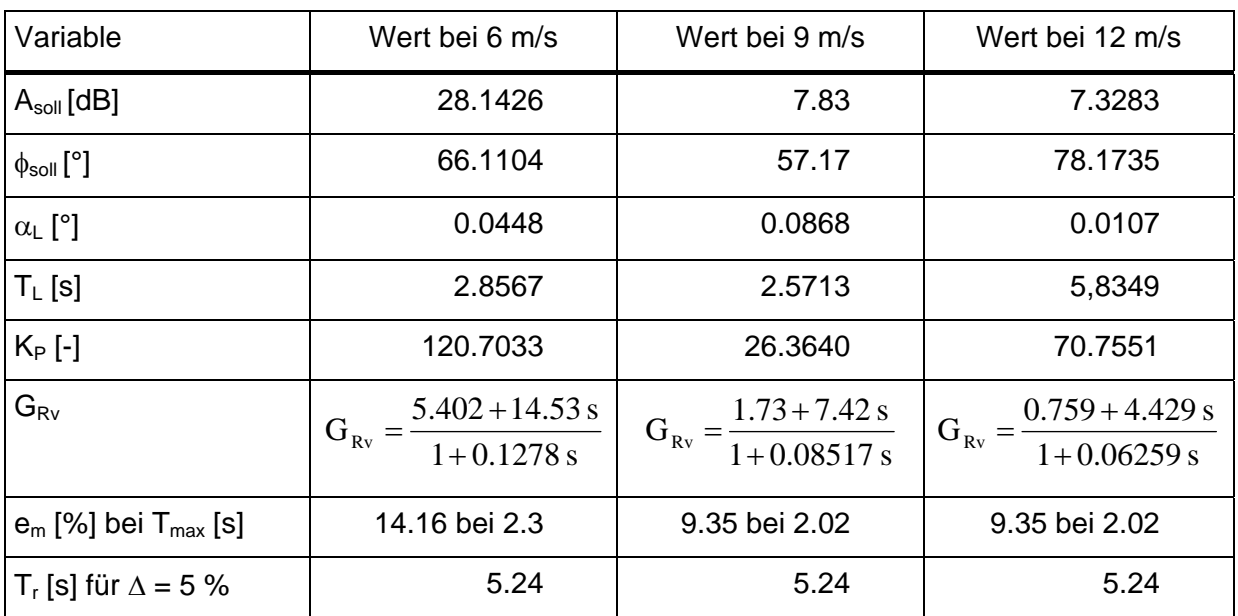

# **3.8 Ergebnis der Reglerauslegung**

**Tabelle 3.5:** Ergebnisse der Reglerauslegung für die drei Geschwindigkeiten.

# **4 Simulation**

# **4.1 ADAMS/CAR**

ADAMS/CAR ist Teil des in der Fahrzeugindustrie weitverbreiteten Softwarepakets ADAMS zur Lösung von Simulationsaufgaben mit Mehrkörpersystemen (MKS). MKS bestehen nach *Popp/Schiehlen*25) aus einer endlichen Anzahl Körper – im Grenzfall Punktmassen –, die durch masselose Elemente wie Federn, Dämpfer und Stellmotoren sowie durch Lager miteinander und mit der Umgebung verbunden sind. Eine wichtige dabei meist verwendete Idealisierung ist die Annahme starrer Körper mit konstanten Abständen aller materiellen Punkte.

### **4.1.1 Modelle in ADAMS/CAR**

Der besondere Vorteil von ADAMS/CAR ist der modulare Aufbau der Modelle. Dies ermöglicht deren Verwendung für verschiedene Aufgaben mit geringen Adaptierungen (zentrales Modell), spart Zeit und erhöht die Modellsicherheit. Der modulare Aufbau ist dreistufig: Man unterscheidet

- *templates,*
- *subsystems* und
- *assemblies*.

*Templates* sind die Grundbausteine eines Fahrzeugmodells, sie sind parametrisierte Modelle für Motor, Vorderachse, Lenkung etc. Jedes *subsystem* greift auf ein *template* zu. Im *subsystem* wird die allgemeine Geometrie und Topologie des *template* an die Masseneigenschaften und Elastizitäten des konkreten Modells angepaßt. Außerdem finden sich in den *subsystems* Verweise auf externe Eigenschaftsdateien (z.B. Feder-, Dämpferund Motorkennlinien). Im *assembly* werden die *subsystems* zusammengestellt. Es gibt *suspension assemblies,* die nur einen Teil des Fahrzeuges darstellen, sowie *full vehicle assemblies*. In dieser Arbeit wird ein *full vehicle assembly* verwendet.

Besonders wichtig für die Modellierung von Modellen sind die im Programm zur Verfügung stehenden Möglichkeiten, Teile miteinander zu verbinden. Daher werden hier die wichtigsten Verbindungsmöglichkeiten in ADAMS/CAR beschrieben, auf die auch in den Darstellungen der einzelnen *subsystems* Bezug genommen wird. Dabei ist grundsätzlich zwischen Gelenken (*joints*) und Lagern (*bushings*) zu unterscheiden. Letztere erzeugen von der Stellung und Bewegung zweier Körper zueinander abhängige eingeprägte Kräfte und

 <sup>25)</sup> *Popp/Schiehlen*, Fahrzeugdynamik, 13.

Momente. Die translatorischen und rotatorischen Feder- und Dämpferkennlinien können dabei linear oder mittels Spline vorgegeben werden. *Joints* legen über kinematische Bedingungen fest, wie sich zwei Körper gegeneinander bewegen können. Eine Übersicht der wichtigsten im Fahrzeugmodell verwendeten Arten von *joints* bietet Tabelle 4.1. Sowohl *bushings* als auch *joints* werden mit zwei *markers* auf den beiden Teilen, zwischen denen sie wirken, definiert. *Markers* ihrerseits legen lokale Koordinatensysteme durch ihren Ursprung und ihre Orientierung fest.

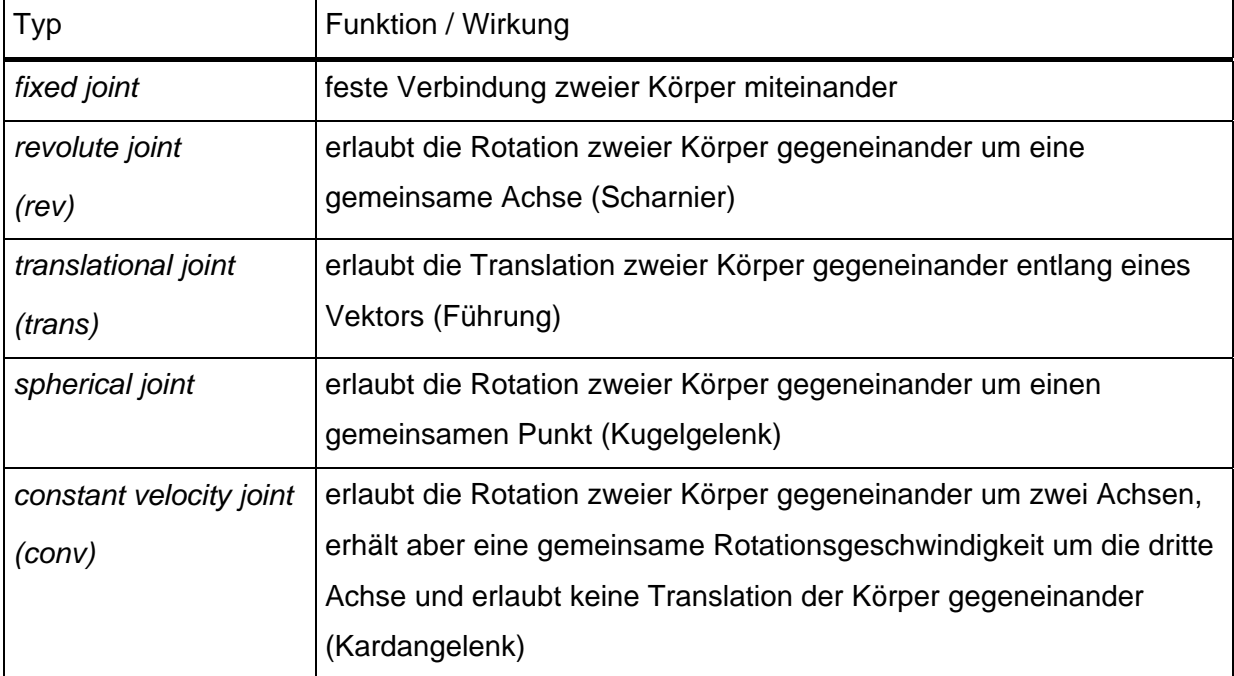

**Tabelle 4.1:** Arten von *joints* in ADAMS/CAR.

An jedem *joint* lassen sich Kräfte und Momente definieren. Ihr Wert kann konstant gewählt werden, aber auch eine Funktion der Zeit oder von Bewegungen sein. Man unterschiedet hierbei *single-component forces* und *torques* (*sforces*), die nur in eine Richtung bzw. um eine Achse wirken, und *general forces* (*gforces*), die drei Kraft- und drei Momentenkomponenten aufweisen. Der Luftwiderstand wird beispielsweise als *gforce* am Schwerpunkt des Chassis aufgebracht.

# **4.2 RMOD-K**

#### **4.2.1 Allgemeines zur Reifenmodellierung**

Die Reifen sind eines der wichtigsten aber auch eines der komplexesten Teilsysteme eines Fahrzeuges. Sie sind das einzige Bindeglied zwischen Boden und sich bewegenden Fahrzeug und haben daher eine wesentliche Bedeutung für die Übertragung der Kontaktkräfte. Der Aufbau eines Luftreifens und der Rollkontakt sind derart komplex, daß selbst bei heute verfügbaren Rechnerleistungen nur Teilbereiche der Reifeneigenschaften berücksichtigt werden können. Je nach Aufgabenstellung greift man daher zu verschieden aufgebauten Modellen, wobei mit jeder Erweiterung des Einsatzbereiches eine nicht unerhebliche Erhöhung der Rechenzeit verbunden ist.

Die mathematische Beschreibung von Reifen kann mit Hilfe von Approximationen zwischen gemessenen Daten und/oder physikalischen Modellen erfolgen. Dementsprechend unterscheidet man empirische, physikalische und gemischte Modelle. Außerdem werden Reifenmodelle nach der Art der Diskretisierung in drei Gruppen eingeteilt:

- Modelle ohne diskretisierte Kontaktfläche (Bild 4.1 a)) arbeiten mit einem idealisierten Aufstandspunkt und einer ebenen Latschfläche. Diese relativ einfache Modellierung eignet sich für Fahrten im stationären und niederfrequenten Bereich auf ebenen oder leicht welligen Fahrbahnen und ist äußerst rechenzeiteffizient.
- Modelle mit diskretisierter Kontaktfläche (Bild 4.1 b)) eignen sich bereits für kurzwellige Bodenunebenheiten. Sie verwenden den gemischten Ansatz.
- Modelle mit diskretisierter Struktur sind für das Überrollen beliebiger diskreter Hindernisse geeignet und verwenden den physikalischen Ansatz (Bild 4.1 c)).

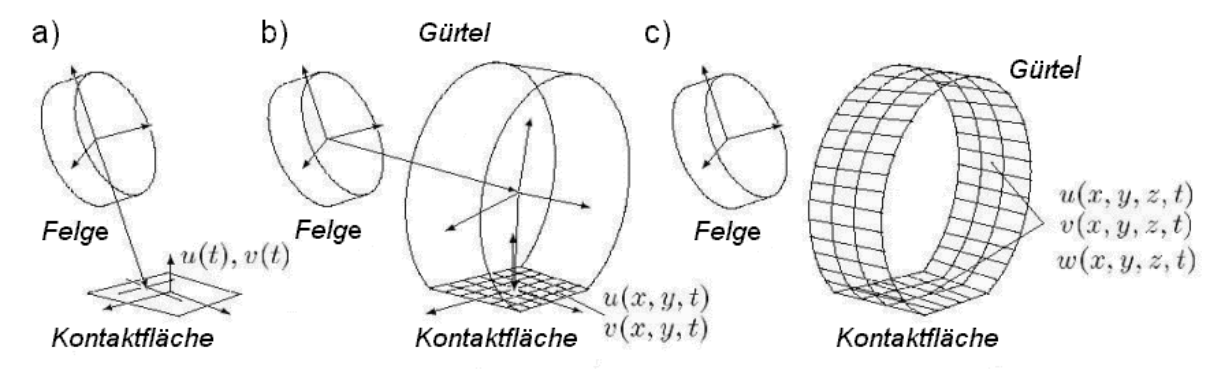

**Bild 4.1:** Allgemeine Hierarchie von Reifenmodellen<sup>26</sup>).

 <sup>26)</sup> *Zemla*, Inbetriebenahme von RMOD-K unter ADAMS, 6.

# **4.2.2 Reifenmodelle von RMOD-K**

Bei RMOD-K (Reifenmodell für Komfortuntersuchungen) handelt es sich um einen dreiteiligen Reifenmodellsatz. Er wurde für Fahrdynamikuntersuchungen und Fahrten über verschiedene Hindernisse – auch Schlechtwegstrecken – konzipiert.

Die drei enthaltenen, allesamt physikalischen, Reifenmodelle unterscheiden sich im Grad der Strukturdiskretisierung.

- Das "Reifenmodell Rfn20" mit diskretisierter Kontaktfläche stellt den Reifengürtel als starren Kreisring dar, der elastisch gegenüber der Felge gebettet ist. Es eignet sich für langwellige Unebenheiten und Fahrdynamik-Manöver.
- Das "Reifenmodell Rfn30" mit diskretisierter Gürtelstruktur wurde für das geradlinige Überrollen von Hindernissen entwickelt. Es ist ein zweidimensionales Modell, bei dem der Gürtel durch einen einzelnen elastischen Ring nachgebildet wird, der Einfluß der Gürtelbreite kann daher nur näherungsweise erfaßt werden (Bild 4.2).
- Das "Reifenmodell Rfn31" mit dreidimensionaler, diskretisierter Gürtelstruktur ist für das Überfahren beliebiger Hindernisse konzipiert. Der Gürtel wird hier durch vier Ringe nachgebildet, die Seitenwände des Reifens als masselose Membranen (Bild 4.3).

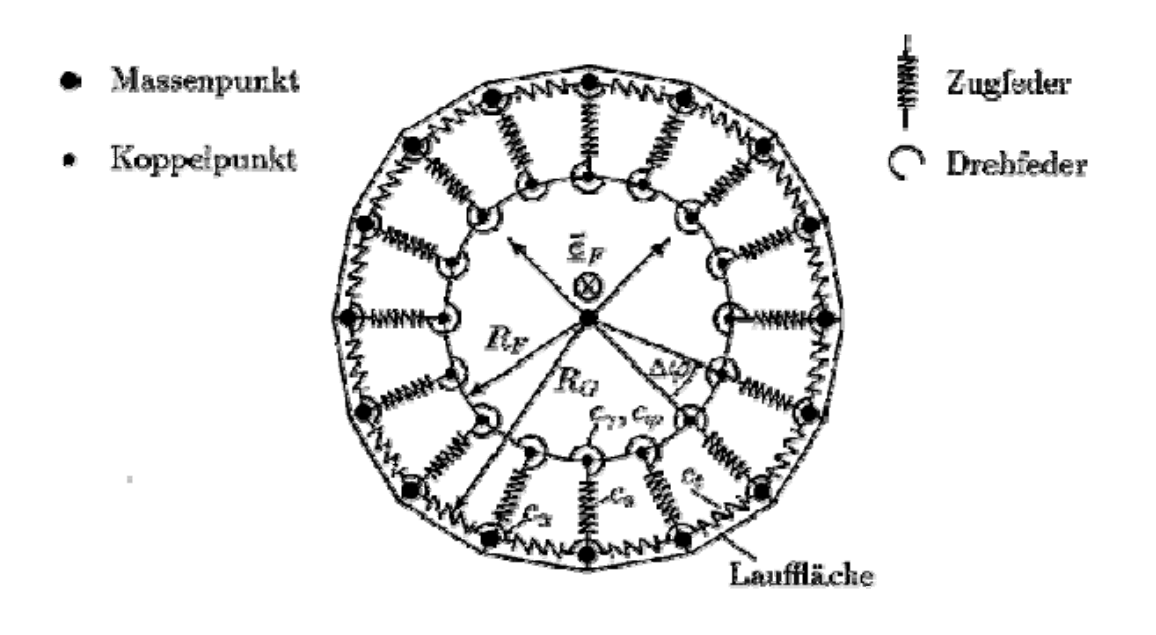

Bild 4.2: Das RMOD-K-Reifenmodell Rfn30<sup>27</sup>).

 <sup>27)</sup> *Oertel ua.*, RMOD-K Manual, 22.

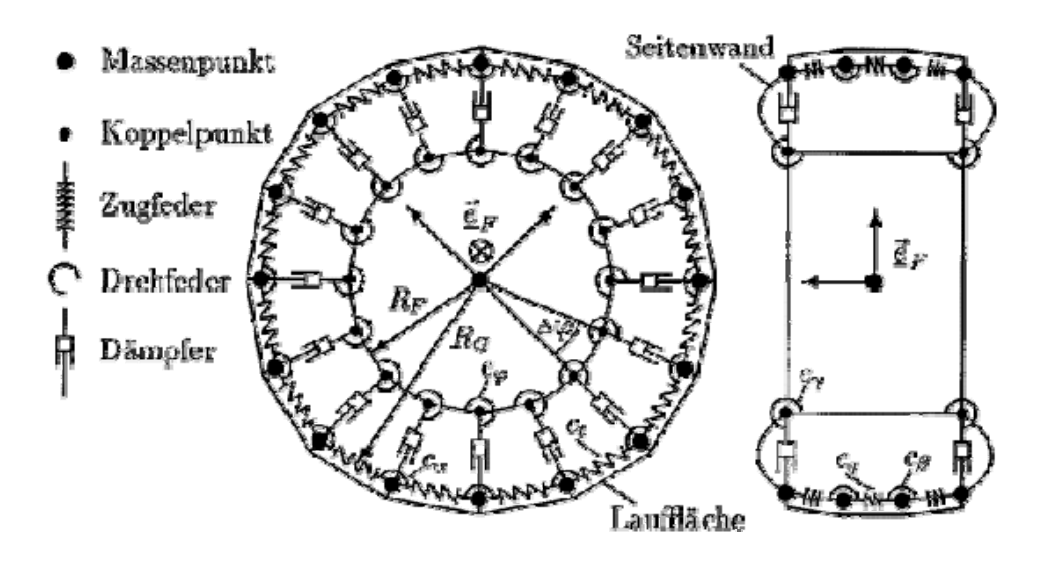

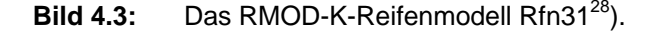

Neben diesen Reifenmodellen bietet RMOD-K noch die Möglichkeit das Grundmodell Rfn20 mit einem der beiden anderen adaptiv zu verbinden, so daß während der Simulation vom Programm je nach Straßentopologie zwischen den Modellen gewechselt wird. Es hat sich aber gezeigt, daß bei der Schlechtwegsimulation dadurch nicht die erhoffte Zeitersparnis zu erzielen ist, weil oft beide Modelle nebeneinander gerechnet werden und so die um den Faktor 100 geringere Rechenzeit des Modells Rfn20 nicht zum tragen kommt. Außerdem hat das Programm auch am Schlechtweg auf das Modell Rfn20 gewechselt. Dieses Modell ist jedoch wie erwähnt nicht für Komfortuntersuchungen sondern für Fahrdynamikmanöver konzipiert und für die Schlechtwegsimulation ungeeignet.

### **4.2.3 Einbindung von RMOD-K in das ADAMS/CAR-Modell**

Die mechanische Schnittstelle zwischen Reifenmodell und Fahrzeugmodell ist die auf der Radnabe rotierende starre Felge. Sie ist das letzte Teil des Mehrkörpersystems. Der Felgenzustand wird zu jedem Zeitpunkt dem Reifenmodell zur Verfügung gestellt. Dazu muß ein globaler *marker* der Inertialbasis am *ground* und für jedes Rad vier weitere *marker* auf der betreffenden Felge definiert werden. Diese vier *marker* legen den Felgenmittelpunkt und die Achsrichtungen fest. Die resultierenden Reifenkräfte und Momente im Radmittelpunkt werden durch eine *user defined gforce* in ADAMS aufgebracht (Bild 4.4).

 <sup>28)</sup> *Oertel ua.*, RMOD-K Manual, 35.

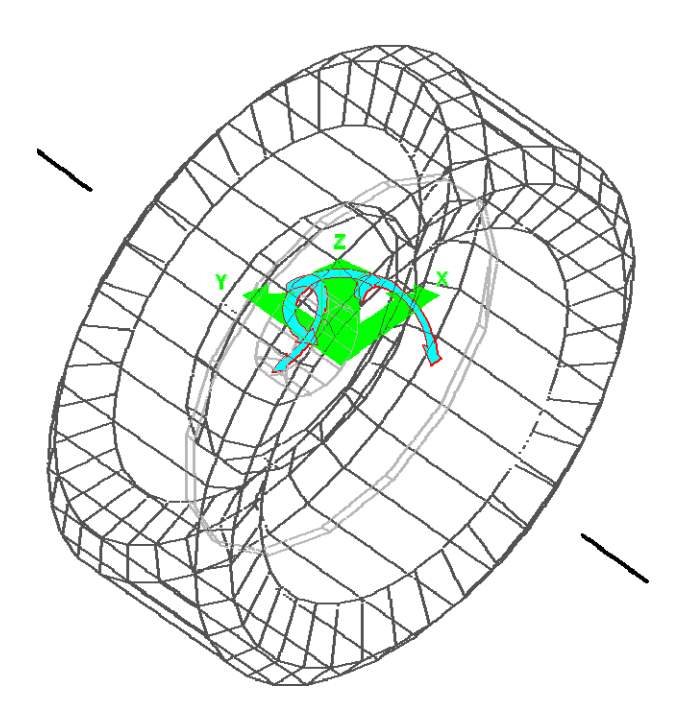

**Bild 4.4:** Von RMOD-K auf das Fahrzeugmodell aufgebrachte Kräfte (grün) und Momente (blau).

Insgesamt ist RMOD-K mit drei *subsystems* in ein Fahrzeugmodell einzubauen, je eines für Vorder- und Hinterachse und ein masse- und körperloses *subsystem* in dem die Einstellungen wie das gewählte Reifenmodell und die gewählte Fahrbahndatei abgelegt werden.

Als Eingang verlangt RMOD-K eine Reifen-Parameter-Datei und eine Boden-Parameter-Datei. Letztere kann entweder parametrisierte Hindernisse wie Schwellen oder diskrete Fahrspuren enthalten. Durch eine externe Schnittstelle ist es möglich, auch dreidimensionale Fahrbahndaten einzulesen.

# **4.2.4 Schnittstelle zwischen Boden und Reifen**

Dieses Unterprogramm interpoliert die Höhenkoordinate z bi-linear in einem äquidistanten, lokalen x,y-Fahrbahnraster. Die Fahrbahn muß dabei in zwei ASCII-Dateien bereitgestellt werden, der Haederdatei mit den Parametern der Fahrbahn und der von ihr aufgerufenen Geometriedatei, die die Höhenbeschreibung als Matrix z(x,y) enthält. In der Haederdatei finden sich Angaben zur Größe der Fahrbahn, der Anzahl von Werten in x- und y-Richtung, sowie des Abstandes der Punkte in x- und y-Richtung (die verschieden sein können) und des Reibbeiwertes. Außerdem kann die Position des Fahrbahnursprungs im und seine Lage relativ zum globalen Koordinatensystem des Fahrzeugmodells bestimmt werden. Für die verwendete Schlechtwegsimulation wird die Fahrbahn um 180° gedreht, da das Fahrzeugmodell bei der Simulation in die Richtung der negativen x-Achse fährt (das

Fahrzeug wird von vorne nach hinten konstruiert, der Ursprung des globalen Koordinatensystems liegt in der Mitte zwischen den beiden Radmittelpunkten der Vorderachse, weißes Kreuz in Bild 4.5). Zum anderen wird die Fahrbahn in x- und y-Richtung verschoben, da sie sonst gänzlich im dritten Quadranten des globalen Koordinatensystems läge. Der Ursprung des Fahrbahnkoordinatensystems ist in Bild 4.5 rechts oben (schwarzes Kreuz).

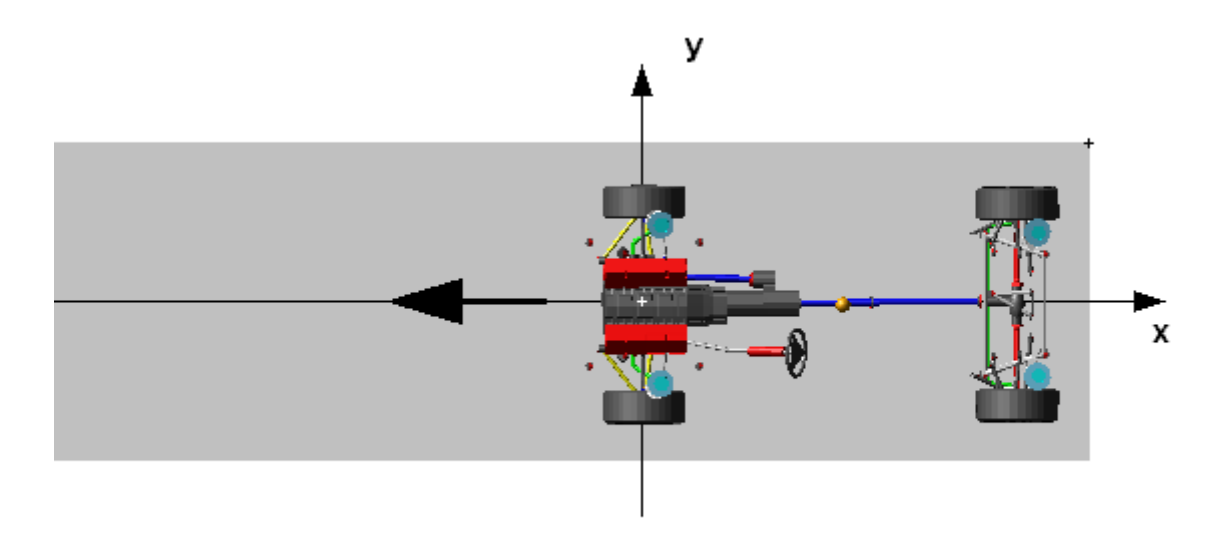

**Bild 4.5:** Fahrbahn und Fahrtrichtung im globalen Koordinatensystem.

# **4.3 Das Fahrzeugmodell**

Für die Simulation der Schlechtwegstreckenfahrt wird auf ein bestehendes Fahrzeugmodell (Bild 4.6) zurückgegriffen und dieses um eine Regelung der Lenkung ergänzt. Es handelt sich hierbei um einen PKW mit Allradantrieb, 2-Rad-Lenkung und Frontmotor. Die Karosserie wird im Bild durch eine Kugel an der Position ihres Massenmittelpunktes symbolhaft dargestellt (genaueres siehe Kapitel 4.3.3).

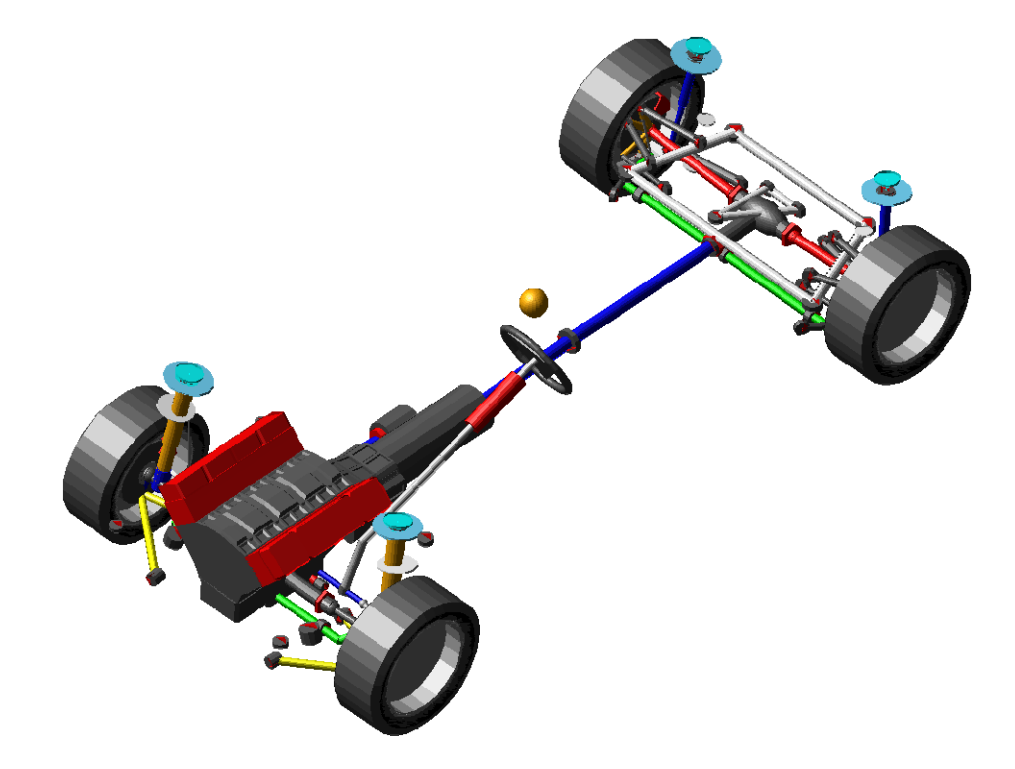

**Bild 4.6:** Das verwendete ADAMS-Fahrzeugmodell.

In Tabelle 4.2 finden sich die Eckdaten des Fahrzeugmodells, siehe bereits Tabelle 3.2 in Kapitel 3.7.

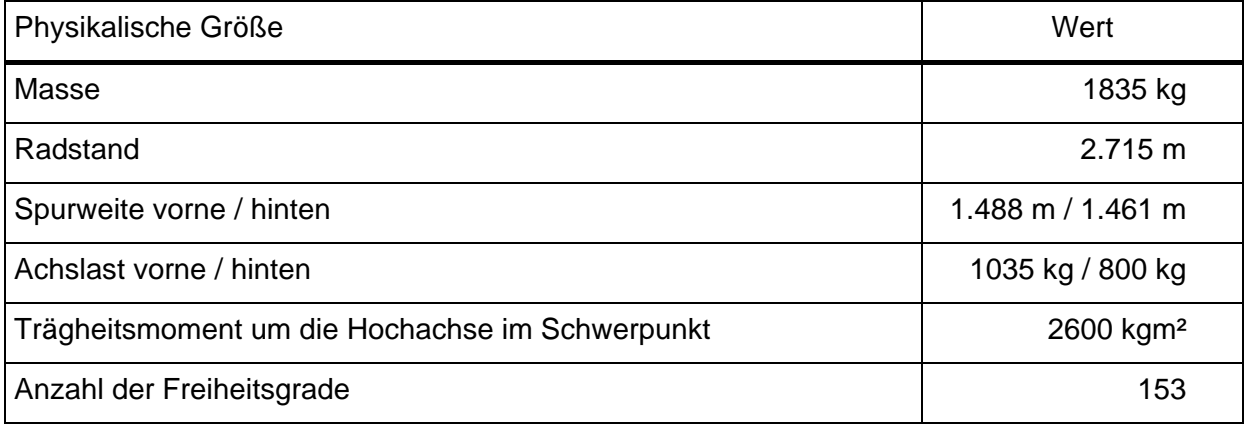

**Tabelle 4.2:** Eckdaten des Fahrzeugmodells.

Das Fahrzeugmodell besteht aus 15 *subsystems* (Tabelle 4.3), wobei eine etwas ungewöhnliche Konstruktion die Simulationszeit verkürzt. Parallel zu dem bei der Überfahrt über die Schlechtwegstrecke verwendeten Reifenmodell RMOD-K wird ein zweiter Reifensatz, der nach dem Pacejka-Reifenmodell arbeitet, eingebaut. Das heißt, daß auf jeder Nabe zwei Reifen sitzen und während der Fahrt die Reifen "gewechselt" werden. Die erste Sekunde wird mit dem Pacejka-Reifen gefahren, dann wird die *gforce*, mit dem dieses Reifenmodell seine resultierenden Kräfte und Momente auf die Radnaben aufbringt, null gesetzt und die *gforce* der RMOD-K-Reifen, die bis dahin null gesetzt war, reaktiviert (genauer Ablauf siehe Kapitel 4.4.1). Dies hat vor allem den Vorteil, daß bereits mit der Fahrgeschwindigkeit für die Schlechtwegüberfahrt gestartet werden kann: während mit RMOD-K nur von Stand aus weggefahren werden kann, ist mit dem Pacejka-Modell ein "fliegender Start" möglich. Wenn die durch RMOD-K berechneten Kräfte jedoch in der ersten "Einschwingphase" nicht in die Gleichungen des MKS-Modells einfließen, kommt es zu keinen Problemen. Außerdem wird die Rechenzeit der ersten Simulationssekunde in etwa um den Faktor 75 verringert.

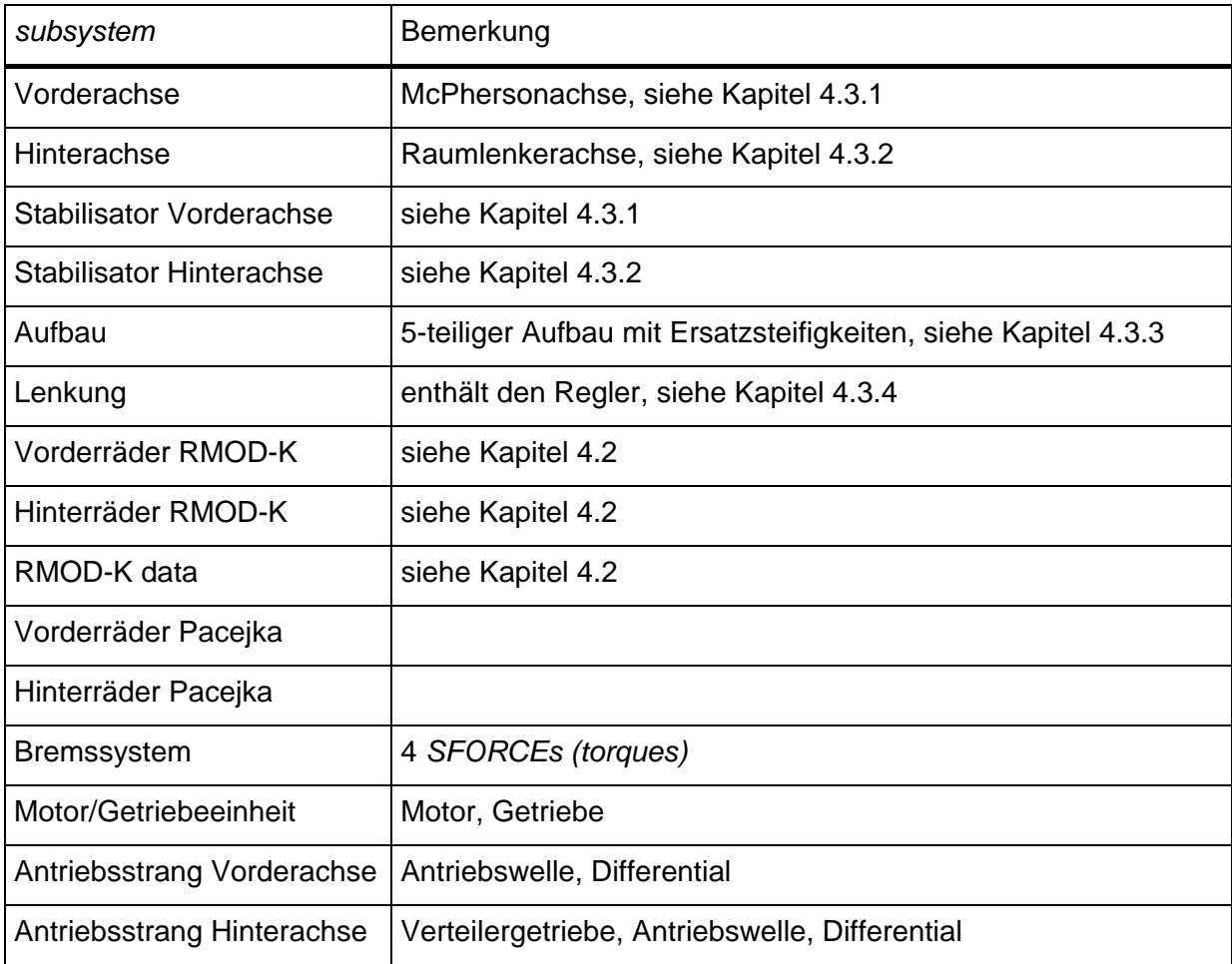

**Tabelle 4.3:** *Subsystems* des verwendeten *full vehicle assembly*.

### **4.3.1 Fahrwerk an der Vorderachse**

Die Vorderachse ist, wie in Bild 4.7 zu sehen, eine McPhersonachse.

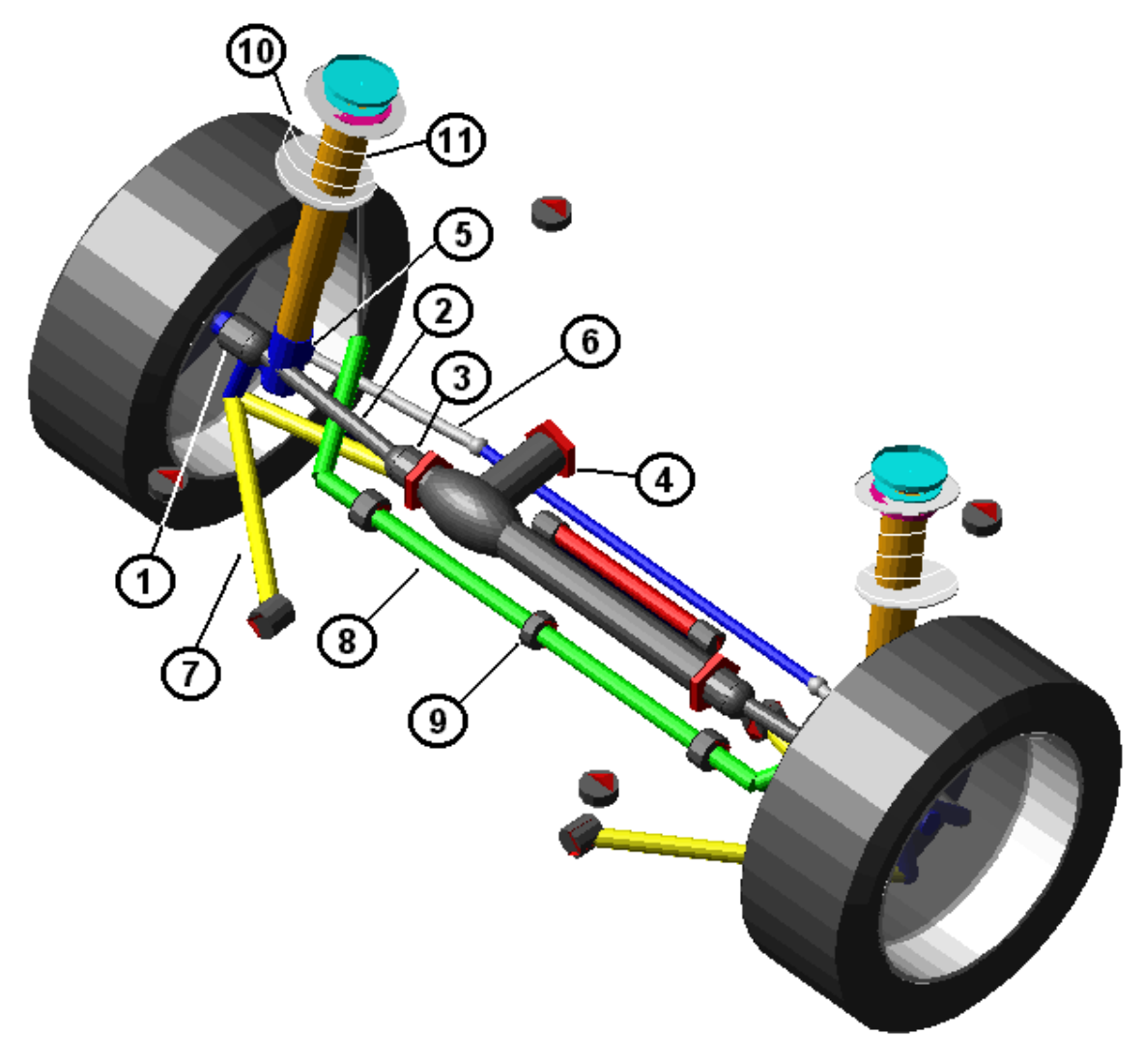

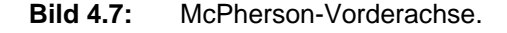

Die Felge ist starr durch ein *fixed joint* an der Nabe (1) befestigt und über die Gelenkwelle (2) und ein Zwischengelenk (3) mit dem vorderen Differential (4) verbunden. Das Differential ist an die Motor/Getriebeeinheit (nicht am Bild) gekoppelt, die ihrerseits flexibel am Fahrschemel angebracht ist. Weiters ist die Nabe über ein *revolute joint* am Radträger (5) abgestützt, der einerseits über je ein *spherical joint* mit der Spurstange (6) und dem unterem Querlenker (7) verbunden ist, andererseits fix an das untere Federdämpferbein (nicht sichtbar) gebunden ist. Über den Querlenker ist der Radträger elastisch drehbar am Fahrschemel gelagert. Das untere Federdämpferbein ist fix über die Koppelstange mit dem Stabilisator (8) verbunden, der aus zwei in der Mitte (9) elastisch drehbar verbundenen Teilen besteht und elastisch am Fahrschemel gelagert ist. Die Feder (10, lineare

Federsteifigkeit c = 20,7 N/mm) und der Druckanschlag stützen sich am unteren Federdämpferbein und an der Karosserie ab, während der Dämpfer (11, Kennlinie in Bild 4.8) und der Zuganschlag zwischen unterem und oberem Federdämpferbein (nicht sichtbar) wirken. Letzteres ist seinerseits elastisch an der Karosserie gelagert.

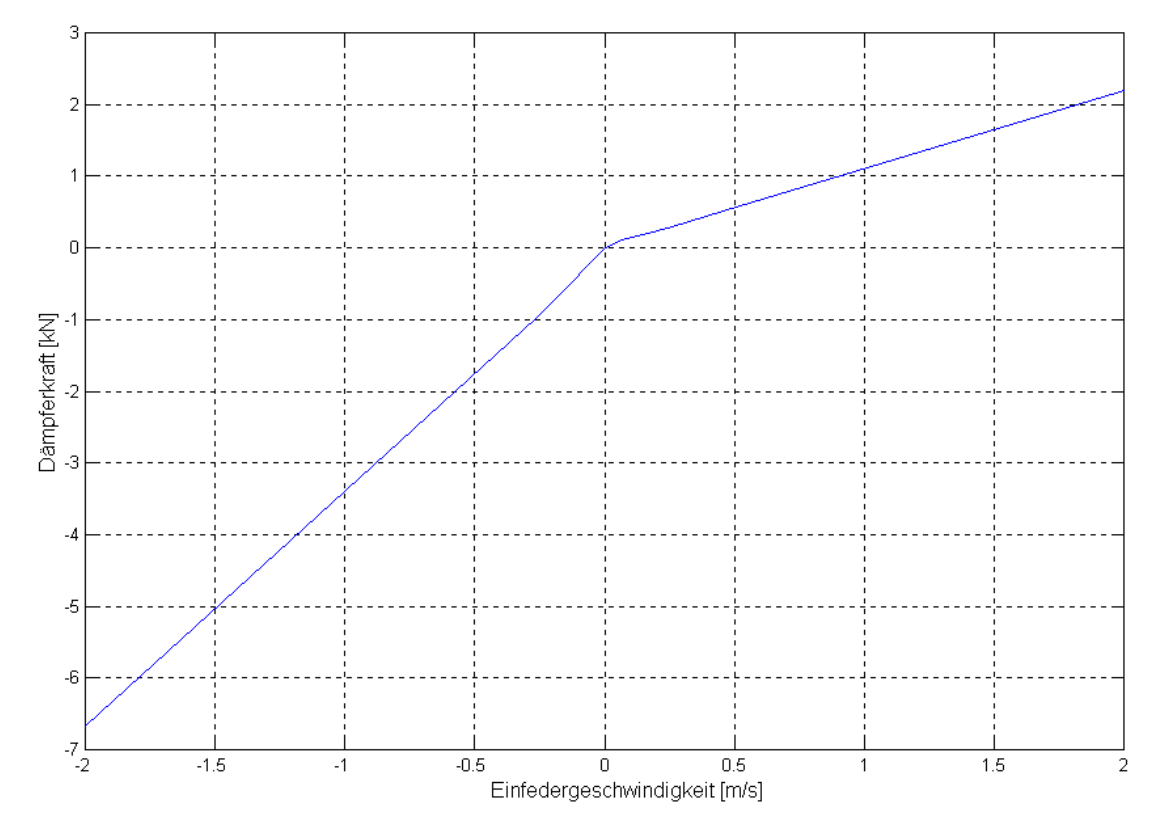

**Bild 4.8:** Dämpferkennlinie der Vorderachse.

### **4.3.2 Fahrwerk an der Hinterachse**

Die Hinterachse ist als Raumlenkerachse ausgeführt und in Bild 4.9 abgebildet.

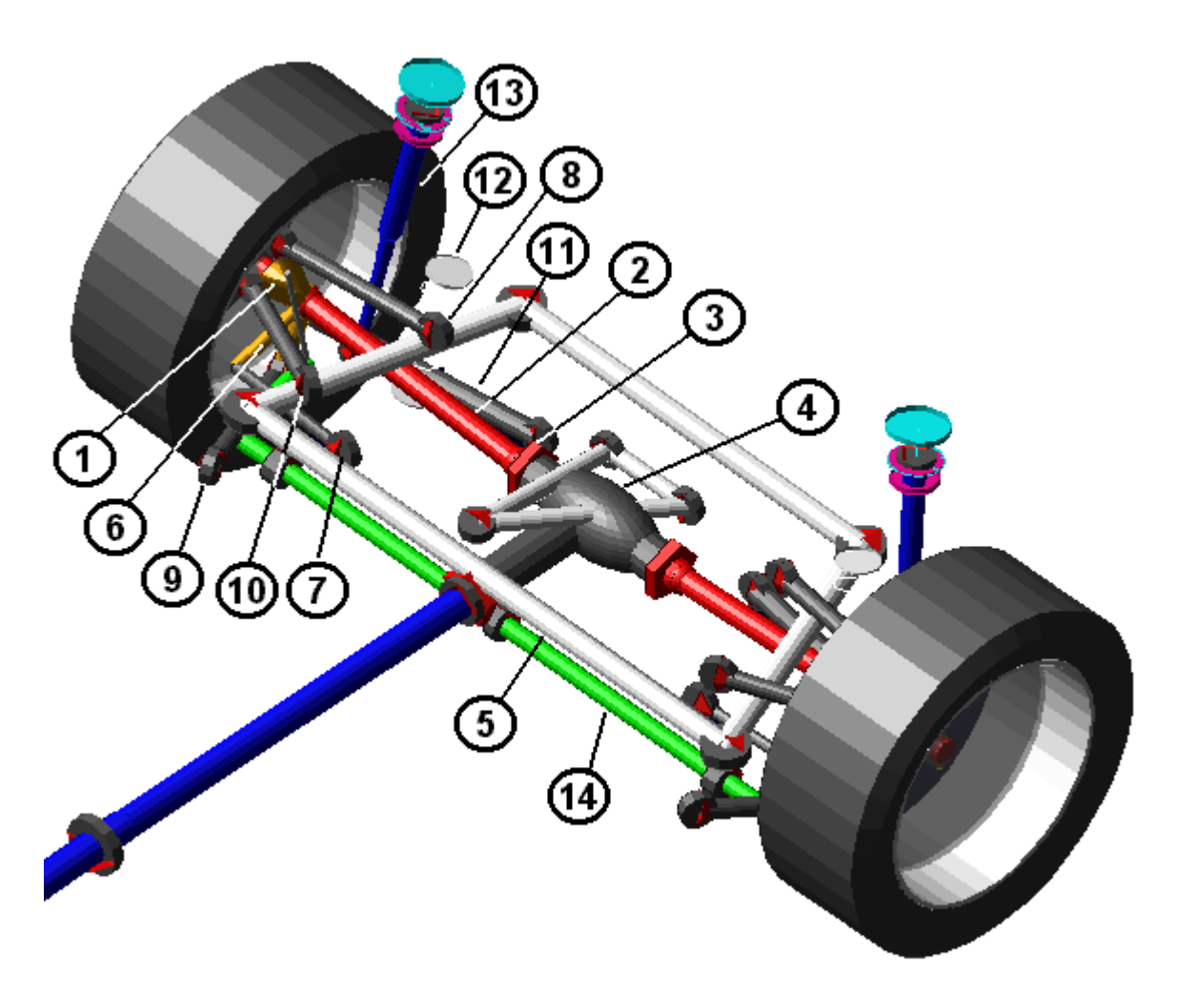

**Bild 4.9:** Raumlenkerhinterachse.

Wieder sitzt die Felge fest durch ein *fixed joint* auf der Nabe (1) und ist über die Halbwelle (2) und ein Zwischengelenkt (3) mit dem Differential (4) verbunden. Dieses ist am Fahrschemel (5) dreifach elastisch gelagert. Die Nabe ist weiters durch ein *revolute joint* mit dem Radträger (6) verbunden. An den Radträger schließen, jeweils elastisch durch ein *bushing* und ein *spherical joint* verbunden, die Spurstange (7), die Sturzstange (8), die Schubstange (9) und die Zugstange (10), die alle wiederum elastisch am Fahrschemel befestigt sind. Außerdem setzt auch der Federlenker (11) durch ein *spherical joint* am Radträger an. Zwischen Federlenker und der Karosserie ist die Feder (12, lineare Federsteifigkeit c = 60 N/mm) eingebaut. Der Druck- und Zuganschlag sowie der Dämpfer (13, Kennlinie in Bild 4.10) wirken hingegen zwischen Dämpferober- und

Dämpferunterteil (beide nicht sichtbar). Das Dämpferunterteil ist elastisch am Federlenker fixiert, das Dämpferoberteil stützt sich über ein *bushing* elastisch an der Karosserie ab. Der Stabilisator (14) ist über die Koppelstange am Radträger befestigt und besteht, wie an der Vorderachse, aus zwei gegeneinander elastisch drehbaren Teilen. Er ist andererseits am Fahrschemel montiert. Dieser ist selbst elastisch mit vier *bushings* an der Karosserie festgemacht.

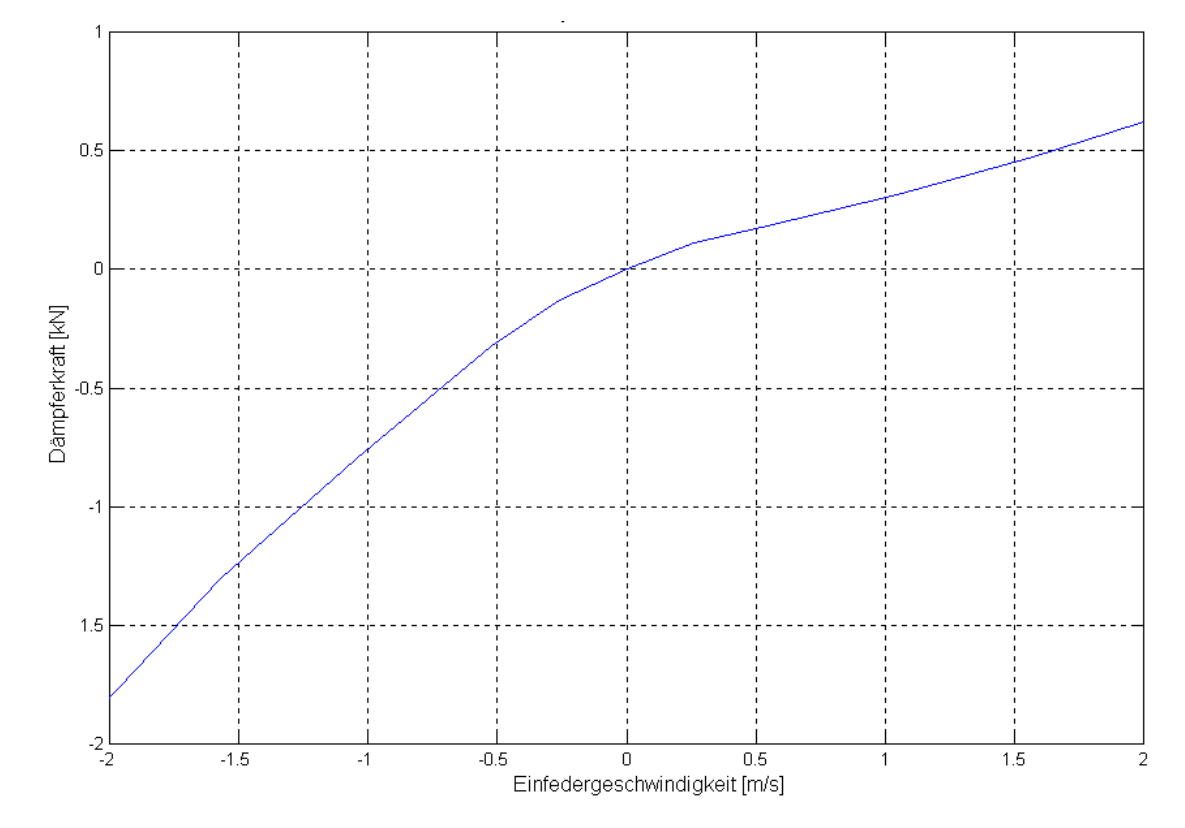

**Bild 4.10:** Dämpferkennlinie der Hinterachse.

### **4.3.3 Karosserie**

Die Karosserie, die wie bereits erwähnt in Bild 4.6 (Seite 52) durch eine Kugel symbolisiert wird, besteht aus fünf elastisch miteinander verbundenen starren Körpern: die vier Federdämpferdome und das Chassis. Die Federdämpferdome sind jeweils dreifach mittels *bushings* an das Chassis gebunden. Dadurch wird die Flexibilität der Karosserie nachgebildet.

# **4.3.4 Lenkung**

Ein für diese Arbeit wichtiges *subsystem* ist das der Lenkung (Bild 4.11), in das der Fahrer(regler) eingebaut wurde. Dies erfolgte durch Anpassung des *template* auf welches das *subsystem* der Lenkung zugreift. Es bestehen verschiedene Möglichkeiten, eine Regelung in einem ADAMS/CAR-Modell zu realisieren: Speziell für die Einbindung von

Reglern existiert das Programmodul ADAMS/CONTROLS, das jedoch bei MSE nicht zur Verfügung steht. Jegliche Art von benutzereigenen Programmen, und daher auch Regler, lassen sich mit Hilfe einer in FORTRAN oder C programmierbareren *user defined subroutine* einbinden. Die geeignetste Möglichkeit für die Anforderungen in dieser Arbeit ist jedoch der Einbau von Übertragungsfunktionen gemäß Gleichung (3.2) direkt im *template builder* von ADAMS/CAR (der Ansicht von ADAMS/CAR in der *templates* verändert werden können) durch Eingabe der Koeffizienten  $a_0$ ,  $b_0$  etc. Dabei ist zu beachten, daß die Koeffizienten im Gegensatz zu MATLAB mit steigender Potenz von s einzugeben sind. Außerdem kann eine Totzeitglied nicht als Exponentialfunktion eingegeben werden, sondern muß, wie bereits in Kapitel 3.4.5 beschrieben, durch eine Übertragungsfunktion in der Form von Gleichung (3.2) angenähert werden.

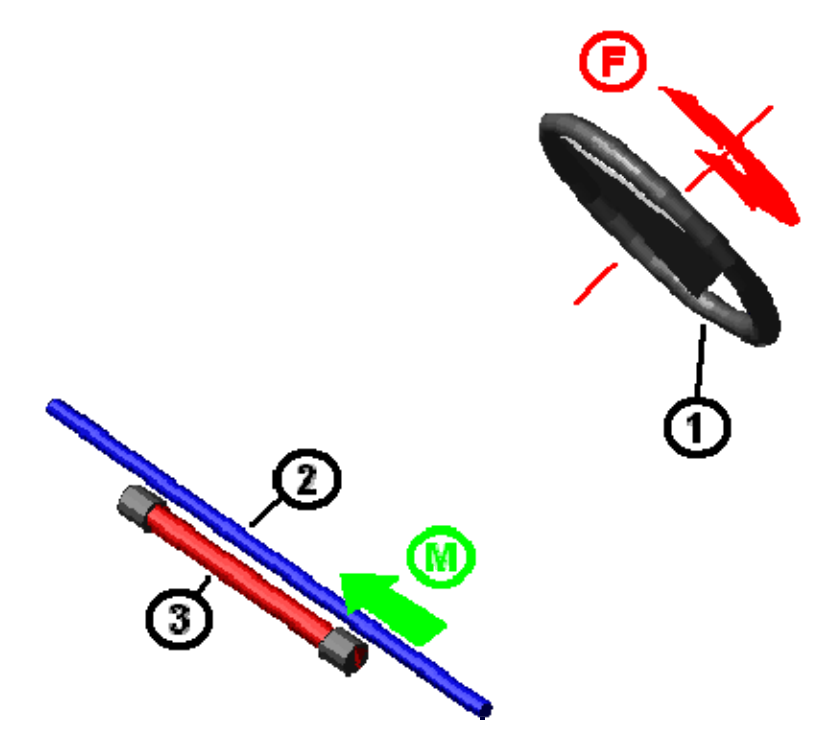

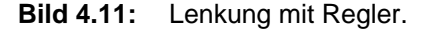

Da die Geschwindigkeitssteuerung weiter mittels *dri-file* erfolgen soll (siehe Kapitel 4.4.1), muß beim Einbau auch die *sforce* (F) am Lenkrad (1) belassen werden, mit der die Regelung der Lenkbewegung (nicht des Fahrkurses!) durch Vorgabe eines Lenkwinkelverlaufs im *dri-file* erfolgt. Damit diese *sforce* nicht in Konflikt mit der *motion* (M) kommt, mit der die Regelung erfolgt, wurde die Verbindung zwischen Lenkrad und Zahnstange (also die Lenksäule mit allen ihren Gelenken) entfernt. Sonst würde, wenn man den Sollwert des Lenkwinkels im *dri-file* beispielsweise null setzte, ständig ein Gegenmoment zu jeder Lenkbewegung des Fahrermodells aufgebaut werden, um diesen Sollwert zu erreichen. Im *dri-file* kann nur der Sollwert (die Lenkradstellung), nicht aber das Moment null gesetzt werden. Das Lenkrad verbleibt frei drehbar am Chassis gelagert und das gesamte *template* der Lenkung besteht nur aus den drei Bauteilen Lenkrad (1), Zahnstange (2) und Lenkgehäuse (3). Man erkennt außerdem sofort einen Unterschied in der Art des Lenkeingriffs. Während der via *dri-file* ein Moment (*s-force*, F) aufgeben wird, wird hier eine Bewegung (*motion*, M) vorgegeben. Somit ist die Lenkbewegung von der des Fahrzeugschwerpunktes abhängig. Wegen dieser Einschränkung der Freiheitsgrade sind beim Aufbau des Signalflusses der Regelung (siehe Bild 4.13) und bei der Wahl des Integrators (siehe Kapitel 4.4.2) verschiedene Einschränkungen zu beachten.

In Bild 4.12 ist ein ausführliches Strukturbild des *template* der Lenkung zu sehen. Das Lenkrad ist über ein *revolute joint* mit der Karosserie verbunden, außerdem wirkt zwischen Lenkrad und Karosserie das vom ADAMS-Regler aufgebrachte Moment. Karosserie und Fahrschemel sind fest miteinander verbunden, das Lenkgehäuse ist über einen *switch part* und zwei *bushings* am Fahrschemel befestigt. Dieser *switch part* ist Teil des modularen Aufbaus von ADAMS/CAR. Das Lenkgehäuse kann je nach Fahrzeugmodell entweder am Fahrschemel oder direkt an der Karosserie angebracht sein. Das *template* ist für beide Fälle gerüstet und kann mit diesem "Schalter" entsprechend adaptiert werden. Die Verbindung zwischen dem *switch part* und dem Lenkgehäuse bietet wiederum eine Auswahl: Entweder ist das Lenkgehäuse fest durch ein *fixed joint* an Karosserie bzw. Fahrschemel befestigt oder es ist auf zwei *bushings* elastisch gelagert. Mit der Wahl zwischen diesen beiden Verbindungsmöglichkeiten läßt sich zwischen kinematischer (*fixed joint* aktiv, starre Verbindung) und elasto-kinematischer (*bushing* aktiv, elastisches Lager) Simulation auswählen. In dieser Arbeit wurde unter Berücksichtigung der Elastizitäten simuliert. Über die Elasto-Kinematik, die Abstimmung der Federraten der elastischen Lager, die räumliche Anordnung der Achslenker und die Achslenker-Elastizitäten bei der Fahrzeugkonstruktion, lassen sich unvermeidliche Verformungen unter Belastung zumindest teilweise kompensieren oder sogar in gewünschte Bewegungen der Radaufhängung bzw. des Rades umwandeln $^{29}$ ).

 <sup>29)</sup> *Matschinsky*, Radführung der Straßenfahrzeuge, 275.

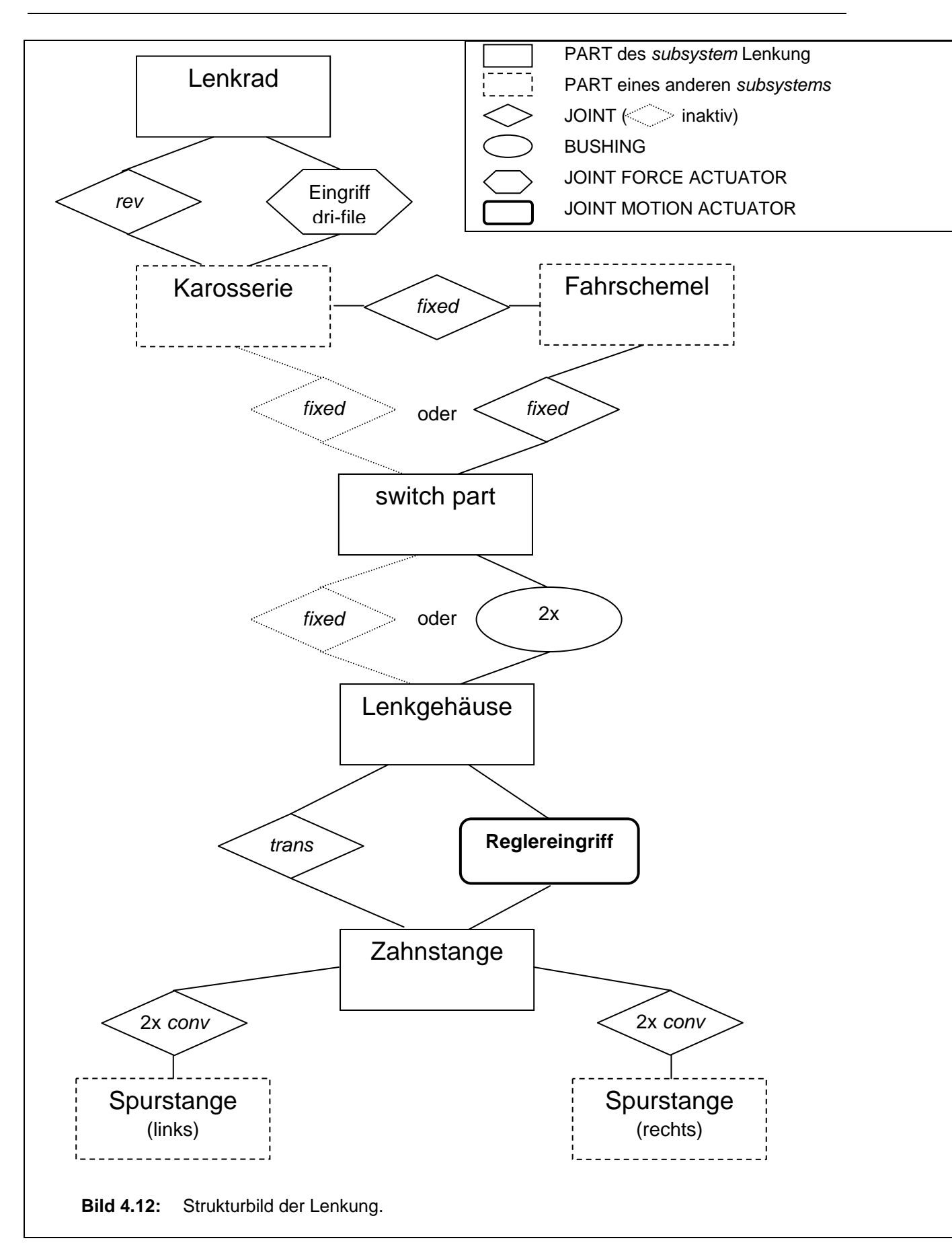
Der Signalfluß der Regelung ist in Bild 4.13 zu sehen. Für die Messung der seitlichen Position des Fahrzeuges wird je ein *marker* am *ground* (dem globalen Koordinatensystem) und auf dem *chassis* gesetzt. Diese *markers* befinden sich am Beginn der Simulation an der gleichen Position, der *ground marker* bleibt fest, während sich der *marker* auf der Karosserie bewegt. In drei *state variables* ("steer\_dist\_y", "steer\_vel\_y" und "steer\_acc\_y") wird die Entfernung, die Geschwindigkeit und die Beschleunigung der beiden *marker* gegeneinander, jeweils in Richtung der globalen y-Achse, abgenommen. Die Werte dieser drei Variablen werden dann mit unterschiedlicher Gewichtung addiert und durch 1000 dividiert. Die Gewichtung und Summation entsprechen dem Vorausschauglied (Gleichung (3.23)), das in ADAMS nicht als Übertragungsfunktion eingebaut werden konnte, da keine Übertragungsfunktionen möglich sind, deren Zähler höherer Ordnung als der Nenner ist (wie auch in SIMULINK, nicht aber in MATLAB). Dadurch erhält man die voraussichtliche Position des Fahrzeugschwerpunktes  $y_{S_v}$ . Durch die Division wird die Einheit von mm auf m gebracht, da das Fahrzeugmodell in mm gehalten ist, der Regler aber für m ausgelegt ist. Da die Sollposition in y-Richtung konstant null ist, entspricht  $y_{S_v}$  betragsmäßig der voraussichtlichen Abweichung Δy<sub>Sv</sub>, auf Grund der speziellen Ausrichtung des globalen Koordinatensystems und der Gestaltung des Reglereingriffs ist entgegen des theoretischen Aufbaus des Reglers nach Bild 3.7 keine Invertierung des Eingangssignals nötig und  $\Delta y_{S_V}$  ist gleich  $y_{S_V}$ . Der Wert der so errechneten Variable *"eingang"* ist dann (über die notwendige Zwischenstufe der *input function*) Eingangswert in die erste Übertragungsfunktion (*transfer function*), den Filter. An ihn schließen das Totzeitglied und die Fahrerübertragungsfunktion. Das Totzeitglied ist zwar Teil der Fahrerübertragungsfunktion, da es sich aber bei verschiedenen Fahrgeschwindigkeiten im Gegensatz zum Rest der Fahrerübertragungsfunktion nicht ändert, wird es getrennt eingebaut. Der Ausgangswert der Fahrerübertragungsfunktion liegt, wie bei jeder *transfer function* in ADAMS in Form eines *array* vor. Eine die Freiheitsgrade einschränkende *motion* kann jedoch nicht von einem *array* abhängig sein, daher wird der Wert dieses *array* unverändert in einer weiteren state variable "ausgang" übernommen. Der Wert dieser Variablen ist dann der Funktionswert des *joint motion actuator*. Durch die Verschiebung der Zahnstange, die mit den Spurstangen durch *constant velocity joints* verbunden ist (siehe Bild 4.12) wird eine Lenkbewegung der Räder hervorgerufen und der Regelkreis ist geschlossen.

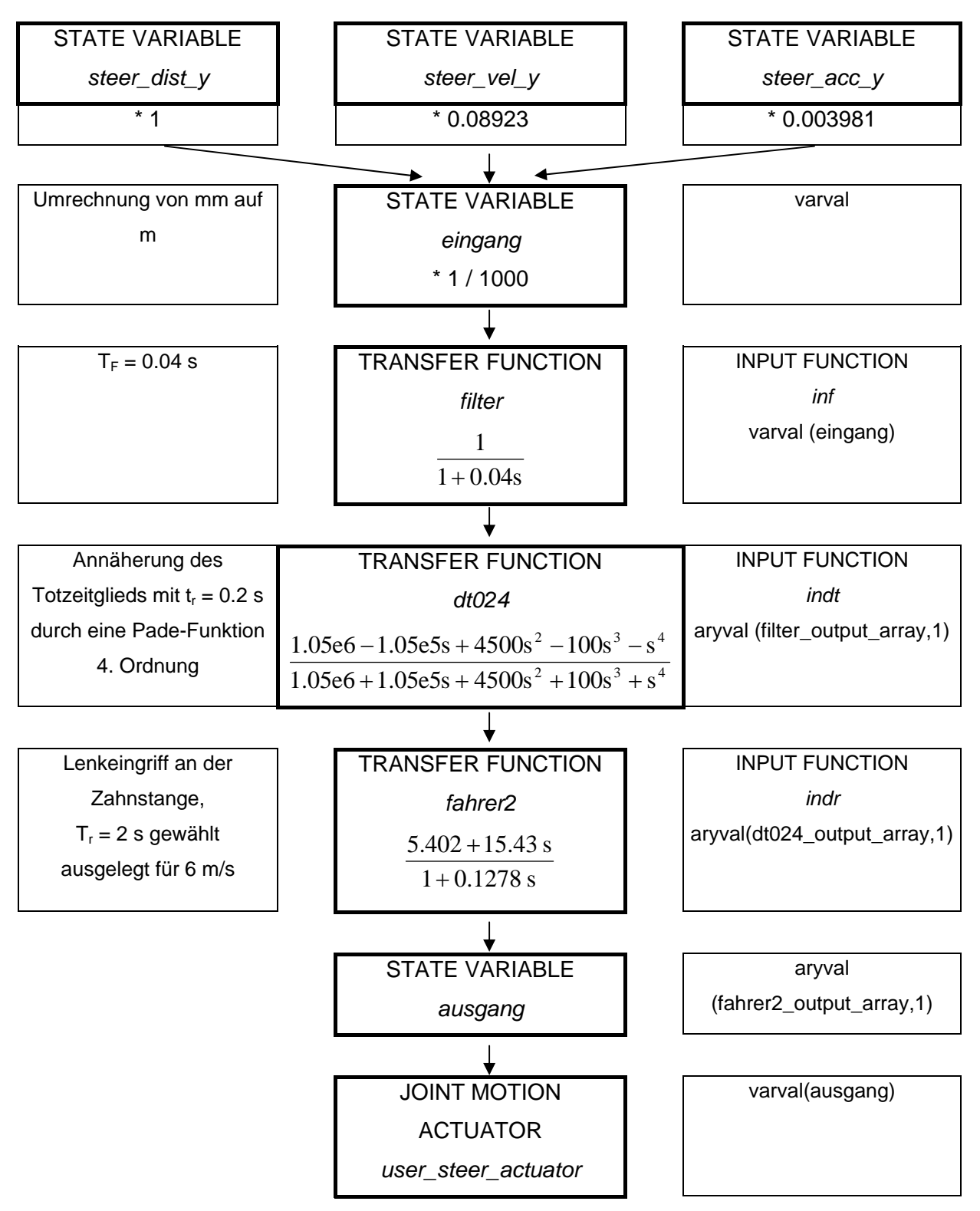

**Bild 4.13:** Signalfluß der Regelung in ADAMS/CAR.

### **4.4 Simulation unter ADAMS/CAR**

#### **4.4.1 adm- und acf-file**

Die Simulation mit ADAMS/CAR erfolgt in zwei Schritten. Zuerst wird in ADAMS/CAR bei geöffnetem *full-vehicle assembly* eine *data driven full-vehicle anaylsis* gestartet, mit der ein *acf*- und ein *adm-file* erzeugt werden. Das *adm-file* enthält alle Informationen über das Fahrzeugmodell, auch solche, die nicht im *assembly* und den *subsystems*, sondern in externen Dateien abgelegt sind, wie Motor- und Federkennlinien. Einzig die Fahrbahn- und Reifendateien werden nicht ins *adm-file* integriert.

Im *acf-file* (Bild 4.14), das das *adm-file* aufruft (Zeile 1), finden sich die Steuerbefehle für den ADAMS/CAR-SOLVER, mit dem die Simulation im UNIX-Shell durchgeführt wird. In den Zeilen 3 bis 6 werden die RMOD-K-*gforces* null gesetzt, dann wird das statische Gleichgewicht berechnet (Zeile 7). Mit den *Pacejka*-Reifen wird eine Sekunde lang gerechnet (Zeile 9), die Daten werden dabei mit einer Frequenz von 150 Hz herausgeschrieben (*output step* daher 0.006 sec). Nach einer Simulationszeit von einer Sekunde werden die *gforces* der RMOD-K-Reifen wieder "aktiviert" (Zeilen 11 bis 14) und dafür die *gforces* der *Pacejka*-Reifen null gesetzt (Zeilen 15 bis 18). Die Berechnung wird dann mit dem Integrator *gstiff* gestartet (Zeile 19 und 20), die Simulation des angeführten *acf-file* endet bei 80 s, die Daten werden wiederum mit 150 Hz (*output step* daher 0.006 sec) herausgeschrieben.

```
1 SW_control_two_tires.adm 
2 
3 \mid qfo/1, fx=0\f<sub>y=0</sub>(fx=0\tx=0\ty=0\tz=04 gfo/2,fx=0\fy=0\fz=0\tx=0\ty=0\tz=0 
5 gfo/5, fx=0\fgo/56 gfo/6, fx=0\fgo/67 simulate/statics
8 control/function=user(910,1,-6945,0.0,0.0) 
9 simulate/dynamics, end=1, steps=150
10 
11 qfo/1, FUNCTION = USER( \dots )12 gfo/2, FUNCTION = USER( \dots )13 qfo/5, FUNCTION = USER( \ldots )14 gfo/6, FUNCTION = USER(\ldots)15 gfo/3, fx=0\fgo/\fg=0\tx=0\ty=0\ty=0\tz=016 \mid qfo/4, fx=0\fy=0\tx=0\ty=0\ty=0\tz=017 gfo/8, fx=0\fgo/818 gfo/9, fx=0\fgo/919 integ/gstiff,err=0.01,hmax=1e-3,hmin=2e-5,kmax=1 
20 simulate/dynamics, end=80, steps=11850
21 stop
```
**Bild 4.14:** Das verwendete *acf-file*.

Für die Simulation im *data-driven-*Modus benötigt man neben einem *full-vehicle assembly* ein *dri-file (driver input)* in dem die Vorgabe für das Fahrmanöver erfolgt und ein *rdf-file (road data)*, in dem die Bodengeometrie für den Pacejka-Reifen festgehalten ist. Das *dri-file* (Bild 4.15) enthält Vorgaben für die Steuerung oder Regelung der Fahrt durch ADAMS. Die Querbewegung kann hierbei nur durch Vorgabe eines Lenkradwinkels für jeden Zeitpunkt gesteuert werden, den ADAMS/CAR zu erreichen sucht (aufgebracht wird, wie bereits erwähnt ein Moment, siehe Kapitel 4.3.4), die Geschwindigkeit kann durch Vorgabe der Drosselklappenstellung und des Bremsdrucks gesteuert oder durch Vorgabe einer Sollgeschwindigkeit geregelt werden. Die Geschwindigkeitsregelung ist für die Überfahrt der Schlechtwegstrecke jedoch ungeeignet, da sie so unruhig ist, daß es zu starken Radkräften durch die Nickbewegung des Fahrzeuges bei den sich ständig abwechselnden Beschleunigungs- und Abbremsvorgängen kommt. Daher wurde die Geschwindigkeit durch Vorgabe einer konstanten Drosselklappenstellung annähernd konstant gehalten. Der Lenkwinkel wurde konstant null gesetzt, was aber ohne Folgen bleibt, da keine Verbindung zwischen dem Lenkrad und den Vorderräder besteht (siehe Seite 58).

```
!:FILE_TYPE: driving_loadcase 
!:FILE_VERSION: 3 
!:COMMENT: LOADCASE FILE OF TYPE 
!:FILE_FORMAT: ASCII 
!:TIMESTAMP: 9 Jan 2001 15:30 
$--------------------------------------------------------------------------
units 
[UNITS] 
 LENGTH = 'meters' 
 ANGLE = 'degrees' 
 FORCE = 'newton' 
 MASS = 'kg' 
 TIME = 'second' 
$--------------------------------------------------------------------------
-mode 
[MODE] 
$ time_distance_mode = time, distance 
 TIME_DISTANCE_MODE = 'time' 
$ steering_mode = absolute, relative 
 STEERING_MODE = 'absolute' 
$ steering_control = length,angle,force,torque,path,none 
 STEERING_CONTROL = 'angle' 
$ desired velocity mode = absolute, relative
 DESIRED_VELOCITY_MODE = 'absolut' 
$--------------------------------------------------------------------------
-data 
[DATA]
$COLUMN: input type:
$ (c1) time/distance time or distance traveled 
$ (c2) steering rack disp / sw angle / rack force / sw torque 
$ (c3) velocity_control feedback controller switch (on=1,off=0) 
$ (c4) desired_velocity if c3=1 then drive at this velocity 
$ (c5) throttle_position if c3=0 then apply this throttle (%) 
$ (c6) braking if c3=0 then apply this brake (pressure) 
$ (c7) transmission driving gear (0=neutral) 
{time_dist steer vel_ctl velocity throttle braking trans} 
 0 0 0 0 29 0 3 
 0.99 0 0 0 29 0 3 
1 0 0 0 0 31 0 3
 10 0 0 0 31 0 3 
 20 0 0 0 31 0 3 
 30 0 0 0 31 0 3 
40 0 0 0 31 0 3
 50 0 0 0 31 0 3 
 60 0 0 0 31 0 3 
 70 0 0 0 31 0 3 
   80 0 0 0 31 0 3
```
**Bild 4.15:** Beispiel für ein *dri-file*.

#### **4.4.2 Integrator**

Auf Grund ihres großen Einflusses auf die Simulation soll noch etwas genauer auf den Integrator und die Integratoreinstellungen eingegangen werden.

ADAMS bietet eine Auswahl von verschiedenen Integratoren an. Für die Simulation der Schlechtwegfahrt mußte aber aus zweierlei Gründen zwingend der Standardintegrator *gstiff* verwendet werden: Erstens funktioniert RMOD-K nur mit diesem, zweitens duldet nur dieser Integrator die Abhängigkeit der Lenkbewegung von einer Querbewegung des Fahrzeugschwerpunktes (siehe Seite 59).

Bei der Lösung von Integratorproblemen ist man deshalb auf die Anpassung der in Tabelle 4.4 angeführten Einstellungen beschränkt.

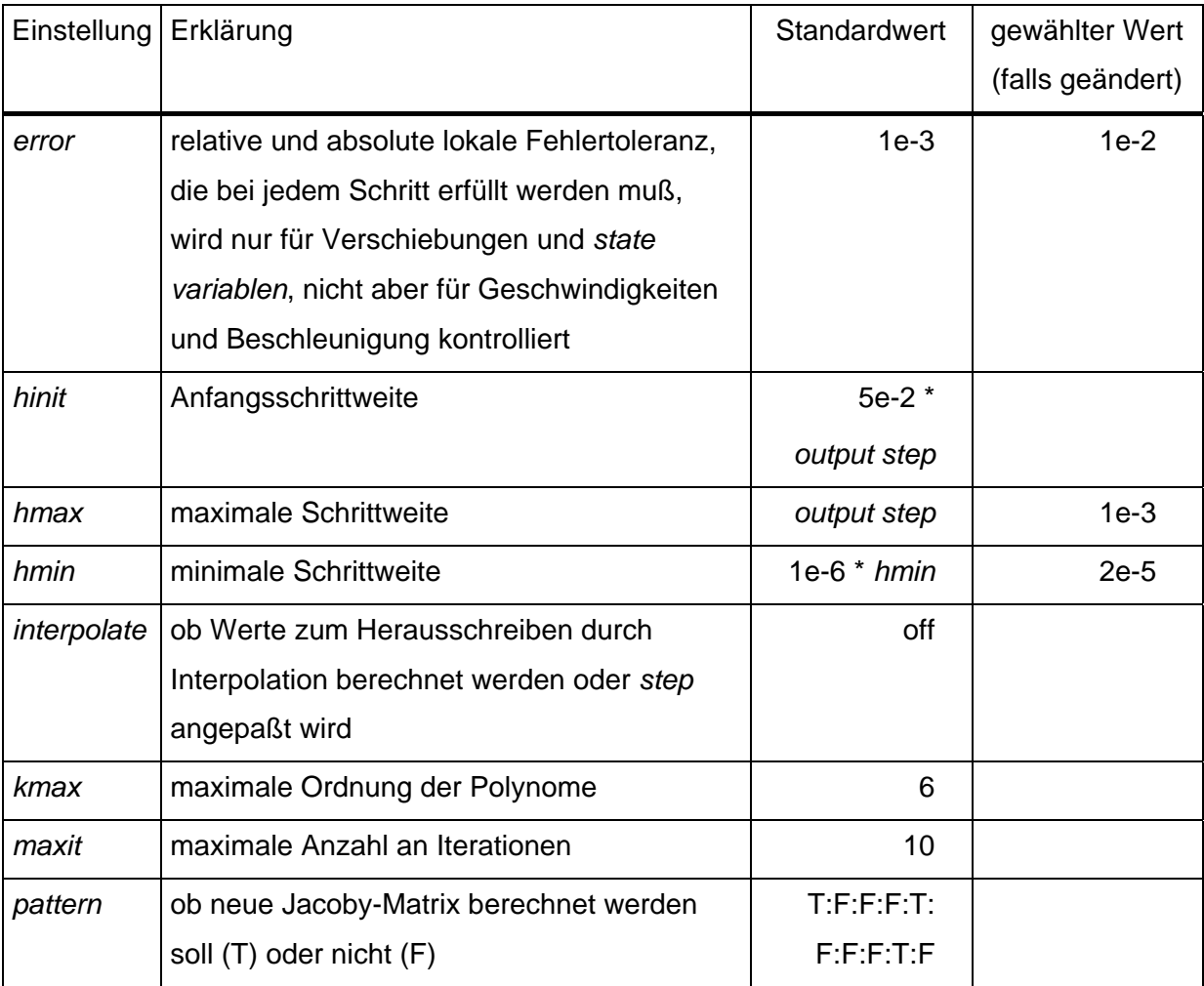

**Tabelle 4.4:** Einstellungsmöglichkeiten des *gstiff*-Integrators.

Bei den Simulationen wurde vor allem an zwei Einstellungen Änderungen vorgenommen: An der Fehlertoleranz und an der Schrittweitensteuerung. So wurde Anfangs eine zehntel Sekunde mit höherer Fehlertoleranz simuliert, um Startprobleme zu umgehen, und dann die Fehlertoleranz wieder herabgesetzt. Dieser Weg erwies sich aber nicht als zielführend, da der Integrator dann in der Anfangsphase bereits in eine falsche Lösungsschiene kommt und sich dieser Fehler auch bei herabgesetzter Fehlertoleranz fortpflanzt. Ein Mittelweg ist die Simulation mit leicht erhöhter Fehlertoleranz, der sowohl einen problemslosen Start der Rechnung ermöglicht, als auch plausible Ergebnisse ergibt.

Ein kritischer Punkt bei Simulationen mit dem *gstiff*-Integrator ist die Schrittweite. Hierbei sind zwei Schrittweiten zu unterscheiden: die Rechenschrittweite und die Schrittweite der Ausgabe. Die Rechenschrittweite (*step*) entspricht dem Abstand zweier Zeitpunkte, für die die Gleichungen des Systems gelöst werden. Sie ist variabel und wird vom Integrator selbständig innerhalb der Grenzen von *hmin* und *hmax* je nach Rechenverlauf gewählt. Gelingt die Lösung der Gleichungen zu einem bestimmten Zeitpunkt nicht, so wird die Schrittweite im allgemeinen herabgesetzt und versucht die Lösung für einen früheren, dem letzten erfolgreich berechneten Zeitpunkt näher liegenden Zeitpunkt zu berechnen. Die Schrittweite mit der die Ergebnisse herausgeschrieben werden (*output step*) ist hingegen im *acf-file* frei wählbar. Sie betrifft nur den zeitlichen Abstand der zur späteren Auswertung gespeicherten Werte von Kraft- und Bewegungsverläufen. Über die Standardeinstellungen von *hmax* und *hinit* (siehe Tabelle 4.4) hat sie einen Einfluß auf die Rechenschrittweite. Die Einstellung *interpolate* bezieht sich auf das Verhältnis der beiden Schrittweiten zueinander: Dadurch wird festgelegt, ob für Zeitpunkte, an denen Werte herausgeschrieben werden müssen, aber nicht berechnet werden, diese durch Interpolation oder durch Anpassung der *stepsize* berechnet werden sollen. Der *gstiff* Integrator ist bei häufigem Schrittweitenwechsel fehleranfällig, vor allem kommt es zu Problemen bei Beschleunigungen und Geschwindigkeiten. Durch ein geringes *hmax* bleibt die Schrittweite annähernd konstant.

## **4.5 Regleraustestung durch Sollspursprung**

Um die grundsätzliche Funktionstüchtigkeit des Reglers zu testen, wurde im *adm-file* die Eingangsvariable der Filterfunktion *"eingang"* verändert. Durch hinzufügen einer *step*-Funktion (die keine Sprungfunktion im regelungstechnisch Sinn ist, sondern eine stetige Ableitung hat) wähnt sich der Regler nach 1 s plötzlich 1 m neben der Sollspur (Bild 4.16). Diese Simulation wurde mit den *Pacejka*-Reifen auf ebener Fahrbahn durchgeführt. Es zeigt sich, daß der Regler selbst eine so starke Störung problemlos ausregelt. Dies erfolgt schneller als der Regler in MATLAB (Bild 3.15, Seite 43) in 4 s.

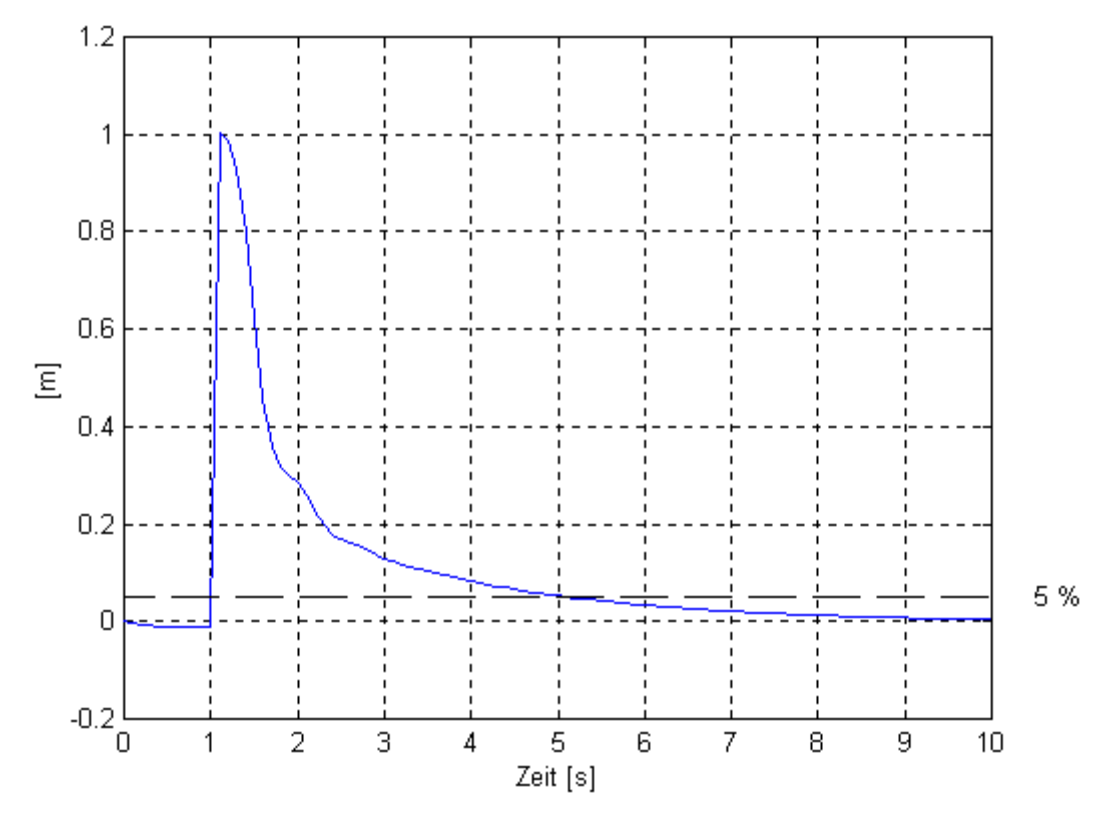

**Bild 4.16:** Verlauf der Seitenabweichung des Schwerpunktes.

## **4.6 Fahrt auf der Schlechtwegstrecke**

Die Fahrt über die Schlechtwegstrecke wurde mit einer Fahrgeschwindigkeit von etwas über 6 m/s simuliert. Bei einer Streckenlänge von 486 m (456 m Schlechtwegstrecke plus je 15 m Ebene am Anfang und am Ende) mußte daher mit einer Fahrdauer von ca. 80 s gerechnet werden (siehe *acf-file* Bild 4.14). Nach 78.2 s hat das erste Rad das Fahrbahnende erreicht und die Simulation wurde abgebrochen. Die Simulation hat 52 h gedauert, was einem Rechenzeitfaktor von 1:2400 entspricht.

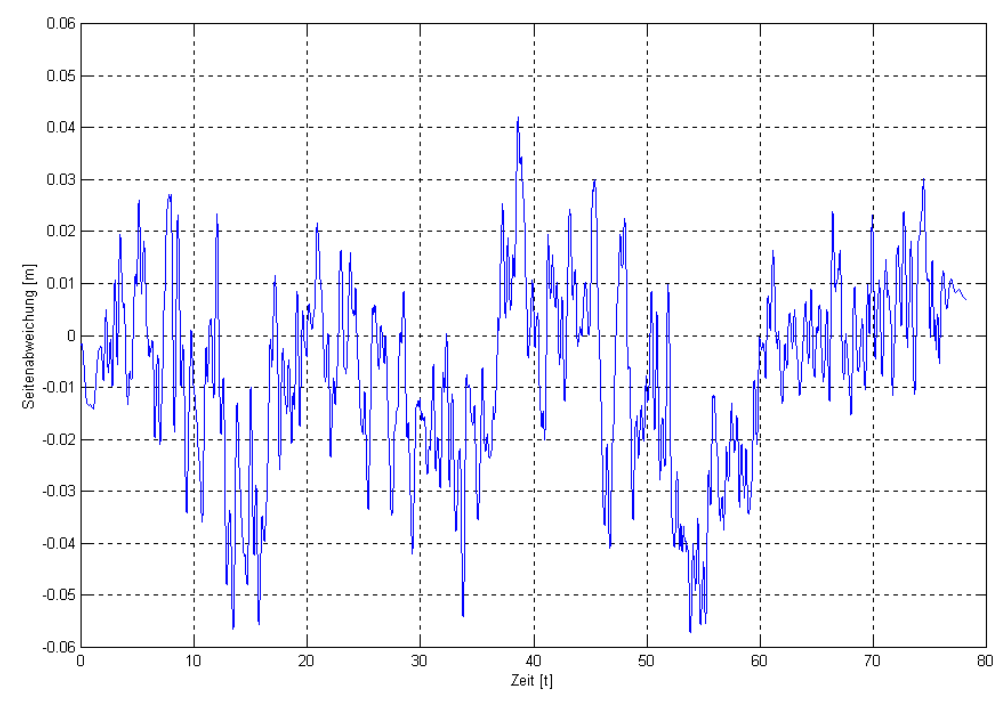

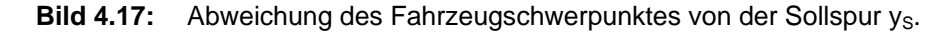

Bild 4.17 zeigt den Verlauf der Querabweichung des Fahrzeugschwerpunkts von der Mittellinie der Fahrbahn. Es tritt hierbei eine maximale Abweichung von 57.2 mm auf, im Durchschnitt beträgt die Abweichung 7.3 mm. Der Regeleingriff, die Zahnstangenverschiebung  $d_z$ , bewegt sich dabei im Bereich von -2.6 mm und 2.3 mm. Aus der Zahnstangenverschiebung läßt sich über das Übersetzungsverhältnis  $i<sub>Lz</sub>$  zwischen Lenkrad und Zahnstange (0.12 rad/mm, das entspricht rund 6.8755 mm/° (siehe Tabelle 3.2, Seite 38)) der fiktive Lenkradwinkel errechnen. Er bewegt sich während der Fahrt im Bereich von -18° und 16° (Bild 4.18). Das Lenkrad dreht sich aber bei der Simulation nicht, da zwischen der Zahnstange und dem Lenkrad wie erwähnt keine Verbindung besteht (siehe Seite 58).

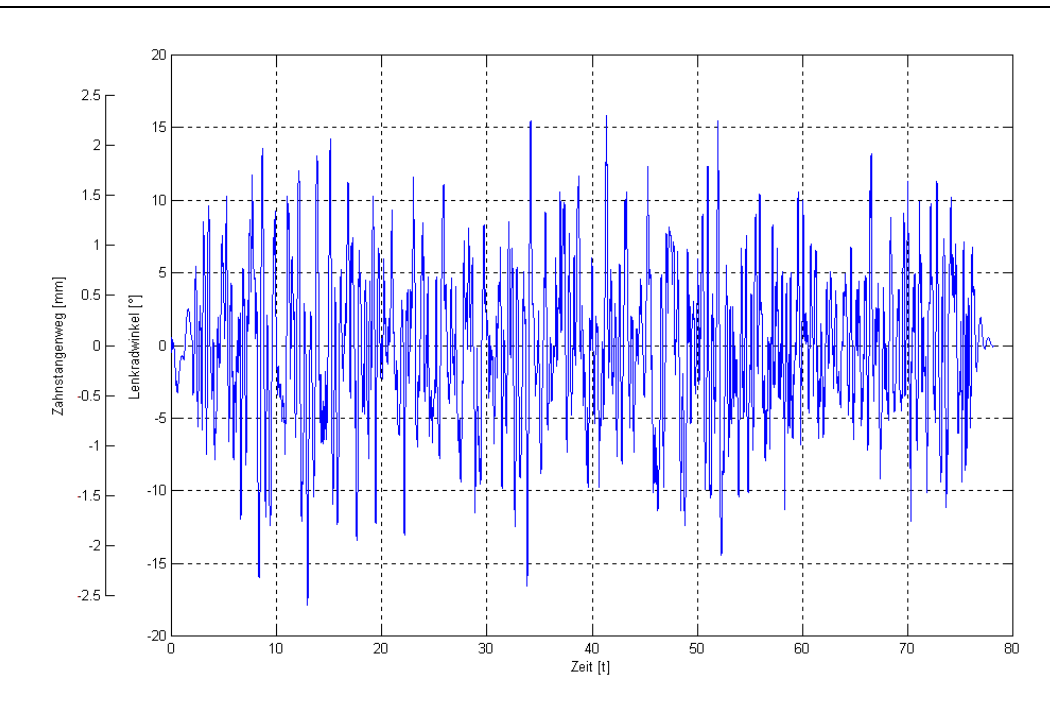

**Bild 4.18:** Lenkradwinkel δ<sub>L</sub> und Zahnstangenverschiebung d<sub>z</sub> (Simulation).

Von einer Überfahrt der Schlechtwegstrecke mit dem in ADAMS/CAR nachgebildeten Fahrzeug liegen Meßwerte für die Zahnstangenverschiebung vor. Diese werden mit dem gleichen Übersetzungsverhältnis i<sub>LZ</sub> auf den Lenkradwinkel umgerechnet und es ergibt sich der in Bild 4.19 gezeigte Verlauf.

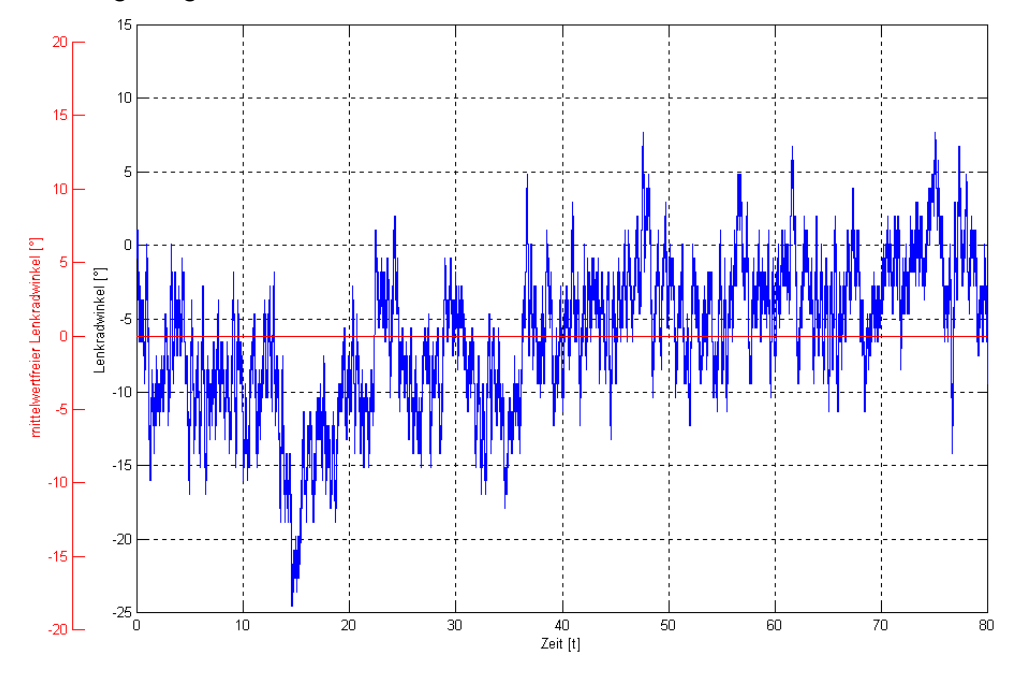

**Bild 4.19:** Lenkradwinkel  $\delta$ <sub>L</sub> (Messung).

Beim Vergleich der beiden Lenkradwinkelverläufe sind die unterschiedlichen Randbedingungen bei Messung und Simulation zu beachten. Wichtigster Unterschied ist der "Fahrauftrag": Der Fahrer bei der Simulation (der Regler) trachtet stets danach, die seitliche Abweichung des Fahrzeugschwerpunkts von der Fahrbahnmitte zu eliminieren. Der Fahrer auf der realen Schlechtwegstrecke hat jedoch nur darauf zu achten, daß er das Fahrzeug auf der Strecke hält. Dadurch ergibt sich ein anderes Lenkverhalten und ein anderer Fahrzeugkurs. Der reale Fahrer hat außerdem gegenüber dem Regler ein Informationsdefizit. Er kann die Abweichung von der (nicht markierten) Mittellinie nur abschätzen, der Regler kennt sie stets auf den Millimeter genau. Zudem ist die reale Fahrbahn wie erwähnt (siehe Seite 21) im Gegensatz zur modellierten Fahrbahn keine Gerade sondern leicht gekrümmt. Um den Einfluß der dadurch nötigen Lenktätigkeit herauszufiltern wird daher der mittelwertfreie Lenkradwinkelverlauf für die weiteren Untersuchungen herangezogen. In Bild 4.19 ist dieser Mittelwert eingezeichnet und die rechte y-Achse entsprechend dem mittelwertfreien Verlauf skaliert. Der Mittelwert beträgt beim gemessenen Lenkwinkel -6.2°, beim durch die Simulation erhaltenen nur 0.2°. Daher erübrigt sich eine Kennzeichnung des Mittelwerts in Bild 4.18. Der unterschiedliche "Fahrauftrag" ist in den genannten Bildern klar zu sehen. Während der Lenkradwinkel bei der Simulation stets um den Mittelwert und die Nullage pendelt, verweilt der gemessene Lenkradwinkel oft mehrere Sekunden ober- oder unterhalb des Mittelwertes. Dies findet natürlich auch seinen Niederschlag im Frequenzspektrum der FFT-Analyse der beiden Signale, das in MATLAB mit der Funktion fft ermittelt wurde. Bild 4.20 zeigt die beiden Spektren der mittelwertfreien Signale, wobei die Amplituden des gemessenen Signals (links) deutlich rascher mit steigender Frequenz abfallen, als die des bei der Simulation ermittelten Signals (rechts). Die dominanteste Amplitude von 4.225° bei einer Frequenz von 0.0124 Hz spiegelt das langsame Ausregeln deutlich wieder, der entsprechende Sinus läßt sich in den Verlauf des Lenkradwinkels deutlich wiedererkennen (Bild 4.21). Der gemessene Verlauf weist über 3 Hz keine nennenswerten Amplituden mehr auf, der errechnete über 7 Hz. Dieser Unterschied ist durch die unterschiedlichen Informationslage bedingt, der Regler reagiert bereits auf die kleinste Änderung der Abweichung mit einer Änderung des Lenkwinkels, der Fahrer erkennt nur größere Änderungen und reagiert auf diese dann mit späteren aber stärkeren Lenkeingriffen. Die Abweichungen der Pade-Funktion gegenüber einem Totzeitglied im Bode-Diagramm (Bild 3.6, Seite 27) erweisen sich als unkritisch, da sie erst bei Frequenzen über 30 Hz auftreten. Die dominanten Amplituden von 0.75° bis 1.5° liegen in einem Bereich von 0.5 Hz bis 2.5 Hz.

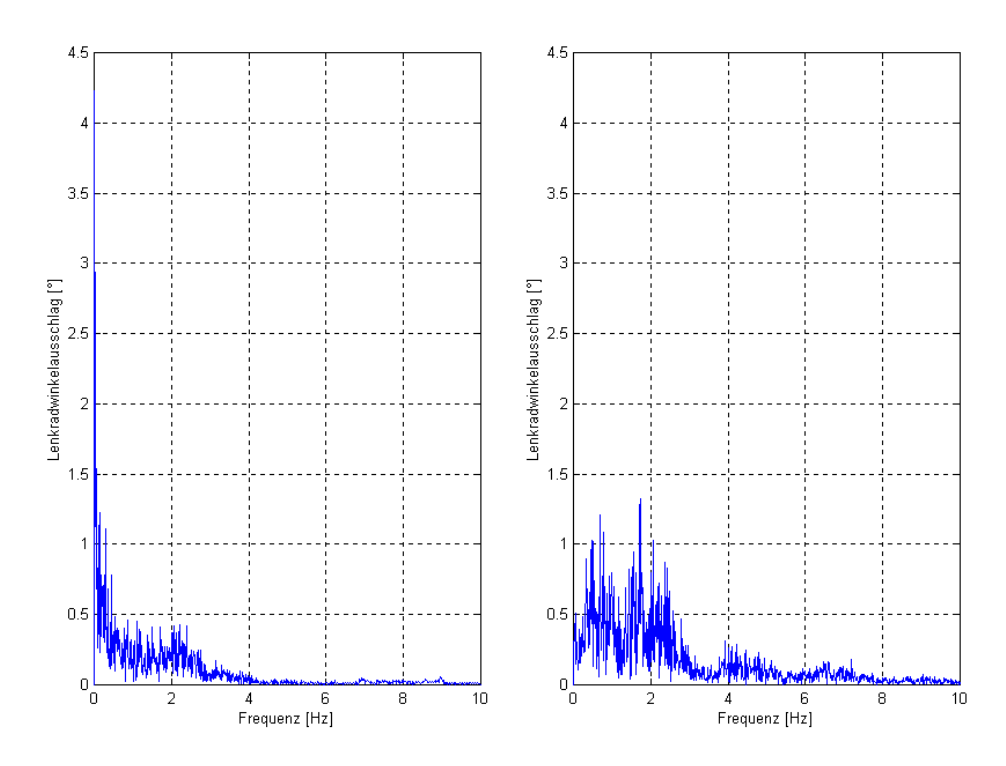

**Bild 4.20:** Gegenüberstellung des Frequenzspektrums des Lenkradwinkelverlaufs bei Messung (links) und Simulation (rechts).

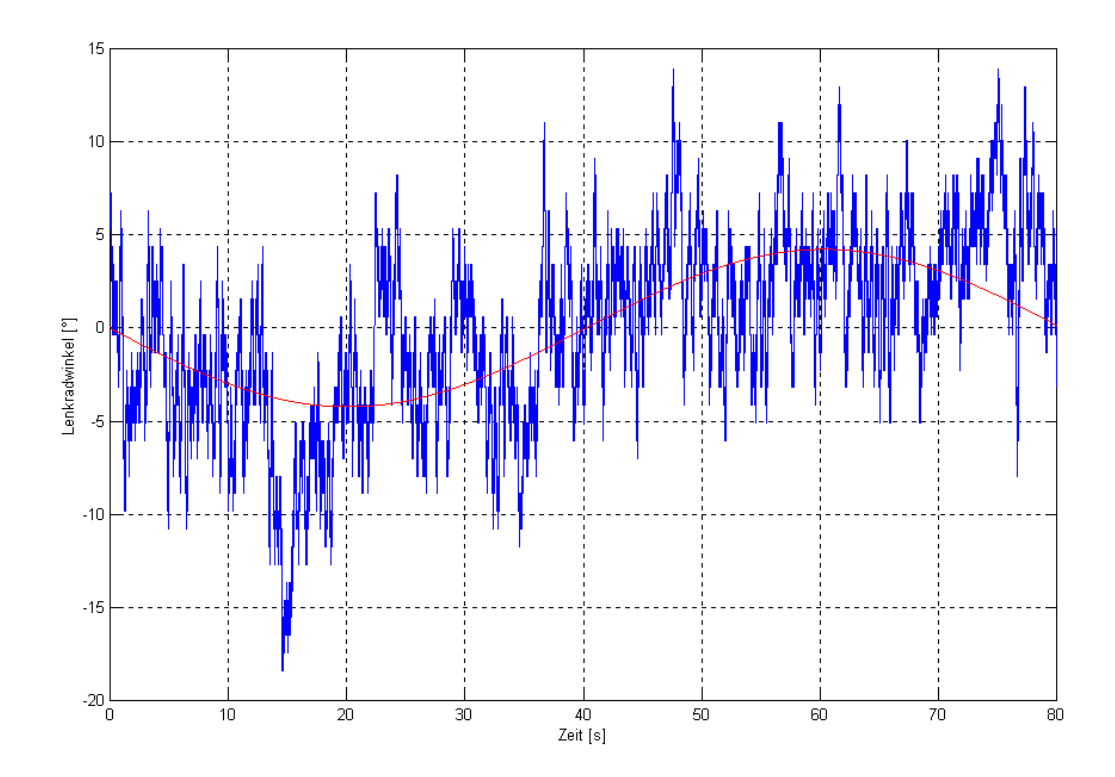

**Bild 4.21:** Mittelwertfreier gemessener Verlauf des Lenkradwinkels mit eingezeichnetem Sinus.

 Im folgenden wird der Verlauf der wichtigsten fahrdynamischen Kenngrößen in der Simulation exemplarisch für den Bereich von 30 bis 40 s dargestellt. Zudem sind die statistischen Kennwerte der Verläufe in Tabelle 4.5 angeführt. Der Verlauf der Seitenabweichung und des Lenkwinkels sind ebenfalls noch einmal für diesen Bereich dargestellt.

Der Gierwinkel wurde als die Verdrehung des Fahrzeuges um die fahrzeugfeste z-Achse gegenüber dem globalen Koordinatensystem gemessen. Analog wurde die Gierwinkelgeschwindigkeit und Gierwinkelbeschleunigung als die Bewegung des Fahrzeugs gegenüber der unbewegten Umgebung im globalen Koordinatensystem ermittelt. Die Querbeschleunigung ist die Beschleunigung des Schwerpunkts gegenüber der Umgebung, gemessen in y-Richtung des Fahrzeugkoordinatensystems, daher sind hier auch Einflüsse durch die Wankbewegungen enthalten. Der Wankwinkel wurde als Winkel zwischen xy-Ebene des Fahrzeugkoordinatensystems und der xy-Ebene des *ground* um die x-Achse im Fahrzeugkoordinatensystem gemessen. Dies entspricht nicht exakt der eigentlichen Definition, als Winkel zwischen Radaufstandsebene und xy-Ebene der Umgebung und muß bei der Interpretation beachtet werden. Im Gegensatz zu Fahrten auf überhöhten Kurven kann die Radaufstandsebene aber als im Mittel annähernd parallel zur xy-Ebene des globalen Koordinatensystems angesehen werden. Analoges gilt für den Nickwinkel um die y-Achse des Fahrzeugkoordinatensystems. Am stärksten durch die Gegebenheiten des Schlechtwegs beeinflußt ist der Schwimmwinkel, der sich aus dem Arcustangens des Quotienten der Geschwindigkeit des Fahrzeugschwerpunkts in y- und x-Richtung des Fahrzeugkoordinatensystems ergibt. Hier fließt wie bei der Querbeschleunigung die Bewegung durch Nicken und Wanken ein. Die Schräglaufwinkel an den vier Rädern wurden durch den Arcustangens des Quotienten der Geschwindigkeit des jeweiligen Radmittelpunkts in y- und x-Richtung des entsprechenden radträgerfesten Koordinatensystem berechnet.

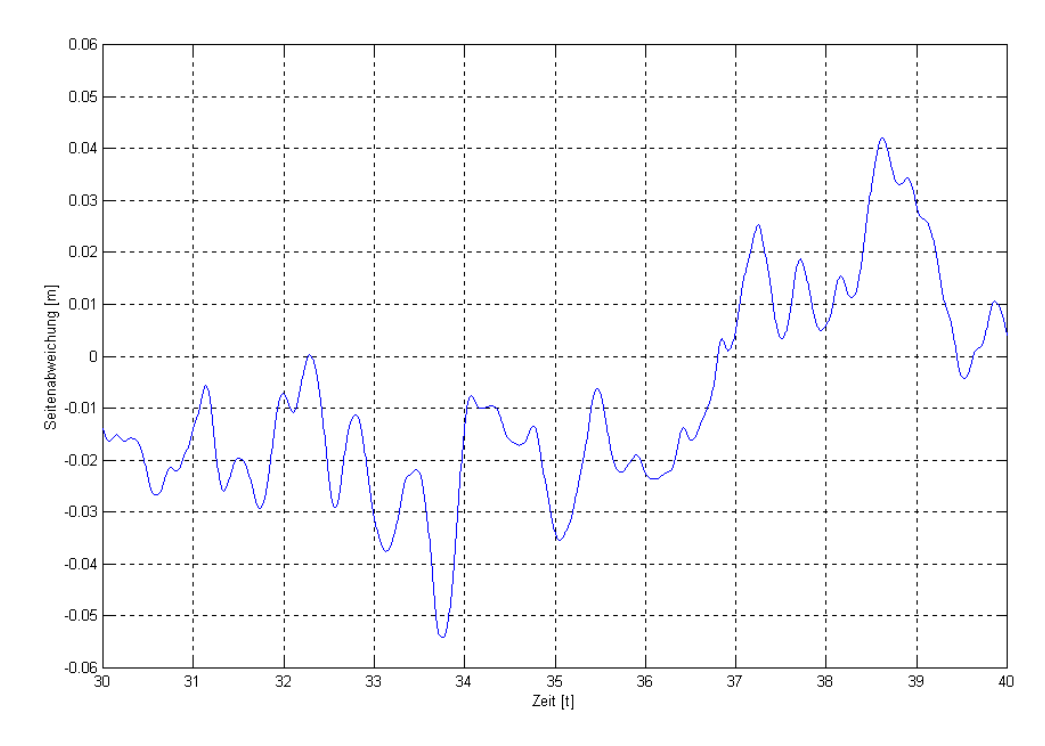

Bild 4.22: Abweichung des Fahrzeugschwerpunktes von der Sollspur y<sub>S</sub> (Ausschnitt).

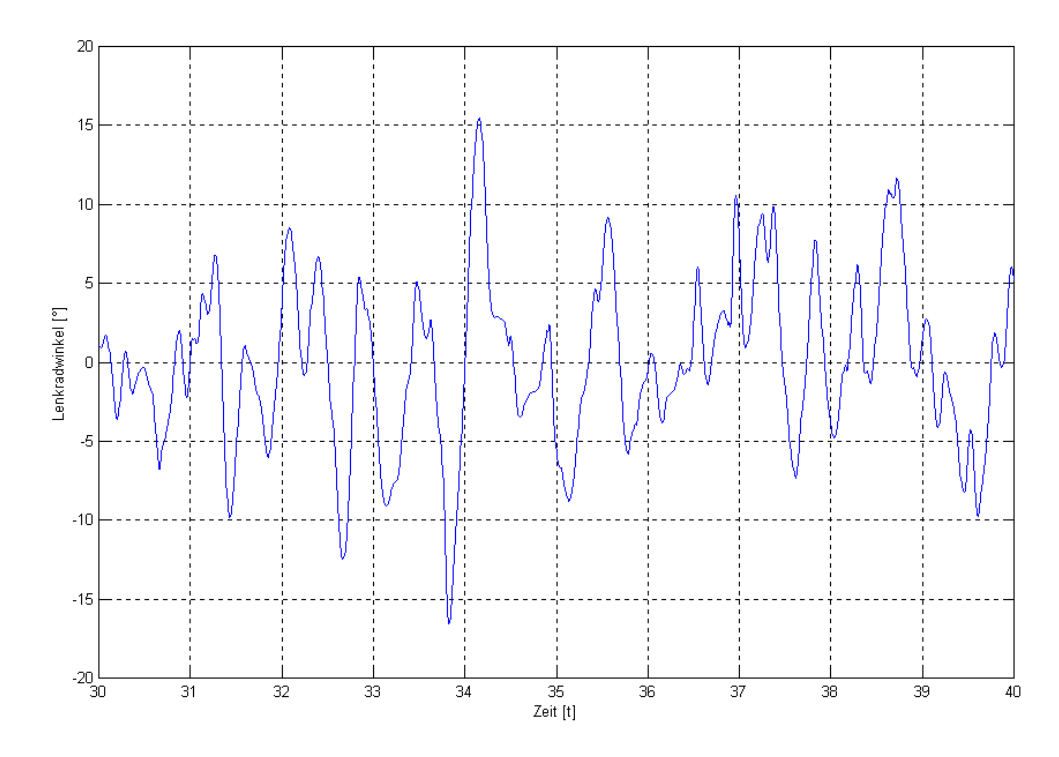

**Bild 4.23:** Lenkradwinkel  $\delta$ <sub>L</sub> (Ausschnitt).

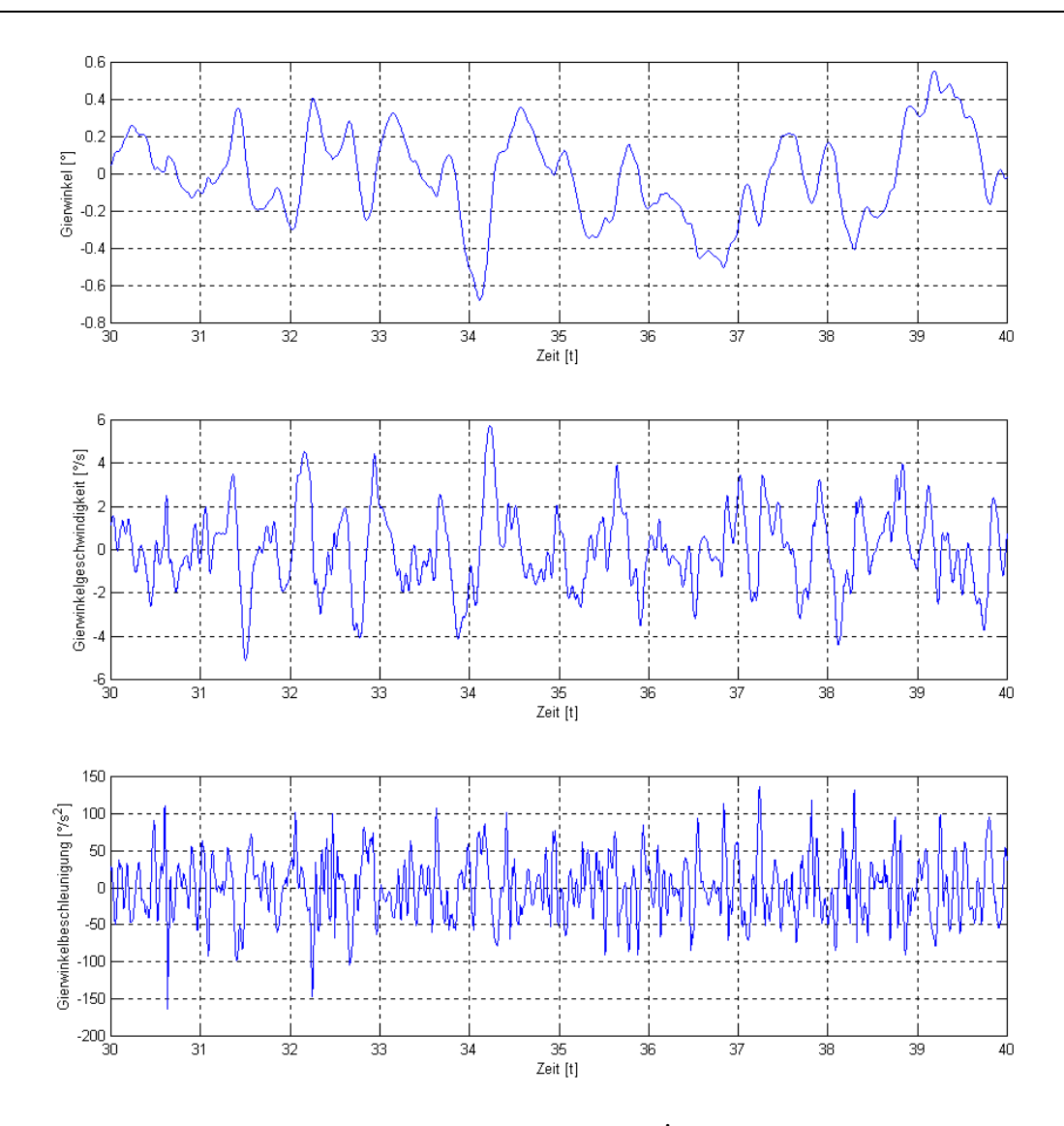

**Bild 4.24:** Gierwinkel ψ, Gierwinkelgeschwindigkeit ψ und Gierwinkelbeschleunigung  $\psi$  (Ausschnitt).

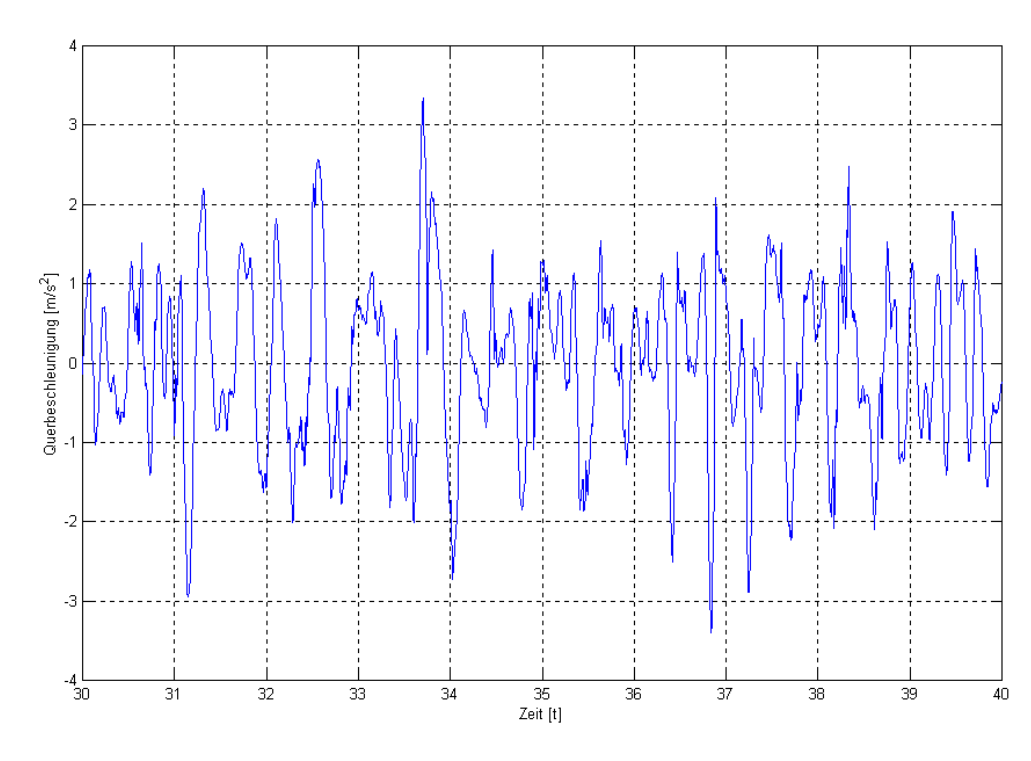

**Bild 4.25:** Querbeschleunigung a<sub>a</sub> (Ausschnitt).

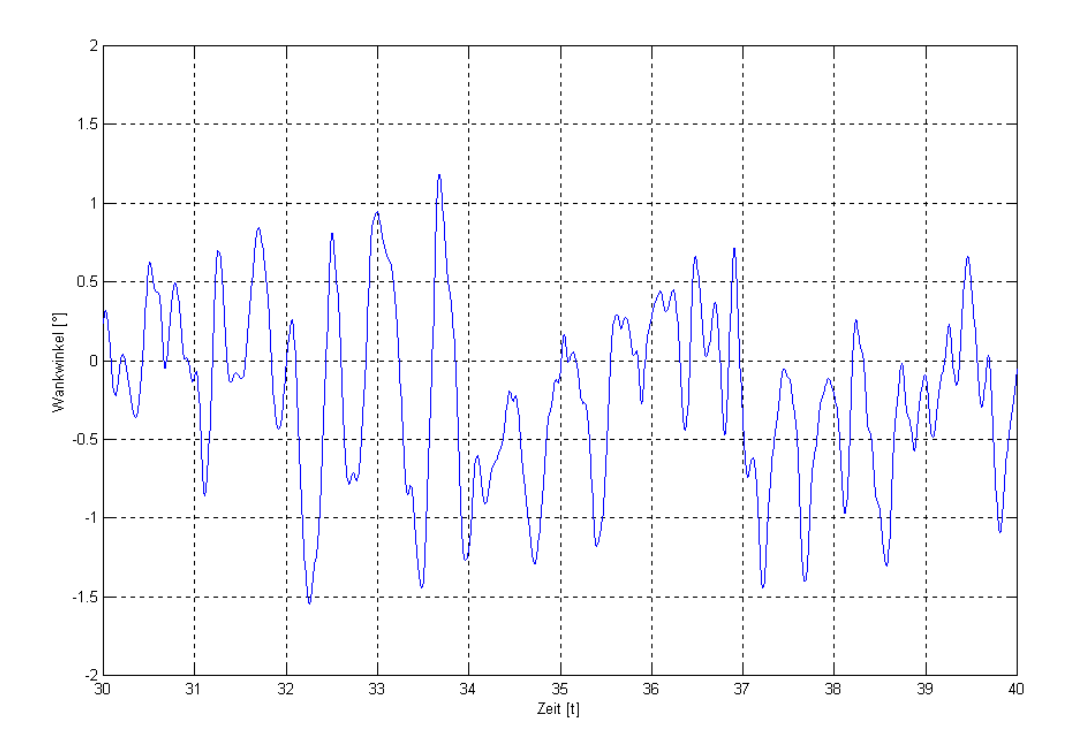

**Bild 4.26:** Wankwinkel φ (Ausschnitt).

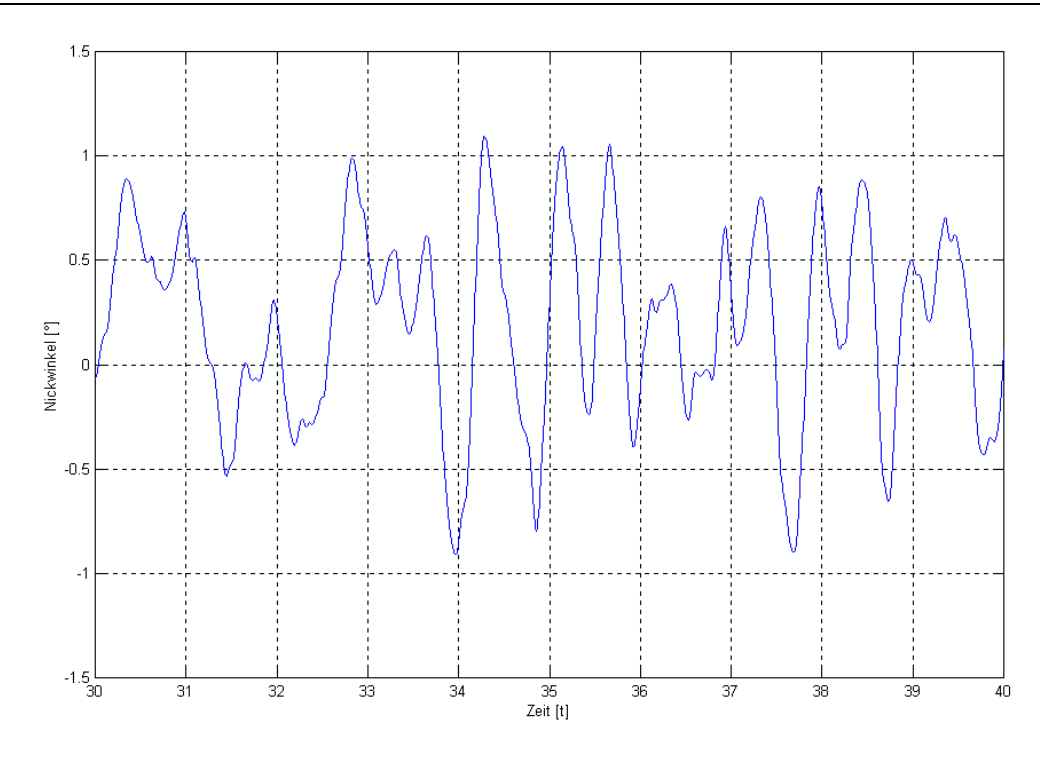

**Bild 4.27:** Nickwinkel θ (Ausschnitt).

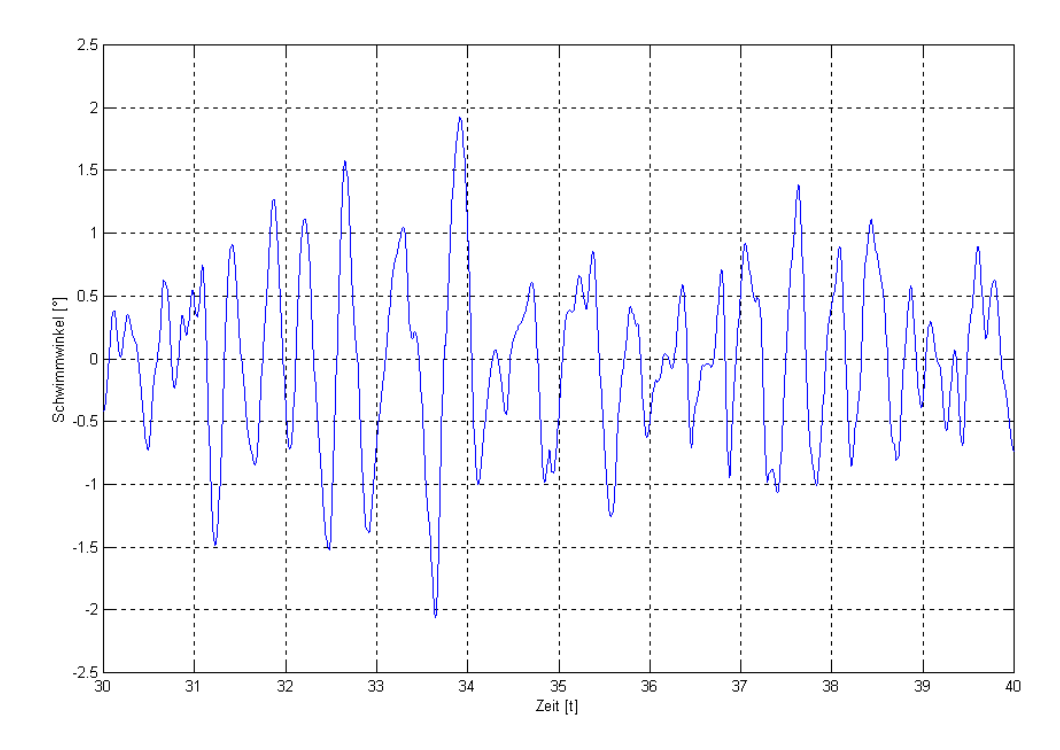

**Bild 4.28:** Schwimmwinkel β (Ausschnitt).

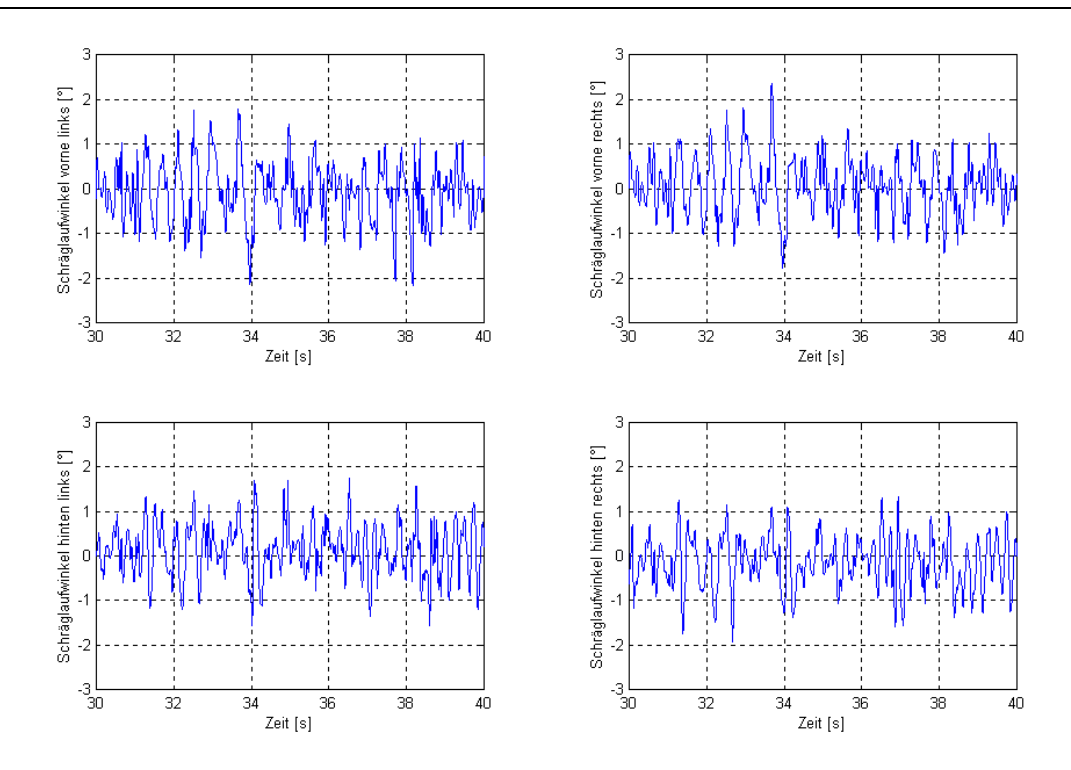

**Bild 4.29:** Schräglaufwinkel α an den vier Rädern (Ausschnitt).

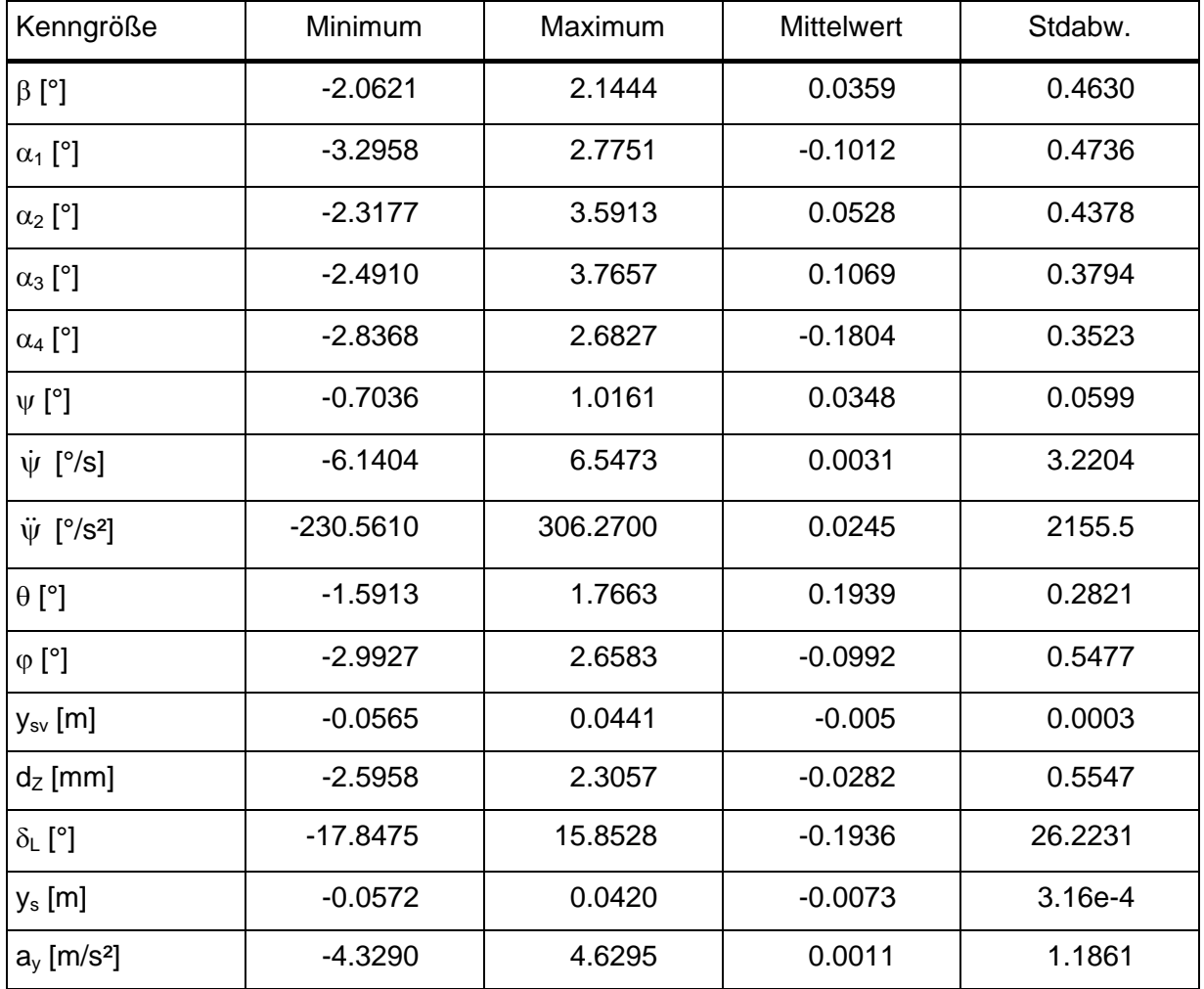

**Tabelle 4.5:** Statistische Kenngrößen der gezeigten Verläufe.

### **4.7 Prüfung der Simulation auf Plausibilität**

Jede Simulation muß auf ihre Plausibilität überprüft werden. Üblicher Weise werden dazu die bei einer Messung ermittelten Kraft-Zeit-Verläufe in verschiedenen charakteristischen Bauteilen mit den bei der Simulation errechneten Verläufen verglichen. Bleiben die unvermeidbaren Abweichungen in einem gewissen Rahmen, so kann davon ausgegangen werden, daß Simulationsergebnisse für nicht gemessene Kraft-Zeit-Verläufe ebenfalls korrekt sind. Diese Methode ist besonders bei der Verwendung von Fahrzeugteilmodellen vielversprechend, da in diesem Fall die Anregung bei Messung und Simulation genau übereinstimmt. Bei der Simulation mit einem Fahrzeugvollmodell ist dies nicht der Fall. Wie bereits beim Vergleich der Lenkradwinkelverläufe angemerkt wurde, ist der genaue Kurs des Testfahrers auf der im vorliegen Fall immerhin fast 3.5 m breiten Teststrecke nicht bekannt, da er bloß das Ziel verfolgt, die Fahrbahn nicht zu verlassen. Und selbst wenn man den genauen Kurs kannte, bliebe eine Unsicherheit, wie gut das Fahrbahnmodell mit der wirklichen Fahrbahn übereinstimmt. So sind Meßfehler bei der Höhenabnahme aber auch Fehler bei der Eingabe der Höhenwerte nicht ganz auszuschließen. Auch durch Untersuchung der interpolierten Fahrbahn mittels PSD und FaDeq auf Plausibilität der Unebenheit (siehe Kapitel 2.4 und 2.5) kann dies nicht ausgeschlossen werden, vor allem da keine entsprechenden Werte der realen Fahrbahn vorliegen. Die Plausibilität der Ergebnisse ist daher nicht nur über den Vergleich zu Meßergebnissen zu bestimmen, sondern auch durch Vergleich mit der Fahrbahncharakteristik. So wurde im vorliegenden Fall beispielsweise festgestellt, daß die rechte Seite eine stärkere Belastung darstellt als die linke. Dieser Unterschied müßte sich daher in einem plausiblen Simulationsergebnis wiederfinden.

#### **4.7.1 Ermittlung der Meßgrößen**

Trotz aller Unsicherheiten bleiben die Meßgrößen ein entscheidender Orientierungspunkt zur Bewertung der Simulationsergebnisse. Sie stammen von einer Fahrt des in ADAMS/CAR modellierten Fahrzeugs über die Strecke, die Vorbild der virtuellen Schlechtwegstrecke ist. Die als Vergleichsgröße dienenden Kräfte und Momente an den Radnaben wurden bei der Schlechtwegfahrt durch spezielle Meßfelgen ermittelt. Sie werden dabei in einem radnabenfesten, nicht mit dem Rad rotierendem Koordinatensystem aufgezeichnet, dessen Ausrichtung in Bild 4.30 zu sehen ist. Die y-Achse ist dabei stets Drehachse der Antriebswellen, die x-Achse liegt parallel zum waagrechten Durchmesser des Rades. Das Koordinatensystem der Meßfelgen entspricht dem Koordinatensystem, in dem die Werte von RMOD-K ausgegeben werden.

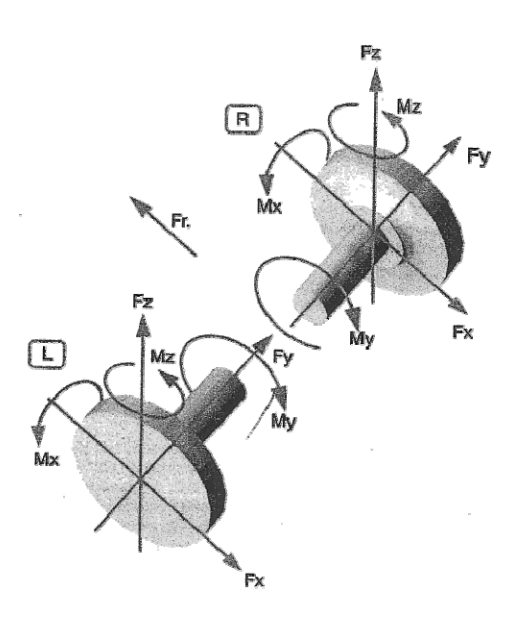

**Bild 4.30:** Koordinatensystem der Meßfelgen<sup>30</sup>).

#### **4.7.2 Gegenüberstellung von Meß- und Simulationsergebnissen**

Zuerst werden jeweils die bei Simulation und Messung ermittelten Kräfte und Momente an den linken und rechten Vorderrädern gegenübergestellt (Tabelle 4.6 und Tabelle 4.7). In den darauffolgenden beiden Tabellen (Tabelle 4.8 und Tabelle 4.9) werden jeweils die durch Simulation und Messung ermittelten Werte einer Seite verglichen. In den Tabellen findet sich neben den klassischen statistischen Kenngrößen Mittelwert, Standardabweichung, Minimalund Maximalwert auch die schädigungsäquivalente Lastamplitude F<sub>aDeq</sub>. In der äußersten Spalte rechts wird zudem das Verhältnis der schädigungsäquivalenten Lastamplituden angeführt.

Grundsätzlich kann gesagt werden, daß Unterschiede in der schädigungsäquivalenten Lastamplitude von  $\pm$  15 % eine tolerierbare Bandbreite darstellen. Dies entspricht bereits einer halben Schädigung bei einer Wöhlerlinienneigung von 5, wie sie im Fahrzeugbau verwendet wird. Momente haben einen geringeren Einfluß auf Schädigungen als Kräfte, sollten trotzdem nicht ganz außer acht gelassen werden.

 <sup>30)</sup> *Erhart/Fink*, SFT Standard Radnabenmessung, 1.

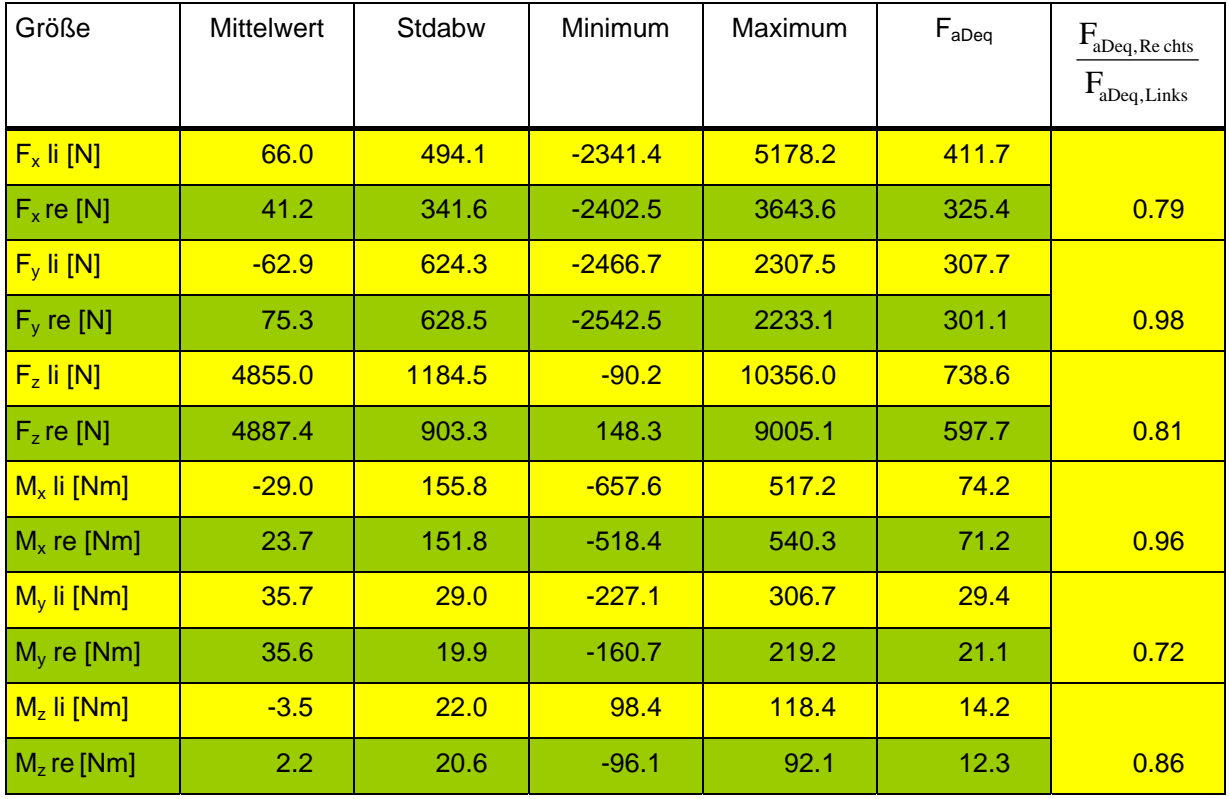

**Tabelle 4.6:** Vergleich der Kräfte und Momente im Radmittelpunkt vorne rechts / links (Simulation).

In Kapitel 2.5 wurde anhand der schädigungsäquivalenten Lastamplitude gezeigt, daß sich die Fahrspuren, auf denen sich die linken und rechten Reifen bei annähernder Geradführung des Fahrzeugschwerpunkts entlang der Fahrbahnmitte bewegen, in ihrer Belastungsintensität um ca. 10 % unterscheiden (siehe Bild 2.7 ff. auf Seite 16). Aus der äußerst rechten Spalte von Tabelle 4.6 läßt sich sofort ablesen, daß diese Asymmetrie ihren Niederschlag in den Kraft- und Momentenverläufen gefunden hat, alle schädigungsäquivalenten Lastamplituden sind für die rechte Seite geringer. Die unterschiedliche Fahrbahnstruktur wirkt sich besonders bei der Längs- und Vertikalkraft und beim Moment um die y-Achse aus, während die Seitenkraft F<sub>y</sub> und das Moment um die Längsachse  $M<sub>x</sub>$  auf beiden Seiten annähernd gleich ist.

Die Radnabenkraft in z-Richtung F<sub>z</sub>, in die vor allem das Fahrzeuggewicht über die Radaufstandskraft einfließt, ist fast immer positiv. Nur zu wenigen Zeitpunkten, wenn das Rad den Fahrbahnkontakt verliert wird sie negativ (daher der Minimalwerte von -90.2 N auf der linken Seite). Die Summe der Mittelwerte der Radnabenkräfte in z-Richtung entspricht annähernd der Gewichtskraft auf Grund die Vorderachslast (1035 kg, siehe Tabelle 4.2 auf Seite 52). Die Mittelwerte der Seitenkraft F<sub>y</sub> sind durch die Vorspur unterschiedlich orientiert, ebenso die des Moments um die Hochachse Mz.

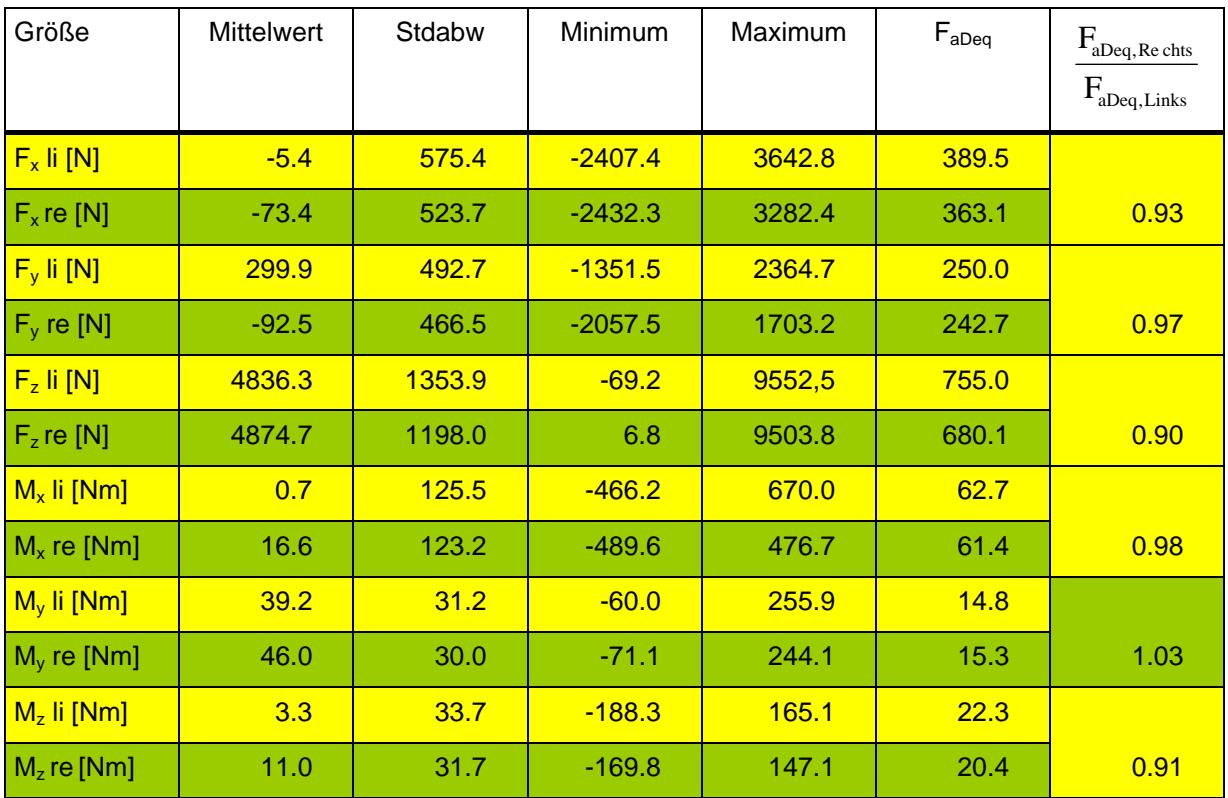

**Tabelle 4.7:** Vergleich der Kräfte und Momente im Radmittelpunkt vorne rechts / links (Messung).

Auch bei der Messung zeigt sich eine, bis auf das Moment um die y-Achse, einheitliche Asymmetrie (Tabelle 4.7). Auch hier ist offensichtlich die linke Fahrbahnseite stärker uneben und ruft daher stärkere Reaktionen hervor. Wie schon bei den durch die Simulation ermittelten Werten zeigte sich bei der Seitenkraft eine deutlich geringere Abweichung als bei der Längs- und Aufstandkraft. Bei allen Größen ist diese Abweichung jedoch deutlich geringer als bei der Simulation. Wieder bleibt F<sub>z</sub> rechts stets größer Null bleibt, es kommt also wahrscheinlich nur zu einem Abheben des Rades auf der linken Seite. Die Summe der Mittelwerte entspricht wiederum gut der Gewichtskraft auf der Vorderachse.

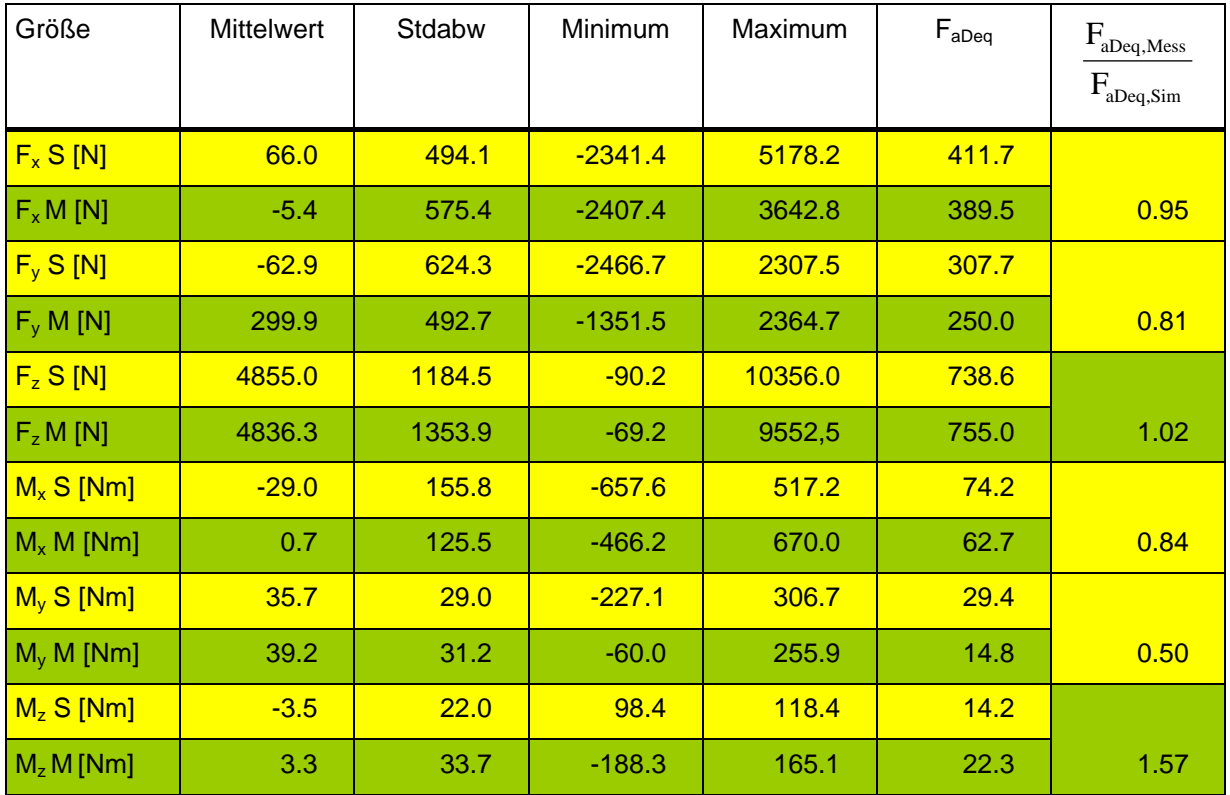

**Tabelle 4.8:** Vergleich zwischen Simulation und Messung (Radmittelpunkt vorne links).

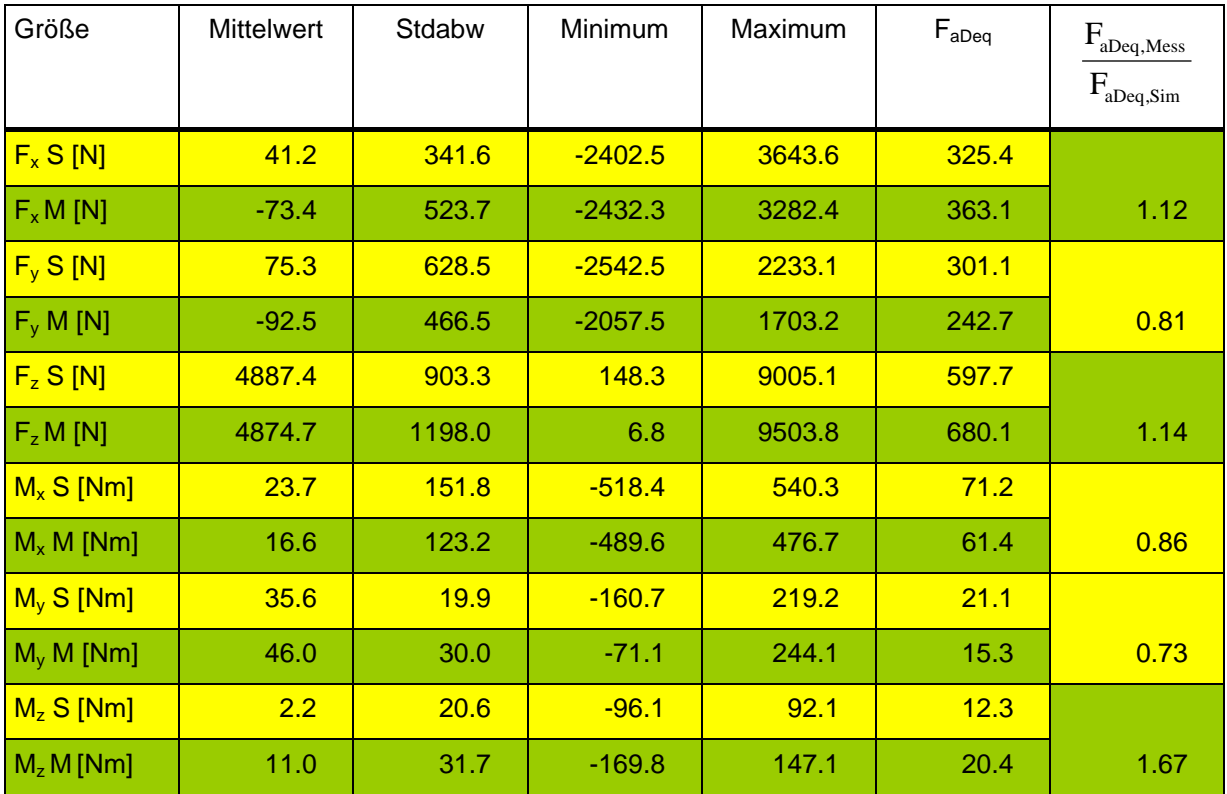

**Tabelle 4.9:** Vergleich zwischen Simulation und Messung (Radmittelpunkt vorne rechts).

Beim Vergleich zwischen Meß- und Simulationsergebnissen bietet sich folgendes Bild: Die Übereinstimmung der Kräfte auf der linken Seite ist gut (Tabelle 4.8): die Meßwerte liegen teils über, teils unter den Simulationsergebnissen. Am rechten Rad (Tabelle 4.9) sind die Unterschiede etwas stärker, die Meßergebnisse zudem in zwei Fällen deutlich höher. Diese Diskrepanz war nicht nur zu erwarten, sie ist sogar ein klares Zeichen für die Plausibilität der Messung. Da sich die Lenktätigkeit des Reglers bei der Simulation stark von der des Fahrers bei der Meßfahrt unterschiedet, wurden bei der Simulation nicht die gleichen Spuren befahren, wie bei der Messung. Vor allem aber ist die Seitenkraft F<sub>y</sub> stark von der Lenktätigkeit beeinflußt. Bei ihr tritt auch auf beiden Seiten die größte Abweichung auf. Bei den Momenten wird vor allem das  $M_z$  um die Hochachse durch die Lenkbewegungen beeinflußt, hier treten auch die größten Abweichungen auf: die schädigungsäquivalente Lastamplitude liegt bei der Messung jeweils deutlich höher, links um 57 %, das bedeutet eine 10-fache Schädigung, rechts um 67 %, was sogar eine 12-fache Schädigung bedeutet. Dem gegenüber liegen die restlichen Werte von Momenten bei der Simulation deutlich über den Meßergebnissen, die schädigungsäquivalente Lastamplitude der Meßwerte liegt in einem Fall nur bei 50 % der schädigungsäquivalente Lastamplitude der Simulation, die entsprechende Schädigung entspricht nur einem Dreißigstel. Die Aussagekraft der Simulationsergebnisse für die Momente kann daher bestenfalls als gering bezeichnet werden.

Anders bei den Kräften, auch hier liegen die schädigungsäquivalenten Lastamplituden etwas auseinander, doch bewegt sich die Abweichung mit Ausnahme von Fy, wo sich das unterschiedliche Lenkverhalten von Fahrer und Regler niederschlägt, im Bereich von  $\pm$  15 %. Trendabschätzungen sind damit zweifelsohne möglich, so erkennt man beispielsweise die asymmetrische Belastungscharakteristik klar (Tabelle 4.6).

# **5 Zusammenfassung der Ergebnisse**

Aufgabe dieser Diplomarbeit war es, aus einem Fahrzeugmodell und Meßdaten einer Schlechtwegstrecke eine funktionierende Simulationsumgebung für Schlechtwegfahrten zu erzeugen. Dazu war einerseits die Gestaltung einer virtuellen Fahrbahn nötig, andererseits mußte ein Fahrerregler für das Fahrzeugmodell entworfen, in dieses implementiert und ausgetestet werden.

Die Erstellung der Fahrbahn (Kapitel 2) erfolgt in zwei Schritten. Zuerst wird aus den regellos verteilten Meßwerten durch Interpolation eine Fahrbahn mit äquidistant verteilten Werten erstellt. Auf Basis der durch die erste Interpolation erstellten Fahrbahn lassen sich binnen kürzester Zeit Fahrbahnen verschiedener Länge und verschiedener Auflösung generieren. Für die Simulation wird ein Stützpunktabstand von je 3 cm gewählt und über die gesamte Strecke interpoliert. Wie an Hand der Spektrale Leistungsdichte (PSD) und der schädigungsäquivalenten Lastamplitude F<sub>aDeq</sub> gezeigt, wird die Fahrbahn durch die Interpolation keineswegs "eingeebnet" und bleibt eine stark unebene Schlechtwegstrecke.

Als Fahrermodell (Kapitel 3) für die Spurhaltung wird ein realer PD-Regler (Lead-Glied) mit Totzeitglied verwendet. Das Totzeitglied wird durch eine Pade-Funktion approximiert. Die voraussichtliche Seitenabweichung, die als Eingang in die Fahrerübertragungsfunktion dient, wird mit einer Taylorreihenentwicklung zweiter Ordnung abgeschätzt. Zudem wird ein Tiefpaßfilter verwendet. Mit der Fahrzeugübertragungsfunktion eines linearen 2-Rad-PKW-Modells werden die Parameter der Fahrerübertragungsfunktion für drei konstante Geschwindigkeiten bestimmt und die Übertragungsfunktionen erstellt.

In Kapitel 4 wird der Einbau der Übertragungsfunktion für die Vorausschau, des Filters und des Fahrers in ein bestehendes ADAMS/CAR *full vehicle assembly* beschrieben. Die Funktionstüchtigkeit des Reglers wird durch einen Sollspursprung getestet. Danach wird die Simulation über die gesamte Schlechtwegstrecke 450 m erfolgreich durchgeführt. Die Geschwindigkeit wird in beiden Fällen durch eine fixe Drosselklappenstellung annähernd konstant gehalten. Die dabei gewonnen Kraft- und Moment-Verläufe in den vier Radmittelpunkten werden anschließend mit bei Meßfahrten ermittelten Verläufen des gleichen Fahrzeugs verglichen. Dabei zeigt sich eine große Diskrepanz zwischen Meß- und Simulationsergebnissen bei den Momenten, während die Unterschiede bei den Kräften innerhalb einer akzeptablen Bandbreite bleiben, die Trendabschätzungen möglich erscheinen läßt. Außerdem werden die Lenkbewegungen des Reglers jenen des Fahrers bei der Meßfahrt gegenübergestellt. Sie zeigen, daß der Regler schneller und mit geringern Lenkradwinkel lenkt als der Fahrer bei der Meßfahrt, jedenfalls aber in einem zulässigen Frequenzbereich bleibt.

# **Literaturverzeichnis**

*H. Braun*, Untersuchung von Fahrbahnunebenheiten und Anwendung der Ergebnisse. Dissertation TU Braunschweig, 1969.

*H-H. Braess*, Untersuchung des Seitenwindverhaltens des Systems Fahrer – Fahrzeug. Deutsche Kraftfahrforschung und Straßenverkehrstechnik, H. 206, 1970.

*E. Donges*, Experimentelle Untersuchungen und regelungstechnische Modellierung des Lenkverhaltens von Kraftfahrzeugen bei simulierter Straßenfahrt. Dissertation TH Darmstadt, 1977.

*E. Donges*, Ein regelungstechnisches Zwei-Ebenen-Modell des menschlichen Lenkverhaltens im Kraftfahrzeug. Zeitschrift für Verkehrssicherheit, 1978, S. 98 – 112.

*Erhart, Fink*, SFT Standard Radnabenmessung, SFT interne Unterlage, 2000.

*O. Föllinger*, Regelungstechnik. 6. Auflage, Hüthig, 1990.

*W. Hirschberg*, Modellbildung und Simulation von Schlechtwegfahrten, in Entwicklungsmethoden und Simulation. Eröffnungssymposium Engineering-Zentrum Graz, Proceedings, 1998.

*H. P. Jörgl*, Repetitorium Regelungstechnik, Band 1. 2. Auflage, Oldenbourg Verlag, 1995.

Mechanical Dynamics Inc., Getting started using Adams/View. Version 9, 1997.

Mechanical Dynamics Inc., Getting started using Adams/Car. Version 10.1, 2000.

*W. Kortüm, P. Lugner*, Systemdynamik und Regelung von Fahrzeugen. Springer, 1993.

*G. Ludyk*, Theoretische Regelungstechnik 1: Grundlagen, Syntese linearer Regelungssysteme. Springer, 1995.

*P. Lugner*, Mechanik 1, Skriptum zur Vorlesung an der Technischen Universität Wien, 1996.

*W. Matschinsky*, Radführung der Straßenfahrzeuge. 2. Auflage, Springer, 1998.

*A. Mayer, G. Keppliner, M. J. Leipold, H. Meinhard, Ch. Döllinger, G. Krainz, W. Lindtner, F. J. Ruprechter,* SFT / Femsite – V1.2 Theorie, 1999.

*D. T. McRuer, B. Graham, E. S. Krendel, W. Reisner*, Human pilot dynamics in compensatory systems. AFFDL-TR-65-15, 1965.

*C. Minixhofer*, Einbau eines Fahrerreglers in ein nichtlineares 4-Rad-PKW-Modell. Diplomarbeit TU Wien, 1994.

*M. Mitschke*, Dynamik der Kraftfahrzeuge, Band B: Schwingungen. 3. Auflage, Springer, 1997.

*M. Mitschke*, Dynamik der Kraftfahrzeuge, Band C: Fahrverhalten. 2. Auflage, Springer, 1990.

*Ch. Oertel, M. Eichler, A. Fandre*, RMOD-K Manual, Version 6.0. 1999.

*M. Plöchl*, Zusammenwirkung von allradgelenktem Fahrzeug und Fahrer in kritischen Fahrsituationen. Dissertation TU Wien, 1995.

*K. Popp, W. Schiehlen*, Fahrzeugdynamik. Eine Einführung in die Dynamik des Systems Fahrzeug – Fahrweg. Teubner, 1993.

*J. Reimpell*, Fahrwerktechnik: Grundlagen. Vogel Buchverlag, 1986.

*A. Riepl*, Simulationsmodell für die Fahrdynamik von Personenwagen und Wohnanhängern unter Berücksichtigung der Elastizitäten in den Radaufhängungen, im Lenksystem und im Antriebsstrang. Dissertation TU Wien, 1997.

*A. Riepl, R. Strobl, W. Reinalter*, MKS-Simulation in der Entwicklung, Seminar Technik und Mode bei Geländewagen, Proceedings, Graz 2001.

*NN. Weir, D. T. McRuer*: Measurement and Interpretation of Driver / Vehicle Systems Response.

*B. Zemla*, Die Inbetriebnahme des Reifenmodells RMOD-K bei Steyr Fahrzeugtechnik. Diplomarbeit TU Bratislava, 2000.

# **Abbildungsverzeichnis**

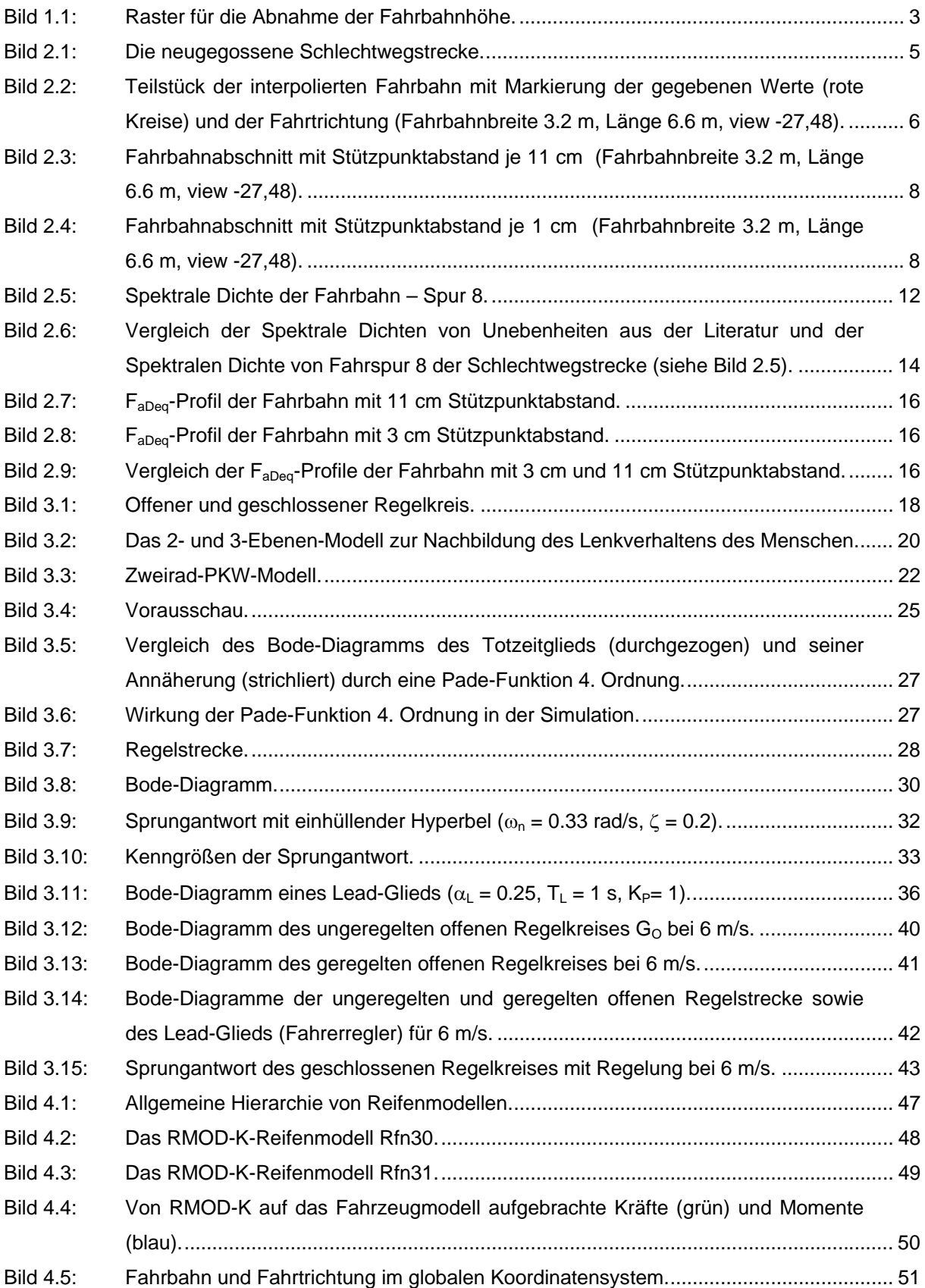

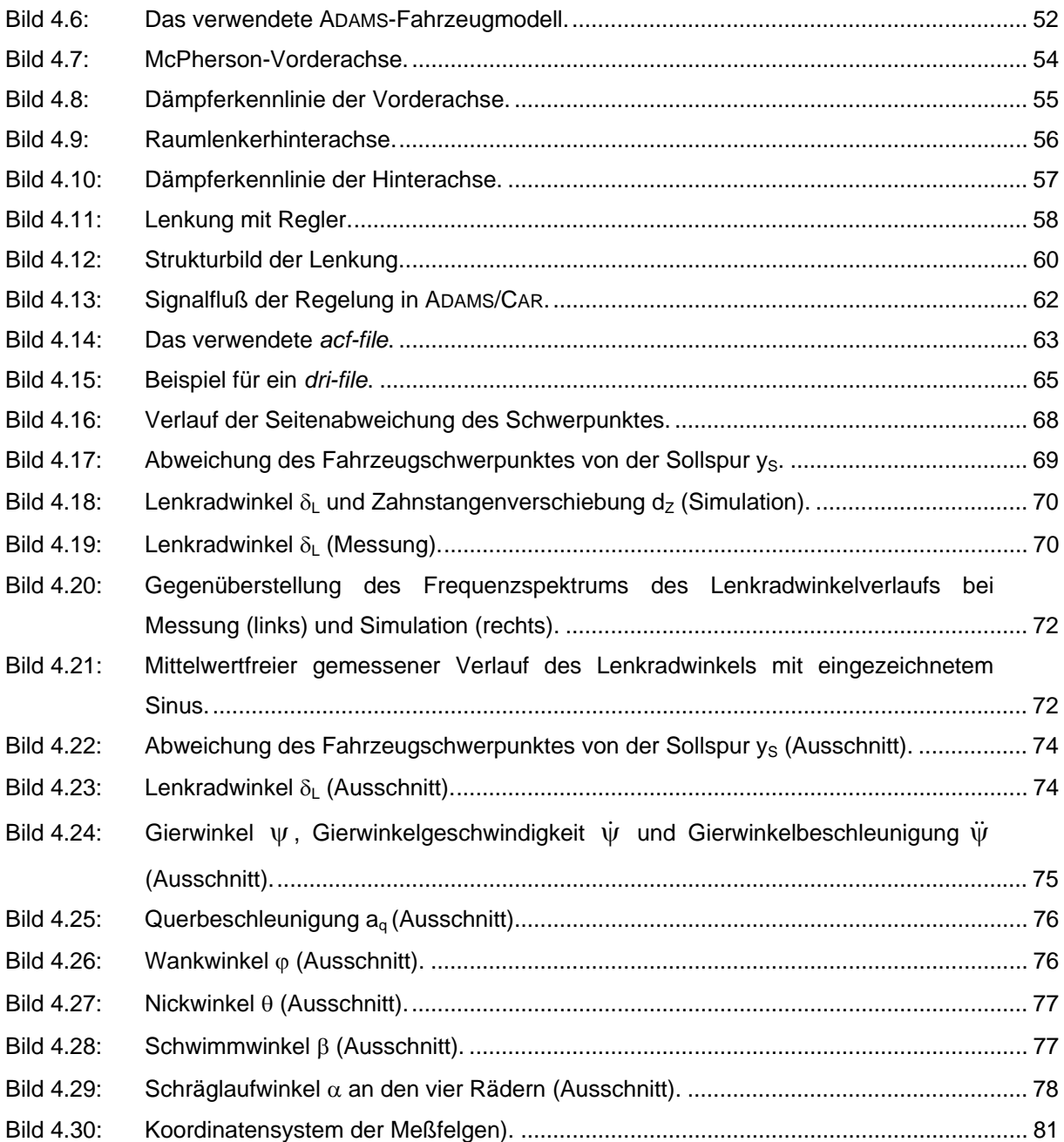

# **Tabellenverzeichnis**

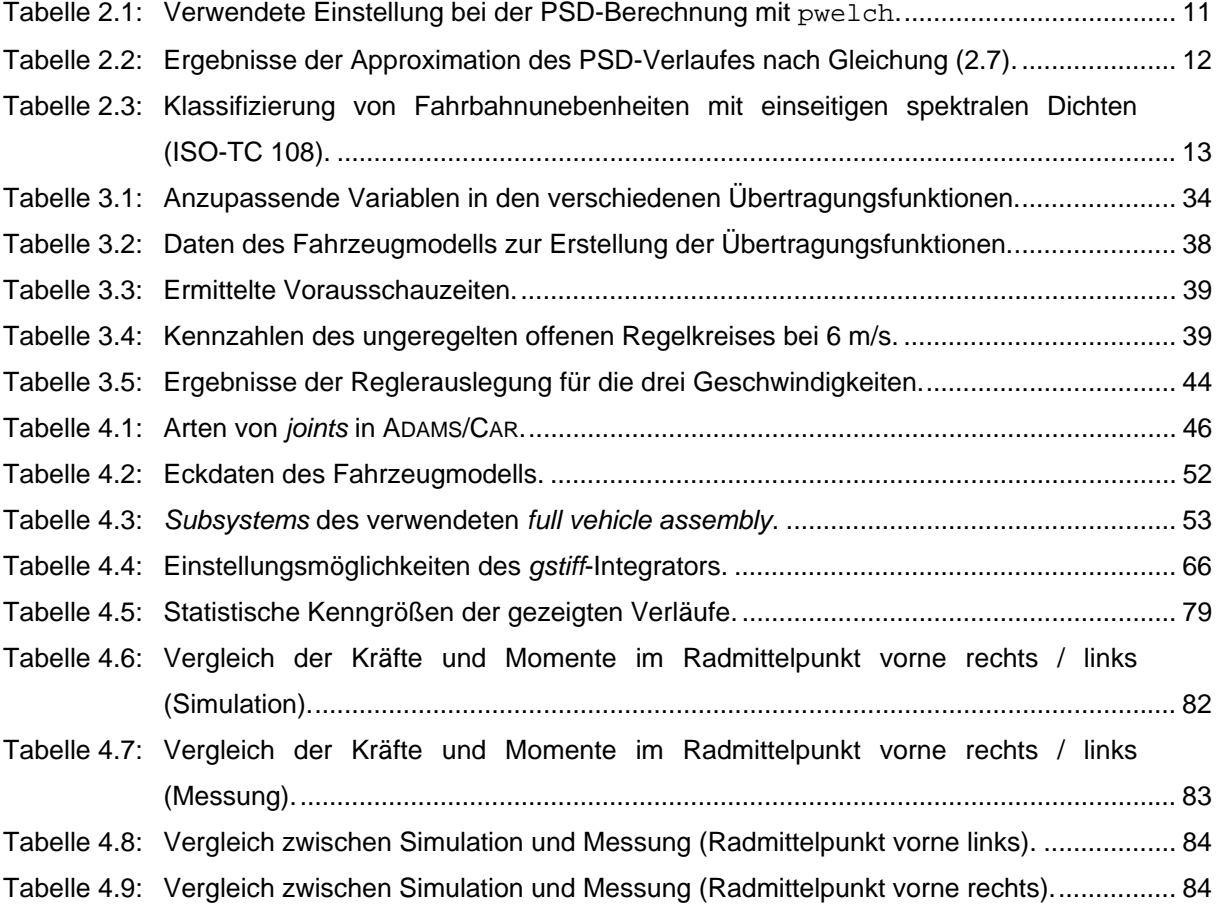